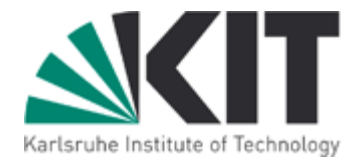

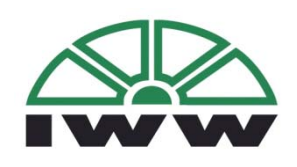

### **Institut für Wirtschaftspolitik und Wirtschaftsforschung (IWW)** Institute for Economic Policy Research

### **Fachbereich Netzwerkökonomie**

## **Arbeitspapiere Güterverkehr und Logistik**

Working Documents of Freight Transport and Logistics

**N. 005**

**Johannes von Cossel**

**Analyse der zeitlichen Konnektivität von Luftfrachtgesellschaften**

#### **Abstract**

The air cargo sector has developed very rapidly during the last decades from a pure by-product to a self-contained business of airlines with annual growth rates by more than 5% between 1995 and 2007. The strong development changed the airport‐airline relationship as cargo became a primary revenue source for both airport and airline. Airport operators invest in new distribution centres at airports that need to be refinanced through airport charges that long-term contracts between airports and airlines are favoured by the airport operators. Contrarily, air‐ lines are especially at non-hub airports extremely flexible and change their schedules rapidly if necessary. Therefore, it is financially essential for airports to know about their status of the operating cargo airlines.

The present paper analyzes the importance of airports for cargo carriers from a network perspective and reverts to the main features of airline network analysis, namely the spatial concentration and the temporal concentration of airline services. The spatial dimension is evaluated by concentration and centrality measures whereas the temporal concentration is analyzed by enhancements of the NETSCAN (Veldhuis, 19971), the so called F‐NETSCAN model which has originally been de‐ veloped for passenger transport only.

First results show that structural differences exist in network design and in airport choice between different air cargo business models (e.g. combined carriers versus pure cargo operators). Combined carriers operate very centralized net‐ works with high concentrations only at a small number of airports whereas pure freighter airlines show less tendencies of concentration and centrality at their ma‐ jor airports which is driven by the imbalances of demand around the world.

*Keyword: airportairline relationship, air cargo, freight transport, network analysis, spatial concentration, temporal concentration.*

<sup>&</sup>lt;sup>1</sup> Veldhuis, J. (1997): The competitive position of airline networks, Journal of Air Transport Management, Volume 3, Issue 4, p. 181 – 188.

# **Inhaltsverzeichnis**

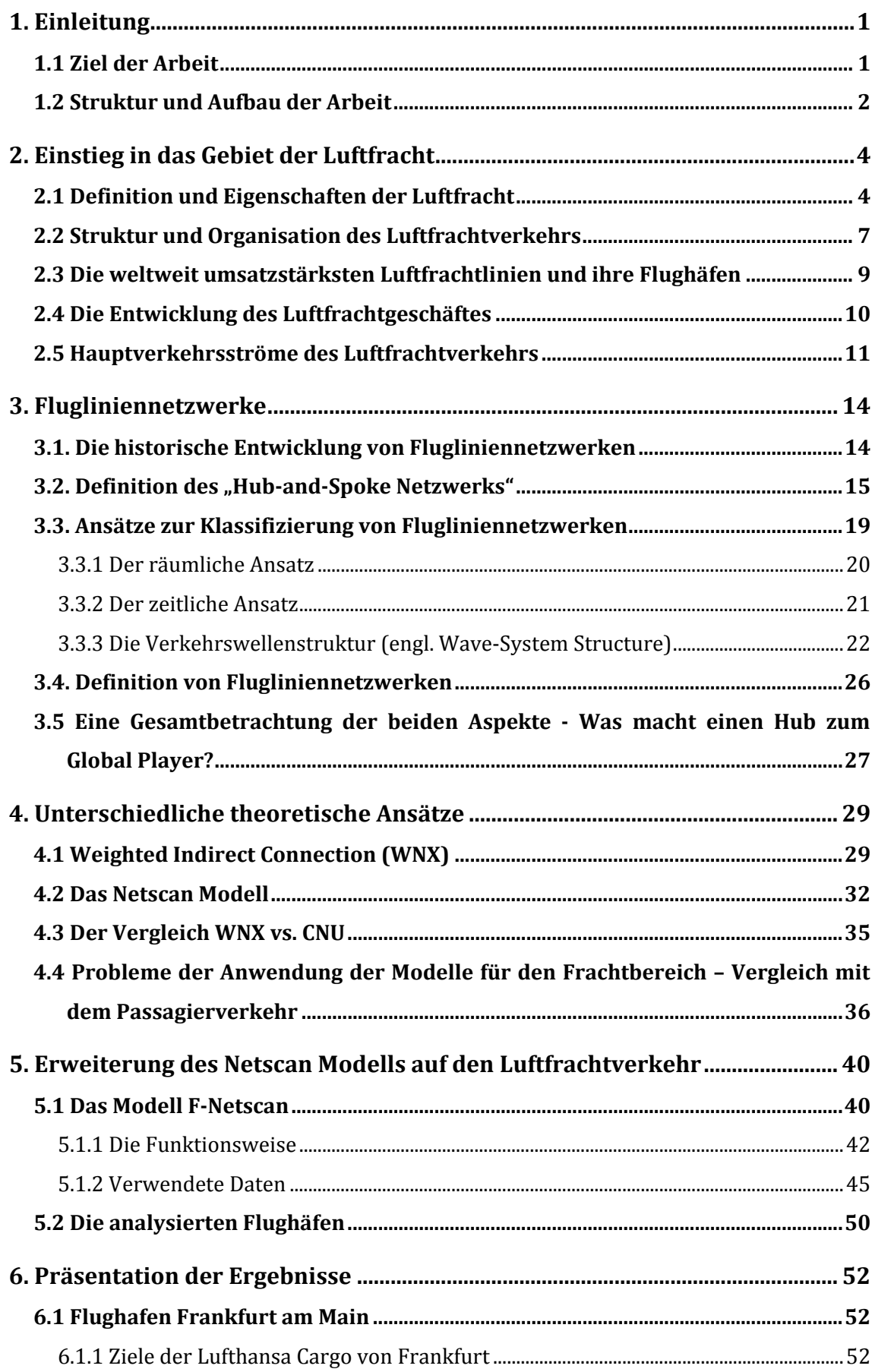

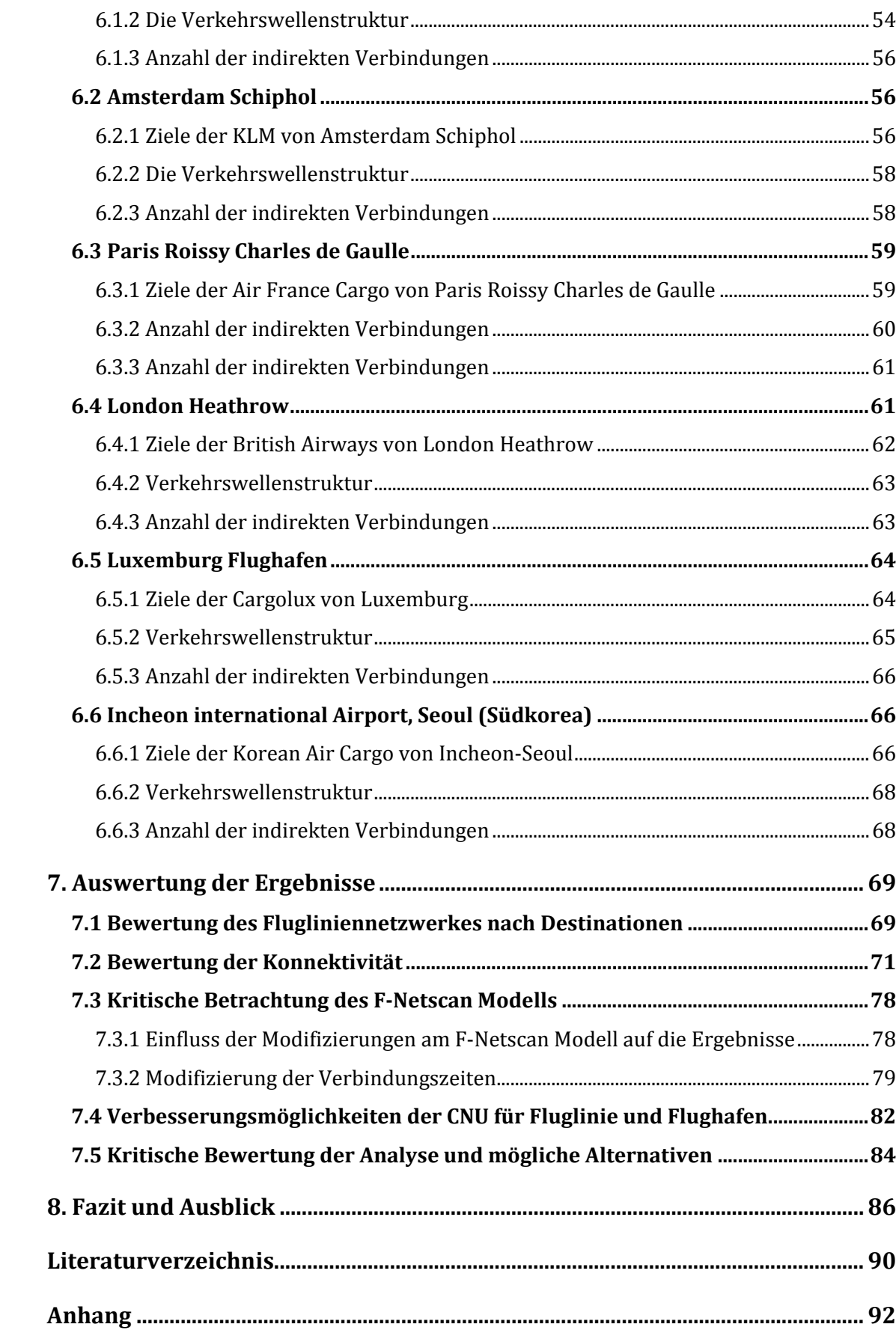

# **Abbildungsverzeichnis**

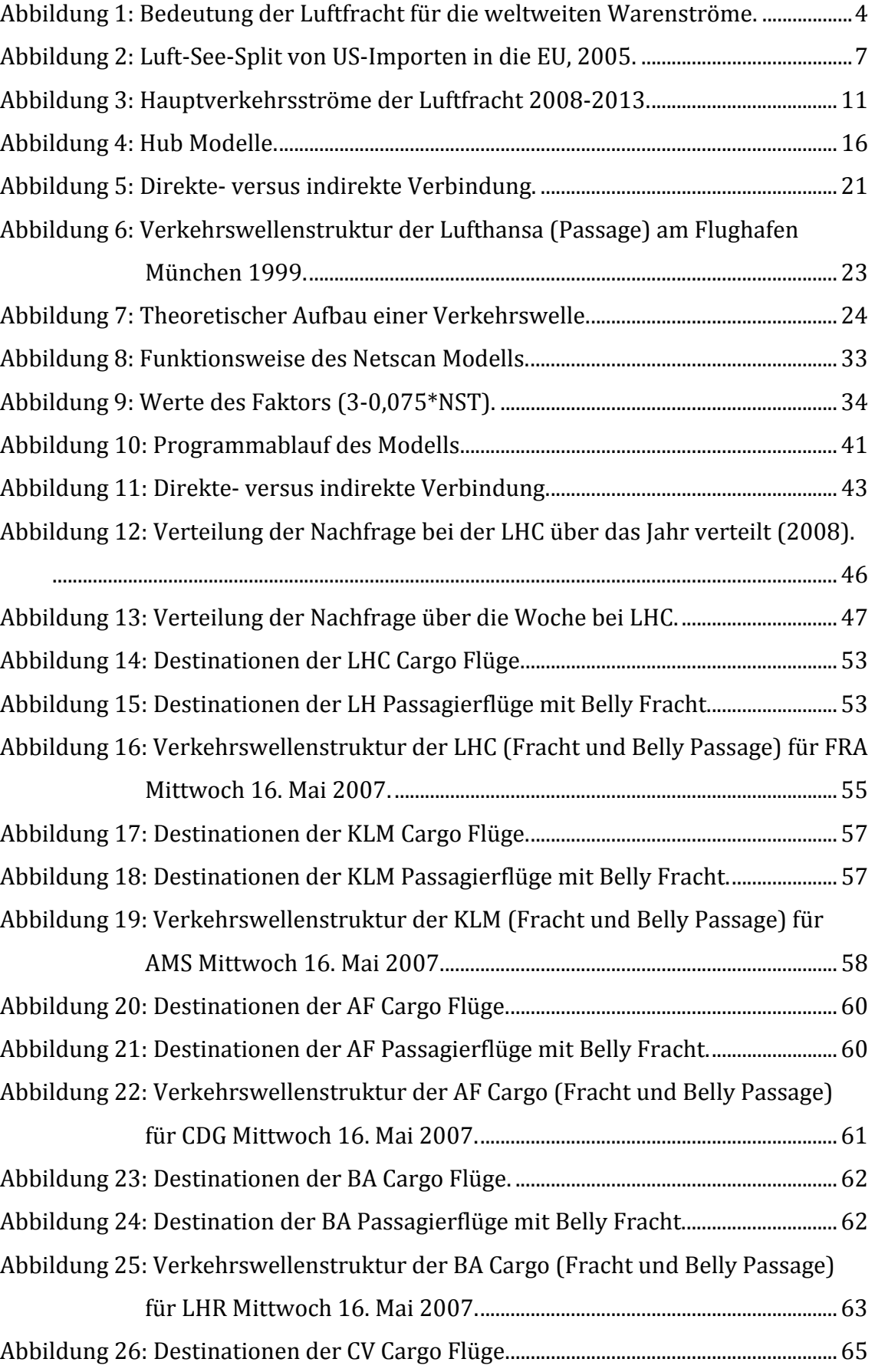

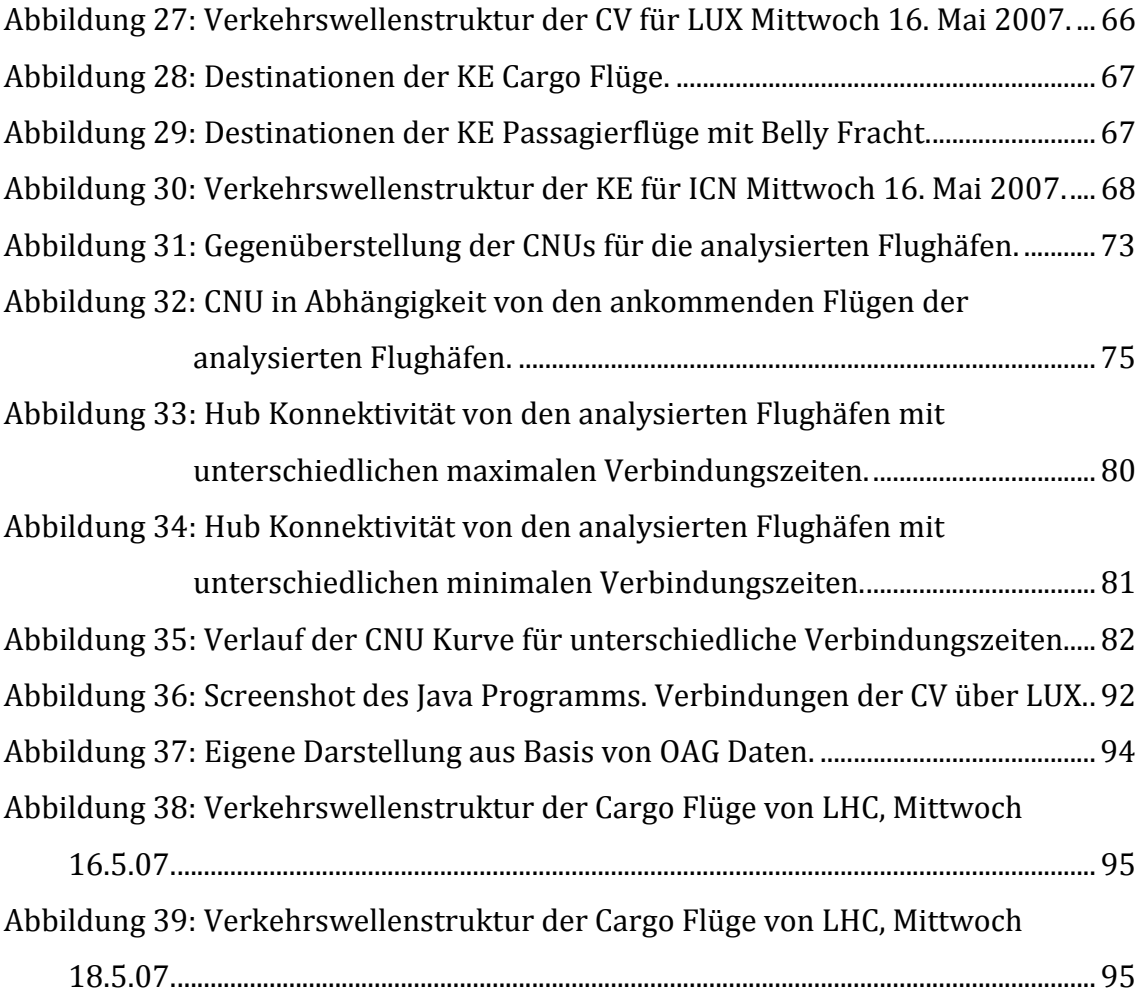

# **Tabellenverzeichnis**

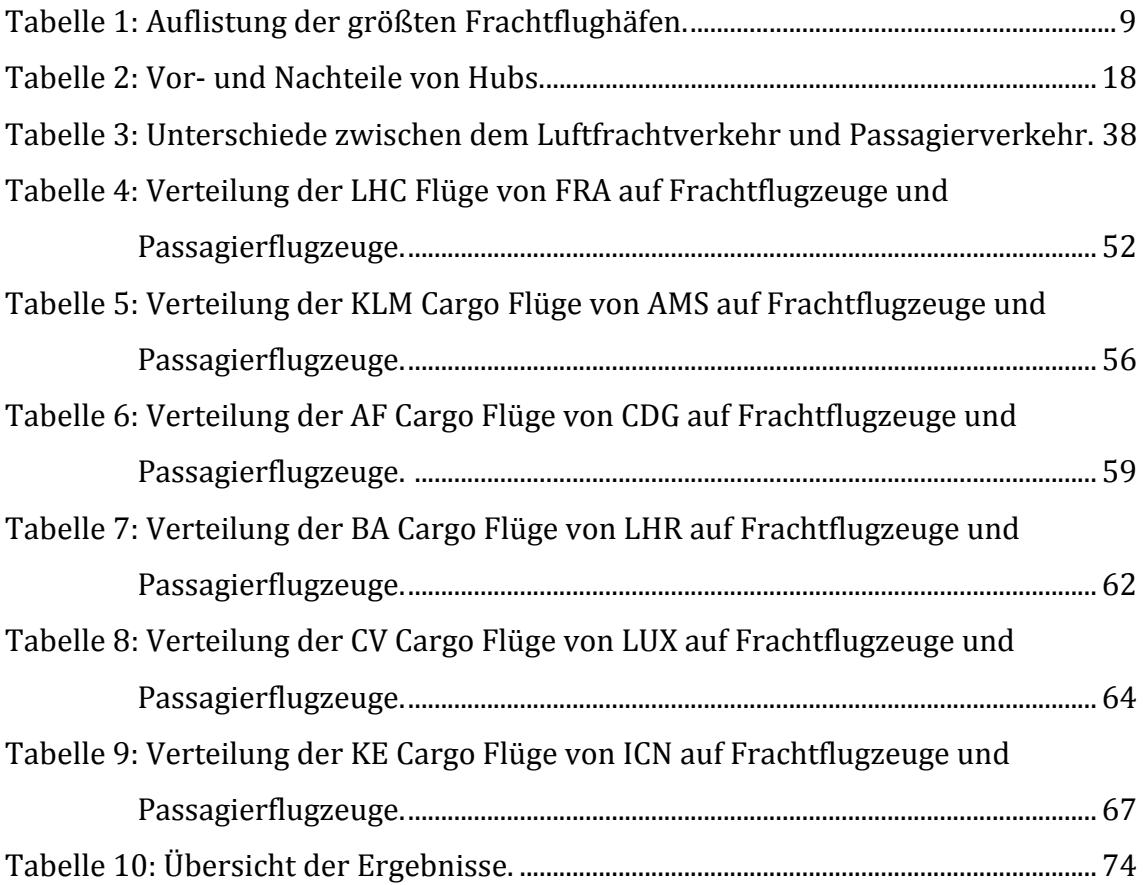

# **Abkürzungen**

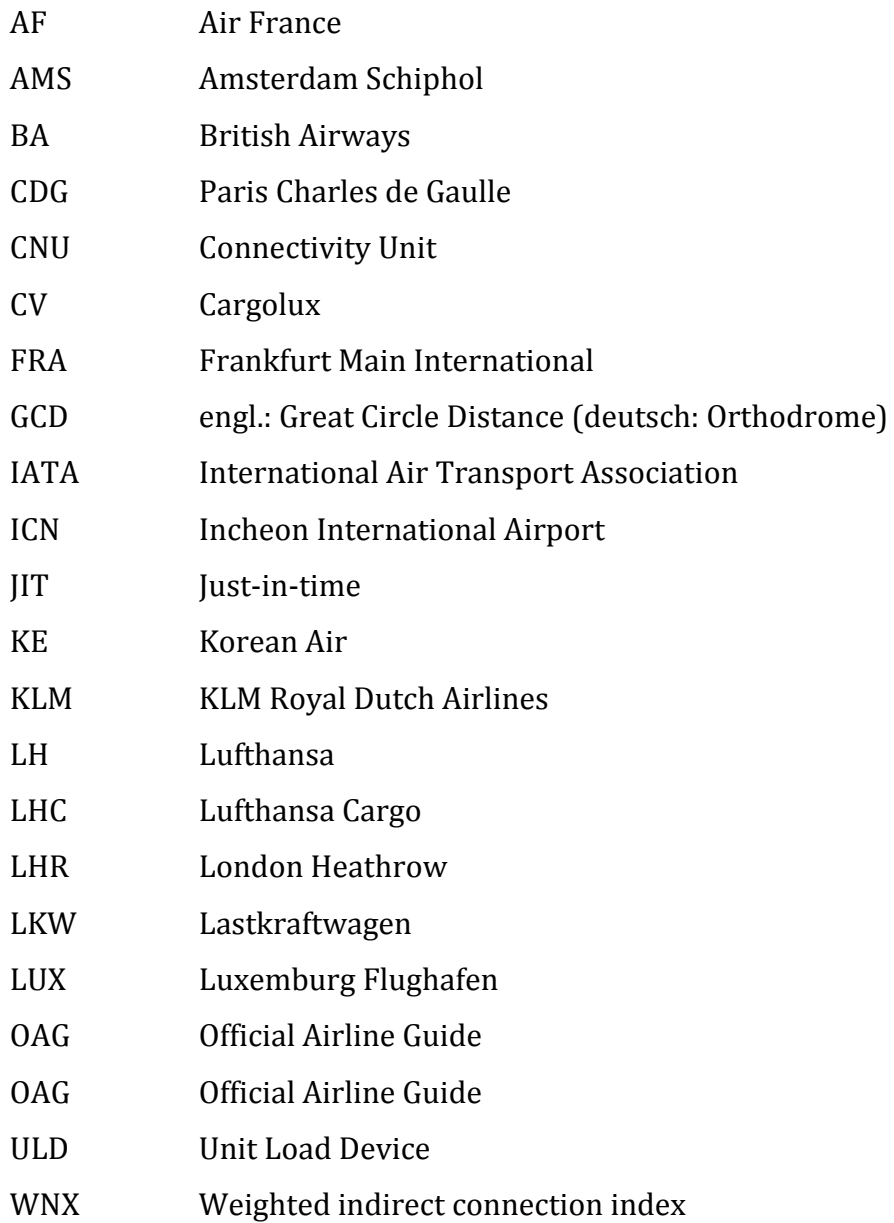

### **1. Einleitung**

Weltweit entfallen 77 Prozent des Passagiervolumens auf lediglich 32 Flughäfen.2 Im Luftfrachtgeschäft ist der Sachverhalt ähnlich. Die Strategie eines Großteils der internationalen Fluggesellschaften ist die Bündelung von Flügen an großen inter‐ nationalen Drehkreuzen (Hubs): Das Hub‐and‐Spoke System. Dadurch kann ein globales Flugliniennetzwerk aufgebaut, eine hohe Frequenz von Flügen zu einem Ziel erreicht und der Service Level der Fluggesellschaften auf einem hohen Niveau gehalten werden. Die Funktionsweise eines Hub Flughafens ist die Bündelung von Zubringerflügen, meist von kleineren Flughäfen. Für die ankommende Fracht be‐ steht dann die Möglichkeit des Weitertransportes mit Verbindungsflügen. Die Fol‐ ge ist, dass direkte Verbindungen zwischen Flughäfen eliminiert werden können, wenn die Auslastung auf den Flugrouten nicht ausreichend ist. Dadurch werden Kosten eingespart und die Fluggesellschaft kann eine höhere Anzahl an Destina‐ tionen über den Hub Flughafen bedienen. Den genannten Vorteilen stehen jedoch diverse Nachteile für den Kunden, insbesondere im Personenverkehr gegenüber, so z.B. die längere Reisezeit, weil ein Transit Zeit in Anspruch nimmt. Dabei be‐ steht die Wahrscheinlichkeit, dass im Falle von Verspätungen die Reisezeit erheb‐ lich verlängert wird, weil der Transfer zu den Anschlussflügen zeitlich nicht mehr durchführbar ist. Speziell im Luftfrachtverkehr führt dies zu erheblichen Verzöge‐ rungen (siehe Kapitel 5). Daher erfordert die Nutzung eines Hub Flughafens einen sehr gut koordinierten Flugplan. Zudem muss ein Hub Flughafen kurze Transfer‐ zeiten anbieten können, um attraktiv für Fluggesellschaften zu sein.

#### **1.1 Ziel der Arbeit**

Der Fokus dieser Arbeit liegt auf der temporalen Analyse und Bewertung von Transferverbindungen an Hub Flughäfen im Luftfrachtgeschäft. Mit Hilfe einer zu diesem Zweck weiter entwickelten Form eines ursprünglich für den Passagierver‐ kehr entworfenen Modells können verifizierbare Aussagen über die Abstimmung von Flügen an Flughäfen getroffen werden. Dabei werden die indirekten Flüge mit äquivalenten direkten Verbindungen anhand eines Qualitätsindex verglichen. Auf Basis dieser Resultate können dann ‐ unter Berücksichtigung von Flugnetzwerk

 $2^2$  Vgl. Gordon, 2006, S. 7.

und Unternehmensstrategie ‐ Aussagen über die Effizienz der Koordination von Flügen im Flugplan getroffen und Verbesserungsmöglichkeiten gefunden werden.

#### **1.2 Struktur und Aufbau der Arbeit**

Die Einleitung beinhaltet einen Überblick über das Thema, sowie eine Diskussion der Ziele und der Motivation.

Die folgenden Kapitel zwei, drei und vier repräsentieren den Literaturüberblick. Das zweite Kapitel ermöglicht einen kurzen Einstieg in das Luftfrachtgeschäft, wo‐ bei das operative Geschäft, die typischen Produkte der Luftfracht, sowie die Ent‐ wicklung des Luftfrachtmarktes beschrieben werden.

Das dritte Kapitel erläutert die Ansätze zur Definition von Flugliniennetzwerken. Dabei wird der Fokus auf das Hub‐and‐Spoke System gelegt, um eine Grundlage für die spätere Analyse zu schaffen.

Im vierten Kapitel werden zwei theoretische Ansätze zur Berechnung der Konnek‐ tivität miteinander verglichen und die Gründe für die Nutzung des Netscan Modells in dieser Arbeit erläutert. Außerdem wird auf die Unterschiede zwischen dem Pas‐ sagierverkehr und dem Luftfrachtverkehr eingegangen.

Nachdem im vierten Kapitel die Unterschiede in der operativen Ausführung des Luftfrachtgeschäftes erläutert wurden, beschäftigt sich das fünfte Kapitel mit den Anpassungen am Netscan Modell. Dafür werden die Funktionsweise des neuen Modells F‐Netscan und die verwendeten Daten erläutert. Die Verwendung der Da‐ ten wird begründet und - wenn erforderlich - auch mit Expertenaussagen untermauert.

Im sechsten Kapitel folgt die Präsentation der Ergebnisse. Die Resultate werden anschließend im siebten Kapitel interpretiert und bewertet. Der Bewertung folgen Verbesserungsvorschläge für die Fluglinien und Flughäfen zur Steigerung der Konnektivität, sowie eine kritische Betrachtung der Analyse und des Modells.

Die Arbeit endet mit einem Fazit und Ausblick auf den weiteren Forschungsbedarf auf diesem Gebiet.

## **2. Einstieg in das Gebiet der Luftfracht**

Nur knapp 1% der weltweit transportierten Waren werden per Luftfracht versen‐ det (siehe Abbildung 1). Dennoch entspricht dieser geringe prozentuale Anteil am Beförderungsvolumen rund 35% des Warenwertes der weltweit transportierten Fracht.

In diesem Kapitel sollen die Besonderheiten des Luftfrachtgeschäftes erläutert werden. Beginnend mit einer Definition und den Eigenschaften der Luftfracht, wird das operative Geschäft beschrieben und ein Überblick über die wichtigsten Flughäfen und Fluglinien gegeben. Abschließend werden das Marktpotential und die Hauptverkehrsströme der Luftfracht identifiziert.

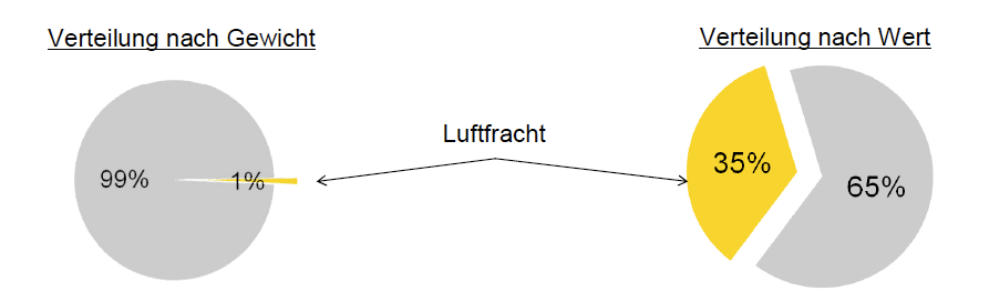

**Abbildung 1: Bedeutung der Luftfracht für die weltweiten Warenströme.3**

#### **2.1 Definition und Eigenschaften der Luftfracht**

#### *Definition der Luftfracht nach Mensen, 2007:*

"Im weitesten Sinne gehören zu Luftfracht (Ladegut für den Lufttransport) alle Güter, die im Fluglinienverkehr oder auf Charterflügen als Fracht, Expressgut oder Post transportiert werden.

Im engeren Sinne wird unter Luftfracht nur die Fracht verstanden, die nach den IATA‐Beförderungsbestimmungen4 als Frachtgut deklariert und transportiert wird. Davon abzugrenzen ist die Luftpost, die nach den Bestimmungen und inter‐ nationalen Postregularien abgewickelt wird."

Ergänzend zu der vorangegangen Definition muss deutlich gemacht werden, dass auch Transporte mit bodengebundenem Verkehr zur Luftfrachtbeförderung gehö‐

<sup>1</sup> <sup>3</sup> Vgl. Spohr, 2008. S. 4.

<sup>4</sup> International Air Transport Association (IATA),

http://www.logisticsprovider.de/CMS/index.php?option=com\_content&task=view&id=175&Itemid=220, 17.05.2010.

ren. Diese Transporte finden unter der Verantwortung der Fluglinie statt und er‐ setzen teilweise Flugrouten. So wird in Europa die Luftfracht vorwiegend mit dem Lastkraftwagen (Lkw), den sogenannten Road Feeder Services transportiert.5

Wird der Luftfrachtmarkt mit anderen Transportmärkten verglichen, so unter‐ scheidet sich dieser grundlegend in seinen Eigenschaften. Hohe Transportkosten resultieren aus kurzen Beförderungszeiten über weite Distanzen bei vergleichs‐ weise geringen Beförderungskapazitäten. Infolge dieser Eigenschaften werden primär wertvolle und/oder zeitkritische Güter als Luftfracht befördert.

Das Angebot an Luftverkehrsdienstleistungen ist auch geprägt von staatlichen Subventionen. Regierungen unterstützen eigene "Flagcarrier", um repräsentative Zwecke zu verfolgen, obwohl diese zu Teilen keinen Ertrag erwirtschaften (Bei‐ spiel: Alitalia). Oft folgen daraus Insolvenzen und neue Unternehmensgründungen, weil die staatlichen Subventionen eingestellt werden. Dadurch wird eine große Fluktuation von Luftfrachtunternehmen auf dem Markt und einer Verzerrung des Wettbewerbs verursacht.<sup>6</sup>

Außerdem müssen sich Fluggesellschaften an viele internationale und nationale Luftverkehrsabkommen halten. Dazu gehören Überflugrechte der Länder, Lande‐ und Startrechte, sowie internationale Abkommen zwischen Staaten (siehe Kapitel 3.1). Dadurch ist die Optimierung des Flugnetzwerkes, insbesondere im Luft‐ frachtverkehr, nur begrenzt möglich (siehe Kapitel 4.3).

Trotz dieser Einschränkungen hat die Luftfracht einige entscheidende Vorteile für den Transport von Waren aufzuweisen:

- Kurze Transportzeiten und dadurch
	- $\triangleright$  Geringe Kapitalbindungskosten
	- Kurzfristige Beschaffung (Just‐in‐Time) möglich
- Große Pünktlichkeit von Frachtsendungen
- Geringe Transportrisiken garantieren relativ niedrige Versicherungs‐ prämien

<sup>&</sup>lt;sup>5</sup> Vgl. Littek, 2006, S.10.

<sup>6</sup> Vgl. Spohr, 2008, S. 16, 21, 22.

Diese Vorteile sind es, die zu größten Teilen die Art der per Luftfracht transpor‐ tierten Ware bestimmen. Welche Produkte das genau sind, erläutert der folgende Abschnitt.

#### Produkte der Luftfracht

Durch die wachsende globale Arbeitsteilung ist die Luftfracht mittlerweile ein fes‐ ter Bestandteil der Supply Chain von Unternehmen geworden. Vor allem Waren mit einer geringen Haltbarkeit, wie verderbliche Lebensmittel und Pflanzen, sowie Tiere, denen ein langer strapaziöser Transport per Schiff oder Lkw nicht zuzumu‐ ten ist, werden über den Luftweg transportiert.

Der schnelle und zuverlässige Transport ermöglicht die Just‐in‐Time Produktion innerhalb der Supply Chain von Unternehmen. Ein sehr gutes Beispiel ist die Au‐ tomobilindustrie, wo durch die geringe Kapitalbindung und die daraus resultie‐ renden niedrigen Lagerkosten effizienter produziert werden kann.

Eine weitere Gruppe der vorwiegend per Luftfracht transportierten Güter bilden Kapitalgüter, wie Schmuck, Geld und Hightech‐Produkte. Sicherheit und Schnellig‐ keit sind in diesem Fall die Hauptgründe für den Transport in der Luft. Weiterhin werden Produkte mit einem kurzen Lebenszyklus per Luftfracht transportiert. Da‐ zu gehören Textilien (Beispiel: Neue Kollektionen) und technische Produkte (z.B. Software), die aufgrund der technologischen Entwicklung und Änderungen der Nachfrage ständig angepasst werden und bei denen das frühzeitige Erscheinen auf dem Markt einen Wettbewerbsvorteil bieten kann.7 Hierzu sind in Abbildung 2 beispielhaft Waren der US Exporte in die EU aufgelistet, welche hauptsächlich über den Luftweg transportiert werden. Wie in Kapitel 2.1 bereits erwähnt, wird in die‐ ser Abbildung wiederholt deutlich, dass der Warenwert ein entscheidender Faktor bei der Wahl des Transportmittel ist.

Die Beispiele zeigen, dass die Luftfracht durch ihre Schnelligkeit und Zuverlässig‐ keit für viele Branchen unumgänglich geworden ist und weiter an Bedeutung ge‐ winnen wird.

<sup>7</sup> Vgl. Vahrenkamp, 2007, S. 280.

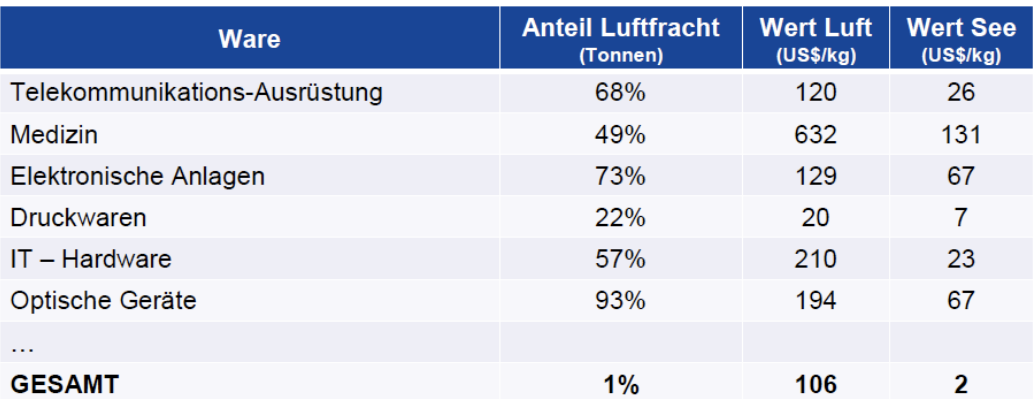

#### Luft-See-Split von US-Importen in die EU, 2005 (Ausgewählte Waren)

**Abbildung 2: LuftSeeSplit von USImporten in die EU, 2005.8**

#### **2.2 Struktur und Organisation des Luftfrachtverkehrs**

Grundsätzlich werden die Cargomärkte von zwei großen Anbietergruppen ge‐ prägt:

Die Fluggesellschaften im Verbund mit den Luftfrachtspeditionen auf der einen Seite und die integrierten Systemanbieter (Integratoren) auf der anderen Seite.

Das klassische Modell der Transportwirtschaft, bei dem Fluggesellschaften und Speditionen zusammenarbeiten, erklärt sich wie folgt: Möchte ein Auftraggeber (z.B. Privatperson, Unternehmen) Ware per Luftfracht verschicken, wendet er sich an eine Spedition, welche die Abwicklung und Organisation des Transports über‐ nimmt. Die Spedition kann die ihr anvertrauten Waren selbst befördern oder be‐ auftragt damit eine andere Firma, einen Frachtführer. Frachtführer können ein Lkw‐Unternehmen, die Eisenbahn, eine Reederei oder eben auch eine Fluggesell‐ schaft sein. Sehr häufig beauftragen Speditionen mehrere Frachtführer, schließlich muss die Ware nicht nur zum Flughafen kommen, sondern auch vom Zielflughafen zum Empfänger transportiert werden.

Dabei ist es für den Kunden sehr hilfreich, wenn das Luftfrachtgeschäft nach welt‐ weit einheitlichen Regeln abläuft. Für die Schaffung und Überwachung dieser Re‐ geln ist die IATA zuständig. Die IATA ist die Dachorganisation des gewerblichen Luftverkehrs. Ihr gehören die meisten Fluggesellschaften der Welt an.

<sup>8</sup> Vgl. Spohr, 2008, S. 5.

Bei den Fluggesellschaften kann grob zwischen Anbietern unterschieden werden, die Luftfracht als eigenständiges Geschäft betreiben und dafür Frachtflugzeuge einsetzen und den so genannten "Belly-Carriern", bei denen das Hauptgeschäft in der Passagierbeförderung liegt. Die Belly‐Carrier betreiben das Frachtgeschäft ne‐ benbei, weil ihre Kosten meist schon durch die Passagierbeförderung gedeckt werden und sie somit kostengünstig Frachtraum in den Passagierflugzeugen an‐ bieten können. Allerdings gibt es für diesen Transport Beschränkungen. So darf z.B. Gefahrgut nicht in Passagierflugzeugen transportiert werden.9

Eine Besonderheit von Frachtfluggesellschaften sind so genannte "Road-Feeder". Lkws, die unter Flugnummern fahren und Luftfracht von Flughafen zu Flughafen bringen. Dies geschieht innerhalb eines Landes, aber in Europa auch über die Lan‐ desgrenzen hinweg. Die Lufthansa Cargo transportierte allein pro Jahr 450.000 Tonnen (30% ihrer Gesamttonnage) Fracht auf der Straße und auf den Schienen. Road‐Feeder garantieren eine hohe Pünktlichkeitsrate von 80% bezogen auf ein 15 Minuten Fenster. Dies bringt die nötige Zuverlässigkeit im Logistikgeschäft.10 In der Regel funktioniert der Frachtguttransport in Unit Load Devices (ULD). Diese speziell angefertigten Container (optimiert auf Gewicht und Größe) sind an die Flugzeugform angepasst und vereinfachen den Transport und verbessern die Nut‐ zung der Raumkapazitäten im Flugzeug.

Im Gegensatz zu Speditionen liefern Integrierte Systemanbieter alle Logistikleis‐ tungen aus eigener Hand. Sie bringen die Ware vom Kunden zum Empfänger und decken somit die gesamte Transportkette unter einem Dach ab. Hier kommen un‐ terschiedliche Verkehrsmittel (Lkw, Flugzeug) zum Einsatz, die der Integrator in eigener Regie nutzt. Beispiele für solche Unternehmen sind DHL, UPS, TNT oder Fedex. Integratoren befördern in der Regel Frachtgut, welches zunächst auf 31,5kg beschränkt ist. Der Versand von kleinem Frachtgut, also bis 31,5kg läuft hoch au‐ tomatisiert ab. Dadurch werden Kosten gespart und größere Mengen befördert. Die hohe Nachfrage für den Transport von kleinem Frachtgut führt zu einer Domi‐ nanz der Integratoren auf dem Luftfrachtmarkt: Schätzungsweise 60% des gesam‐ ten Luftfrachtverkehrs wird über Integratoren abgewickelt.<sup>11</sup> Dabei führen Integ-

<sup>&</sup>lt;sup>9</sup> Vgl. Littek, 2006, S. 10.

<sup>10</sup> Vgl. Littek, 2006, S. 48.

<sup>11</sup> Vgl. Spohr, 2008, S. 14.

ratoren heutzutage zunehmend große Frachttransporte durch, wodurch eine Kon‐ kurrenz zu den Frachtfluggesellschaften entstanden ist. Dennoch bleibt insbeson‐ dere der Transport von Spezialgut den Cargounternehmen vorbehalten.

#### **2.3 Die weltweit umsatzstärksten Luftfrachtlinien und ihre Flughäfen**

Die vorliegende Tabelle (Tabelle 1) zeigt die größten Frachtflughäfen der Welt, sortiert nach Größe des Gewichts der umgeschlagenen Ware pro Jahr. Das größte internationale Frachtdrehkreuz ist in Memphis, U.S.A. Dieser Flughafen verdankt seine Marktmacht dem Integrator FedEx, dessen Heimatbasis Memphis ist<sup>12</sup>. Dennoch ist deutlich zu erkennen, dass auch die asiatischen Flughäfen enorme Fracht‐ umsätze vorzuweisen haben. Mit Shanghai, Hongkong, Seoul, Tokyo und Singapur dominiert Asien die Top Ten. Die hohen Exportraten Asiens, sowie die stark wach‐ sende Bevölkerung und der damit verbundene Bedarf an Rohstoffen und Konsum‐ gütern sind Gründe für den hohen Frachtumschlag.13

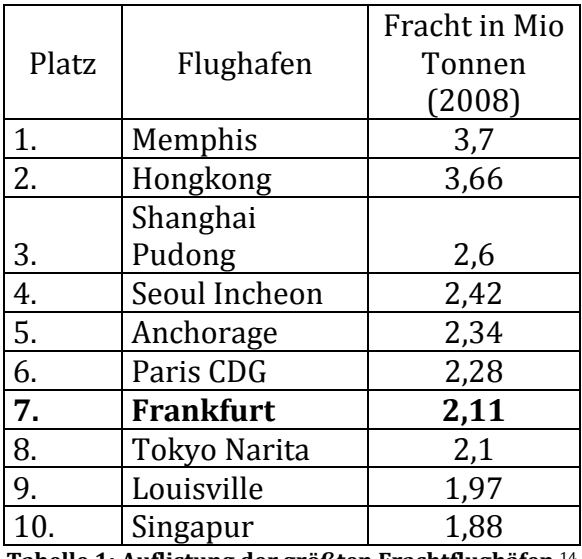

**Tabelle 1: Auflistung der größten Frachtflughäfen.**<sup>14</sup>

Europa wird durch Frankfurt und Paris in den Top Ten vertreten. Im Gegensatz zu Paris verdankt Frankfurt seine Marktmacht hauptsächlich der Lufthansa Cargo

http://emagazine.credit-

<sup>&</sup>lt;sup>12</sup> Vgl. TT News http://www.ttnews.com/articles/basetemplate.aspx?storyid=23714, 21.05.10.<br><sup>13</sup> Vgl. E-Magazine Credit Suisse

suisse.com/app/article/index.cfm?fuseaction=OpenArticle&aoid=275733&lang=DE, 17.05.2010. <sup>14</sup> Vgl. Webseite Frankfurter Flughafen

http://www.frankfurt-airport.de/cms/default/rubrik/24/24621.daten\_fakten-338969.html, 07.0.10.

(LHC), die 75 Prozent der Gesamttonnage am Flughafen umschlägt.15 Während der Pariser Flughafen Charles de Gaulle im Luftfrachtgeschäft von der französischen Post, FedEx und Air France Cargo dominiert wird.

Damit ein Flughafen für einen Integrator oder eine Cargo Fluglinie attraktiv ist, muss er einige wichtige Charaktermerkmale haben. Dabei ist die Nachtflugerlaub‐ nis ein ausschlaggebender Faktor, weil der Transport von Gütern und die Abferti‐ gung der Flugzeuge häufig in der Nacht stattfinden. Das hat den Vorteil, dass die Produkte am späten Nachmittag verladen werden können und am nächsten Mor‐ gen am Zielort verfügbar sind. Ferner sind eine große Lagerkapazität und ein schnelles und zuverlässiges Logistiksystem einige weitere wichtige Charakter‐ merkmale eines Frachtdrehkreuzes. Auch sollte die infrastrukturelle Anbindung des Flughafens ausgebaut sein. Optimal ist neben der Anbindung an den Straßen‐ verkehr auch die Verbindung zum Seeweg. So wird z.B. der neue internationale Flughafen von Dubai über eine direkte und zollfreie Anbindung an den Seeverkehr verfügen.16 Hybride Transporte (Transporte mit unterschiedlichen Transportmit‐ teln) werden dadurch attraktiver, und der Flughafen verschafft sich Wettbewerbs‐ vorteile gegenüber den Konkurrenten.

#### **2.4 Die Entwicklung des Luftfrachtgeschäftes**

Der Bereich der Luftfrachtbeförderung wächst rasant. Allein in den Jahren 2000 bis 2007 ist der Markt um 38 Prozent gewachsen und bis 2013 wird mit einer Wachstumsrate von 6,2 Prozent p.a. weltweit gerechnet (2007).<sup>17</sup> Die fortschreitende Globalisierung (zunehmende Anzahl an Expresszustellungen, JIT Produktion steigend, Erweiterung der EU), optimierte Umschlagprozesse an Flughäfen, größe‐ re Kapazitäten, ein höherer Technisierungsgrad und die damit verbundenen nied‐ rigeren Preise stärken das Wachstum und lassen die Luftfracht längst nicht mehr als Nebenprodukt des Passage‐Bereichs erscheinen. Dennoch ist der Markt sehr volatil und wird von vielen Einflussfaktoren bestimmt (Beispiel: Ölkrise, 11. Sep‐ tember, Wirtschaftskrise, Hohe Exportraten aus Asien).<sup>18</sup> Wie jedes andere Logis-

<sup>&</sup>lt;sup>15</sup> Vgl. Lufthansa Cargo Webseite,

http://www.lufthansa-cargo.de/content.jsp?path=0,2,19131,19185,19192, 01.06.2010.

 $16 \text{ V}$ gl. Spohr, 2008, S. 26.

<sup>17</sup> Vgl. Spohr, 2008, S 17.

<sup>18</sup> Vgl. Spohr, 2008, S. 18.

tikunternehmen sind auch die Cargo Unternehmen vom Wachstum der Industrie abhängig. Aktuell ist es die Wirtschaftskrise, die einen erheblichen Einbruch im Luftfrachtgeschäft bewirkt hat. Der Umsatz der Lufthansa Cargo beispielsweise ist im Jahr 2009 um ein Drittel gesunken<sup>19</sup>. Aber auch die Asienkrise 1998 und der 11. September 2001 schadeten der Entwicklung des Luftfrachtgeschäftes, während die Hochkonjunktur im Jahre 2004 der Branche zu einem erheblich Wachstum verhalf.

### **2.5 Hauptverkehrsströme des Luftfrachtverkehrs**

Der Luftfrachtmarkt weltweit zeigt nach Abbildung 3 (2008), dass die Hauptverkehrsströme gemessen an der Entwicklung der Sendungstonnage, über Nordame‐ rika, Asien und Europa laufen. Die Abbildung soll lediglich die Hauptverkehrs‐ ströme aufzeigen, wobei die Wachstumsraten aufgrund der weltweiten Wirt‐ schaftskrise nicht mehr realistisch sind.

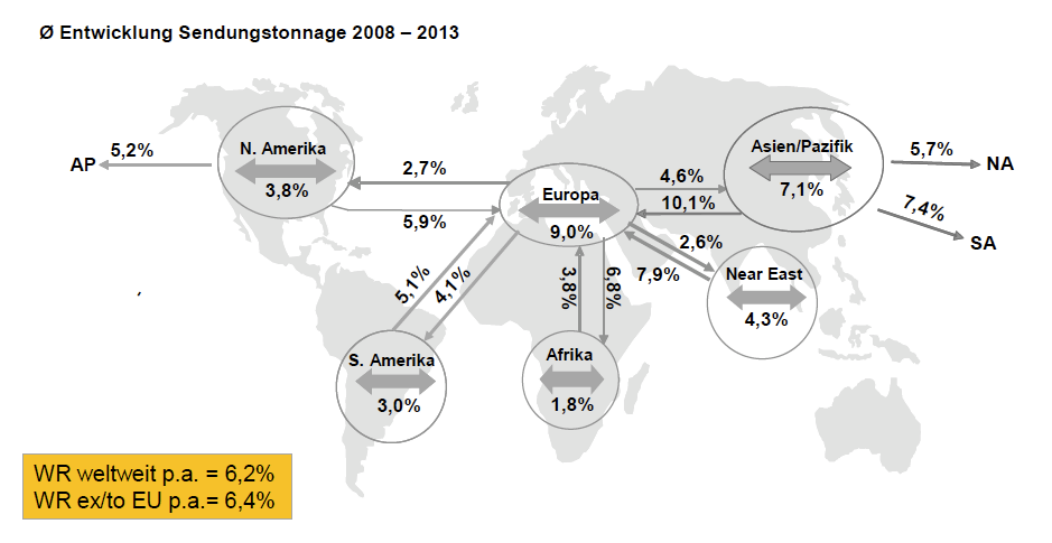

**Abbildung 3: Hauptverkehrsströme der Luftfracht 20082013.20**

Der asiatische Kontinent wächst wirtschaftlich sehr stark, was sich auch im Luft‐ frachtgeschäft bemerkbar macht.21 Allein die Lufthansa Cargo bietet wöchentlich 53 reine Frachtflugverbindungen nach Asien an. Davon bedienen 31 Flüge Destina‐ tionen in China.22 In dieser Häufigkeit wird kein anderer Kontinent von der LHC bedient. Ähnlich ist der Flugplan bei den anderen analysierten Fluggesellschaften

 $20 \text{ V}$ gl. Spohr, 2008, Folie 17.

<sup>&</sup>lt;sup>19</sup> Vgl. Lufthansa Cargo Webseite

http://www.lufthansa-cargo.de/content.jsp?path=0,2,19132,93139,117873#, 26.03.2010.

<sup>21</sup> Vgl. Grandjot, 2007, S. 14 ff.

<sup>22</sup> Vgl. Lufthansa Cargo Jahresbericht 2009, S. 14.

ausgerichtet (siehe Kapitel 6.). Für den weiteren Ausbau des Luftfrachttransportes hat die Lufthansa innerhalb eines Joint Ventures mit "Jade Cargo International" ihr Netzwerk im asiatischen Raum ausgeweitet, um langfristig vom dortigen Wachs‐ tum zu profitieren.23 Das hat den Vorteil, dass nun von Shenzhen, der Heimatbasis von Jade Cargo international, weltweit alle Ziele angeflogen werden können. Denn die Lufthansa Cargo allein hat als deutsches Unternehmen ‐ nach dem internatio‐ nalen Luftverkehrsabkommen ‐ dafür nicht die Erlaubnis (siehe Kapitel 2.1).

Auch der Luftfrachtverkehr zwischen Amerika und Europa wird weiter wachsen: "Trotz der schwachen Weltwirtschaft ist die Nachfrage aus Europa nach Asien und die USA weiterhin stabil, und es wird mittelfristig wieder mit Wachstum gerech‐ net", (Jahresbericht 2009 (S.12), Lufthansa Cargo). Ein besonderes Augenmerk fällt dabei auf Südamerika. Speziell im Zusammenhang mit der wirtschaftlich aufstre‐ benden Nation Brasilien und den einzigartigen Produkten (Beispiele: Zierfische, Kaffee und schnell verderbliche Lebensmitteln), die in den Rest der Welt expor‐ tiert werden, ist Südamerika ein sehr wichtiger Markt für die weltweite Cargoindustrie. Deshalb hat beispielsweise die Lufthansa Cargo Ihr Streckennetz hinsichtlich der Verbindungen nach Süd- und Mittelamerika erweitert.<sup>24</sup>

Für Transporte nach Afrika und den Nahen Osten konnte die LHC im vergangen Jahr ein Wachstum aufweisen im Unterschied zu allen anderen Flugrouten, wo Verluste verzeichnet wurden.22 Speziell die Air France legt mit der Anzahl der wö‐ chentlichen Flüge einen besonderen Schwerpunkt auf den afrikanischen Markt (siehe Kapitel 6.3).

#### *Zusammenfassende Betrachtung*

Zusammenfassend grenzt sich der Luftfrachtmarkt mit seinen Eigenschaften deut‐ lich von anderen Transportmitteln wie der Bahn, dem Schiff oder dem Lkw ab. Der Warenwert, der sichere Transport, sowie die zeitliche Komponente sind wichtige Faktoren in der Luftfracht und machen den Unterschied zu anderen Transportmit‐ teln deutlich.

Wie jedes andere Logistikunternehmen auch, ist die Luftfracht sehr abhängig von dem Wachstum der Industrie. Auch wenn die Wachstumsprognosen hoch sind, ist der Luftverkehr sehr volatil. Jüngst erlebte die Cargoindustrie diese Abhängigkeit

<sup>&</sup>lt;sup>23</sup> Vgl. Lufthansa Cargo Planet 2/2006.

<sup>24</sup> Jahresbericht, Lufthansa Cargo, 2009, S. 13.

aufgrund der weltweiten Wirtschaftskrise. Im Jahr 2009 weltweit verbuchten alle Airlines zusammen einen Verlust von 8 Mrd. US \$.25

<sup>&</sup>lt;u>.</u>  $^{25}$  Experteninterview Lufthansa Cargo, Nils Haupt (Leiter der Unternehmenskommunikation).

### **3. Flugliniennetzwerke**

Dieses Kapitel behandelt als zentrales Problem die Definition von Flugliniennetz‐ werken mit Fokus auf dem Hub‐and‐Spoke System.

Eine wichtige Voraussetzung für eine effektive zeitliche Abstimmung der Flüge an den großen Luftfrachtdrehkreuzen ist die Nutzung eines "Hub and Spoke" Netzwerkes durch die Fluggesellschaften. Nur dadurch kann eine Fluglinie konkurrenz‐ fähig beim Aufbau eines globalen Flugnetzwerkes bleiben. Dennoch existieren ne‐ ben dem Hub‐and‐Spoke System zahlreiche andere Varianten von Flugnetzwerken. Daher werden in diesem Kapitel neben einer Einführung in das Thema Hub‐and‐ Spoke, Ansätze zur Definition von Flugliniennetzwerken erläutert. Mit Fokus auf die noch folgende Analyse ist das Kapitel auf die Diskussion des räumlichen und zeitlichen Ansatzes beschränkt.

Nach einem kurzen geschichtlichen Abriss über die Entwicklung der gesetzlichen Rahmenbedingungen, welche die Entstehung von zahlreichen Flugliniennetzwer‐ ken beeinflusst haben, folgt die Definition des Hub‐and‐Spoke Systems. Hierbei werden die Vor‐ und Nachteile des Systems gegenübergestellt und seine Populari‐ tät deutlich gemacht. Der Erfolg eines Flugliniennetzwerkes beruht jedoch nicht nur auf *einem* System. Aus diesem Grund wird im nächsten Schritt zusätzlich ein Ansatz von Guillaume Burghouwt erläutert, der wichtige Charakter Merkmale für die Definition von Flugliniennetzwerken aufzeigt. Das Kapitel schließt mit einer Betrachtung der Aspekte, die einen Hub zum "Global Player" im Luftfrachtgeschäft machen können.

#### **3.1. Die historische Entwicklung von Flugliniennetzwerken**

Nach dem Ende des Ersten Weltkrieges im Jahr 1919 beschlossen die Alliierten Siegermächte, dass jeder europäische Staat die volle Souveränität in seinem Luft‐ raum bekommen sollte. Diese Entscheidung förderte die Entstehung nationaler Fluglinien, die stark national gelenkt und subventioniert wurden.

Erst 1978 mit der Deregulierung des amerikanischen Luftverkehrs (Open Sky Ag‐ reement) bekamen die Fluggesellschaften mehr Freiheiten bei der Allokation ihrer Ressourcen hinsichtlich der zwei Aspekte Zeit und Luftraum. Die Möglichkeiten des Wettbewerbs über Ticketpreise, Flugfrequenzen, Service Levels und Flugnetz‐

werke waren gegeben.26 Weitere Vereinbarungen zur Deregulierung des Flugver‐ kehrs folgten im Jahre 1984 und 1992 (Vereinigtes Königreich ‐ Niederlande 1984, Vereinigte Staaten von Amerika ‐ Niederlande 1992).

Durch die Deregulierung der Luftverkehrsmärkte entwickeln sich zwei reine Netzwerkstrategien, die sich bis heute durchgesetzt haben:

- 1. "Hub-and-Spoke Netzwerk"
- 2. Intensivierung der "Point-to-Point" Verbindungen durch Low-Cost Carrier<sup>27</sup>

Der Fokus dieser Arbeit liegt auf dem "Hub-and-Spoke Netzwerk", welches die Grundlage der Analyse ist und im nächsten Kapitel definiert wird.

Diese Art dieses Flugnetzwerkes wurde erstmals 1978 kommerziell von American Airlines und Northwest Airlines in den U.S.A. eingeführt. Es folgten weitere große Fluglinien in Amerika und als in Europa von 1987 bis 1993 in drei Liberalisie‐ rungsstufen der Luftverkehr dereguliert wurde, kam auch hier bei den internatio‐ nalen Fluglinien das Hub‐and‐Spoke Netzwerk zum Einsatz.

Point‐to‐Point Verbindungen (direkte Verbindungen) werden vorwiegend von Low‐Cost Carriern wie beispielsweise Ryanair, Easyjet und Germanwings angebo‐ ten. Allerdings sind diese Fluggesellschaften strategisch anders ausgerichtet und für die vorliegende Arbeit nicht von Bedeutung.

Neben den reinen Varianten existieren hybride Varianten von Flugliniennetzwer‐ ken. Hybride Netzwerke werden durch eine Mischung verschiedener Netzwerkty‐ pen charakterisiert. Ein Beispiel für ein hybrides Flugliniennetzwerk wäre die Mi‐ schung aus einem Hub‐and‐Spoke und Poin‐to‐Point System. Dies entspricht z.B. der Nutzung eines oder mehrerer Hub Flughäfen in Kombination mit Flugverbin‐ dungen zwischen Spoke Städten.

#### **3.2. Definition des "HubandSpoke Netzwerks"**

Nach Wilhelm Pompl (2007) wird ein Hub‐and‐Spoke System wie folgt definiert: "Ein Hub‐and‐Spoke System ist ein nach dem Nabe und Speiche‐System operieren‐ des Streckennetz. Die einzelnen Fluglinien sind speichenartig um einen als Dreh‐ scheibe fungierenden zentralen Flughafen (Hub) angeordnet, der die Passagier‐

<sup>&</sup>lt;sup>26</sup> Vgl. U.S. Department of State http://www.state.gov/e/eeb/tra/ata/, 05.01.10.<br><sup>27</sup> Vgl. Burghouwt, 2007, S.1 ff.

ströme bündelt und sie auf Anschlussflüge neu verteilt." Diese Hub‐Bildung führt zu einer Konzentration der Flüge auf einige wenige ausgewählte Flughäfen. So ent‐ fallen weltweit 77 Prozent des Passagiervolumens auf nur 32 Flughäfen.<sup>28</sup> Die Anforderungen, die an einen Hub gestellt werden sind vielfältig:29

- Hohe Kapazitäten, so dass möglichst viele Flugzeuge parallel abgefertigt werden können
- Kurze Transitzeiten für Passagier und Fracht
- 24 Stunden, 365 Tage im Jahr verfügbar
- Ein großes Einzugsgebiet
- ein leistungsfähiges Logistikzentrum für den Frachtbereich, damit die Umschlags‐ und Verladezeiten gering bleiben.

Diese sehr bedeutsamen Punkte werden auch in der Zukunft eine wichtige Rolle hinsichtlich der Wettbewerbsfähig eines Großflughafen spielen.30

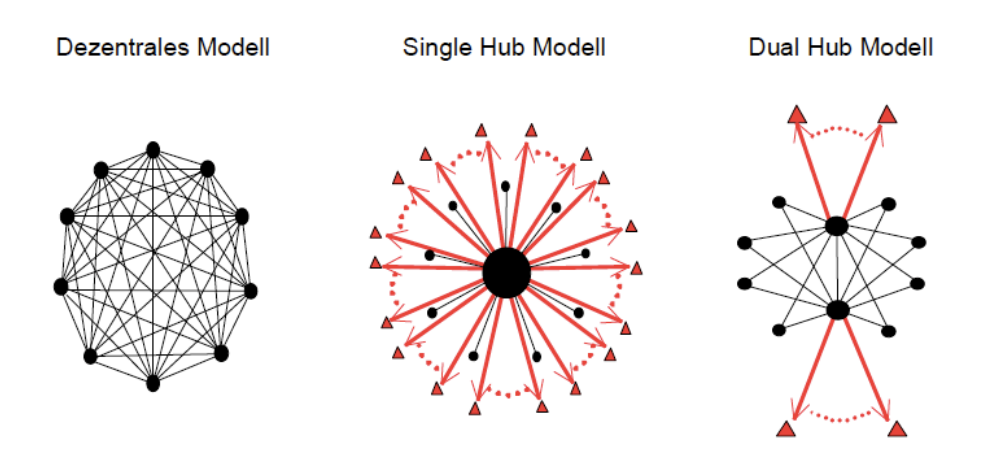

**Abbildung 4: Hub Modelle.31**

In Abbildung 4 sind die wichtigsten Netzwerkstrategien des Luftverkehrs gegen‐ übergestellt. Während das dezentrale Modell der Low‐Cost Carrier ausschließlich aus "Point-to-Point" Verbindungen besteht, präsentiert das Single Hub Modell das klassische Hub‐and‐Spoke System. Zubringerflüge werden an einem zentralen

<sup>1</sup> 28 Vgl. Gordon, 2006, S. 30.

<sup>29</sup> Vgl. Littek, 2006, S. 32.

<sup>30</sup> Vgl. Spohr, 2008, Folie 29.

<sup>31</sup> Vgl. Kindelbacher, 2008, S. 30.

Flughafen gebündelt, so dass der weitere Transfer zu weltweiten Flügen mit einer größeren Kapazität und Frequenz möglich ist.

Das Dual Hub Modell ist eine Ergänzung zum klassischen Hub Modell, bei dem ne‐ ben dem heimischen Hub für eine Fluglinie beispielsweise noch ein weiterer Hub in einem anderen Land existiert, von dem aus die Luftfracht auf Zubringerflüge in die Region verteilt werden kann.

Ein Hub ist gewöhnlich die Heimatbasis einer Fluglinie und bildet das Zentrum ihres Streckennetzes. So ist Frankfurt die Heimatbasis der Lufthansa, London Heathrow die der British Airways, Paris Charles de Gaulle die der Air France usw. Hubs etablieren sich meist aufgrund der Anzahl von "Slots" die einer Fluglinie zur Verfügung stehen. "Slots" sind Zeitfenster, in denen eine Fluglinie die Erlaubnis zum Landen und Starten hat. Diese Zeitfenster werden vergeben, sobald der Flughafen Kapazitätsengpässe aufweist,<sup>32</sup> was für Hubs sehr häufig der Fall ist. Auf die Vergabe von Slots haben vor allem nationale Interessen einen großen Einfluss. Je mehr Slots eine Fluglinie akquirieren kann, desto mehr Dominanz zeigt sie am Flughafen.

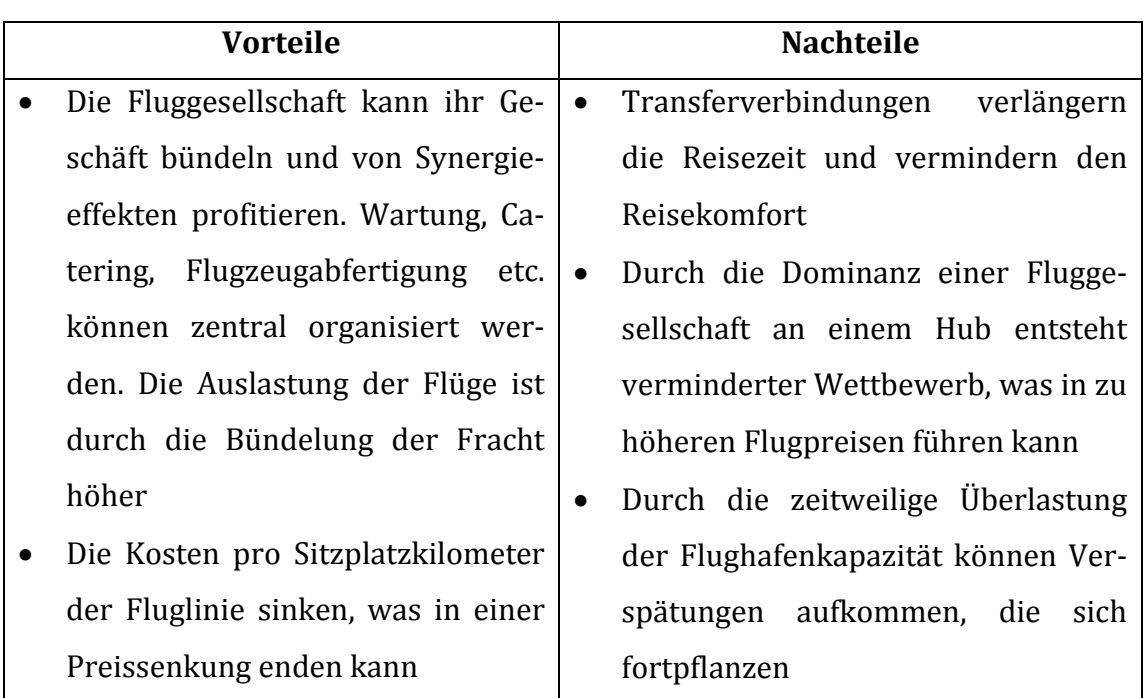

### Vor‐ und Nachteile eines Hub‐and‐Spoke Systems

<sup>&</sup>lt;u>.</u> 32 Vgl. Lufthansa Politikbrief 2008.

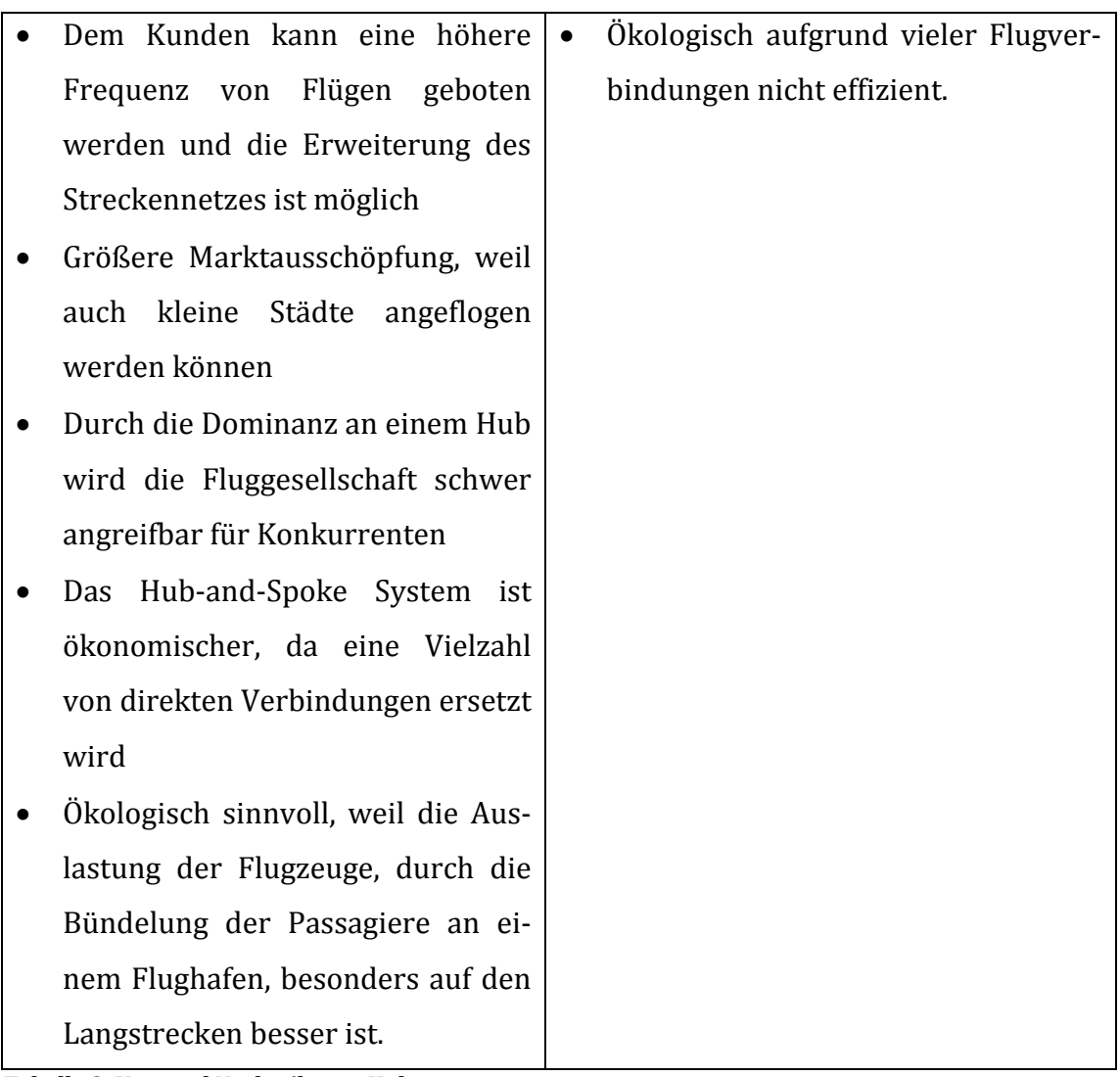

**Tabelle 2: Vor und Nachteile von Hubs.33**

Aufgrund der Dominanz der Vorteile sind die Fluggesellschaften von dem Hub‐ and‐Spoke System überzeugt. Die Konzentration verschiedener Einheiten (Cate‐ ring, Wartung etc.), die Erweiterung des Streckennetzes und eine hohe Frequenz auf nachfrageintensiven Strecken sind deutliche Vorteile gegenüber dem Point‐to‐ Point System. Häufig können indirekte Verbindung aufgrund kurzer Transitzeiten gut mit Point‐to‐Point Verbindungen konkurrieren, so dass direkte Verbindungen meistens nur noch auf wirtschaftlich rentablen Flugrouten existieren.

Jedoch muss bemerkt werden, dass es Flugverbindungen zwischen zwei Flughäfen über einen Hub Flughafen gibt, die aufgrund einer sehr langen Reisezeit nicht at‐ traktiv genug für den Passagier sind. So würde z.B. ein Passagier für die Strecke zwischen Frankfurt und Buenos Aires einen Direktflug wählen, weil ein möglicher Transit am Hub Flughafen New York zu viel Zeit in Anspruch nimmt. Daraus folgt,

<sup>&</sup>lt;u>.</u> 33 Vgl. Littek, 2006, S.12-13.

dass ein Hub‐and‐Spoke System für Routen nur dann als sinnvoll erachtet wird, wenn

- die Spoke Flughäfen möglichst weit auseinander liegen. Beispielsweise nimmt ein Flug von Bremen nach München über den Hub Frankfurt zu‐ viel Zeit in Anspruch, so dass ein direkter Flug vorteilhafter sein könnte.
- der "Umweg" über einen Hub Flughafen besonders im Fall von zwei weit auseinander liegenden Reisezielen nicht zu groß ist. Beispielsweise ist ein Transit in Frankfurt von Mumbai nach New York akzeptabel, weil der Zwischenstopp keinen großen "Umweg" erfordert. Während ein Zwischenstopp in New York zwischen Buenos Aires und Frankfurt deut‐ lich mehr Reisezeit gegenüber einer direkten Verbindung in Anspruch nehmen würde.

Diese Bedingungen treffen jedoch verstärkt auf den Passagierverkehr zu, weil das Argument der "verlängerten" Reisezeit im Cargobereich nicht immer zutrifft. Die Gründe dafür werden im Kapitel 4.4 erläutert.

### **3.3. Ansätze zur Klassifizierung von Flugliniennetzwerken**

Zur eindeutigen Klassifizierung von Flugliniennetzwerken nutzt Guillaume Burghouwt in seinem Buch "Airline Network Development in Europe and its implications for Airport Planning" einen Ansatz, der auf zwei Komponenten beruht. Zunächst ging der Ansatz aus der räumlichen Komponente hervor. Diese kann in der Literatur in theoretischen Graphenstudien, Hub Lokalisierungsmodel‐ len und in Konzentrations- und Streuungsmodellen gefunden werden.<sup>34</sup> Dabei ist das primäre Ziel des räumlichen Ansatzes die Flugbewegungen an einem Flugha‐ fen zu bestimmen/bewerten. Für eine eindeutige Klassifikation von Fluglinien‐ netzwerken reichte dieser Ansatz nach G. Burghouwt nicht aus.35 Daher wurde sich auf eine zweite Komponente, den zeitlichen Ansatz konzentriert.

Im Gegensatz zum räumlichen Ansatz ist der zeitliche Ansatz noch recht jung und erst unlängst von der wissenschaftlichen Luftfahrt‐Literatur erschlossen worden. Dieser Ansatz beschäftigt sich mit der zeitlichen Abstimmung von Flügen inner‐

 $34$  Vgl. Burghouwt, 2007, S.7.

 $35$  Vgl. Burghouwt, 2007, S.9.

halb einer Verkehrswelle. Eine Verkehrswelle bündelt ankommende und abgehen‐ de Flüge, so dass die Transitzeiten möglichst gering bleiben. Das Ziel der zeitlichen Abstimmung von Flügen ist, die Transferzeit am Flughafen so kurz wie möglich zu gestalten, so dass ein indirekter Flug auf Basis der Reisezeit mit einem direkten Flug konkurrieren kann. Damit ist der zeitliche Ansatz für diese Arbeit von hoher Bedeutung, weil die Grundvoraussetzung für die Analyse der zeitlichen Konnekti‐ vität an Flughäfen mit dem Ansatz geschaffen wird.

Im Folgenden werden beide Ansätze kurz vorgestellt:

### *3.3.1 Der räumliche Ansatz*

Der räumliche Ansatz bezieht sich nach Guillaume Burghouwt auf unterschiedliche Untersuchungen in der Literatur. Dabei ist das primäre Ziel, die Konzentration von Flugbewegungen an einem Flughafen zu bestimmen und zu bewerten.

Die Untersuchung des räumlichen Ansatzes begann mit der Graphentheorie, wo erste Flugnetzwerke definiert und beschrieben wurden. Später konzentrierten sich die Forschungen auf die Analyse von Netzwerken im Falle einer Fusion von Fluglinien oder der Bildung von Flugallianzen. Während die Graphentheorie hauptsächlich der Beschreibung von Modellen diente, arbeiteten die Wissenschaft‐ ler an Hub Modellen mit Fokus auf dem Hub‐and‐Spoke System und der Aufgabe, Hub Flughäfen intelligent zu lokalisieren. Dabei bestand die Herausforderung in der Minimierung der gesamten Transportkosten.

Die Einrichtung eines Hub Flughafens bedeutet, dass eine hohe Konzentration von Flugbewegungen auf einen oder mehrere Flughäfen (Hubs) im Flugliniennetzwerk entfällt. Das Messen und Bewerten dieser Konzentrationen ist mittlerweile der primäre Ansatz zur Diskussion der räumlichen Komponente. Für das Messen von Konzentrationen werden statistische Größen, wie der Gini oder der Herfindahl Index verwendet. Während der Herfindahl Index ein Maß für Marktkonzentratio‐ nen ist, ist der Gini Index eine Kennzahl für Ungleichverteilungen. Ein Beispiel für Ungleichverteilungen, ist ein kleines Einzugsgebiet bei einer Konzentration von Flugbewegungen eines Flughafens.36

Die genannten Analysen diskutieren alle den räumlichen Ansatz. Dabei geht es um einen effizienten Aufbau eines Flugliniennetzwerkes und die Lokalisierung eines

<sup>36</sup> Vgl. Burghouwt, 2007, S.8-9.

Hub Flughafens, der ein großes Einzugsgebiet, sowie günstige Transportmöglich‐ keiten zu einer Vielzahl von Destinationen aufweist.

#### *3.3.2 Der zeitliche Ansatz*

Neben der sinnvollen räumlichen Allokation eines Hubs ist die zeitliche Abstim‐ mung der Flüge von erheblicher Bedeutung. Das primäre Ziel dieses Ansatzes ist es zu analysieren, wie ankommende und abgehende Flüge an einem Hub Flughafen aufeinander abzustimmen sind. Im Fall einer indirekten Flugverbindung über ei‐ nen Hub Flughafen sollte der Transitaufenthalt eines Passagiers oder Frachtgutes so kurz wie möglich sein. Es geht darum, dass Fluglinien eine möglichst hohe An‐ zahl an indirekten Verbindungen über ihren Hub in ihre Flugpläne aufnehmen. Diese Flugverbindungen sollten gewisse Qualitätskriterien erfüllen, welche später speziell für die Luftfracht noch erläutert werden (siehe Kapitel 5.1.2). Die Heraus‐ forderung des zeitlichen Ansatzes liegt in der Minimierung der zusätzlichen Trans‐ ferzeiten eines indirekten Fluges (A‐B‐C), in diesem Falle über den Hub B, gegen‐ über einem direkten Flug (A‐C) (siehe Abbildung 5). Dabei ist es das Ziel, die Tran‐ sitperiode für die Fracht so kurz wie möglich zu gestalten, so dass ein direkter Flug zeitlich und kostenmäßig keine Alternative darstellt.

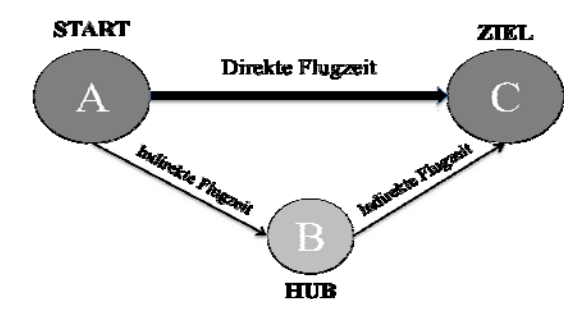

**Abbildung 5: Direkte versus indirekte Verbindung.37**

Zwei wichtige Faktoren, die unmittelbaren Einfluss auf die Anzahl und die Qualität indirekter Verbindungen haben, sollten schon jetzt erwähnt werden:

1. Die Anzahl indirekter Verbindungen an einem Hub lässt sich nur über die direkten Verbindungen des Flughafens berechnen. Das ermöglicht die For‐

mel 
$$
\frac{n*(n-1)}{2}
$$
, wobei n die Spokes des Hubs sind.

<sup>&</sup>lt;sup>37</sup> Eigene Darstellung.

2. Entscheidend ist die Transferzeit an einem Hub. Diese sollte wegen der Bo‐ denprozesse eine Mindestdauer nicht unter‐ und eine Maximaldauer nicht überschreiten. Dies ist für den Passagierflugverkehr bedeutsamer, als für die Fracht. Bei der Erläuterung des Modells wird dieser Punkt vertieft (sie‐ he Kapitel 5).38

Für die optimale Koordination der Flugpläne ist die zeitliche Komponente ein wichtiger Faktor, da insbesondere im Passagierverkehr Transitzeiten minimiert werden müssen, um die Reisezeit trotz Transit so klein wie möglich zu halten. Be‐ sonders für internationale Drehkreuze bekommen Flugpläne, daher sehr häufig eine bestimmte Struktur: Die Verkehrswellenstruktur.

#### *3.3.3 Die Verkehrswellenstruktur (engl. WaveSystem Structure)*

Eine Verkehrswelle ist eine komplexe Folge ankommender und abgehender Flüge, mit dem Ziel ankommenden und abgehenden Flügen einen Transit von Passagie‐ ren und Fracht zu ermöglichen.<sup>39</sup> Im Flugplan ist dies sehr gut anhand von zwei dicht aufeinander folgenden Peaks abgehender und ankommender Flüge zu erkennen. Abbildung 6 illustriert ein Beispiel der Verkehrswellenstruktur der Luf‐ thansa am Flughafen München. Die vier Peaks entsprechen vier Verkehrswellen. Auf die erste Welle (6Uhr‐7.48Uhr40) abgehender Flüge (engl. Departures) folgt ein kleiner Peak ankommender Flüge (engl. Arrivals), so dass die ankommenden Pas‐ sagiere den nächsten Peak abgehender Flüge nutzen können. Diese Struktur wie‐ derholt sich mehrfach und garantiert für den Passagier und die Fracht kurze Tran‐ sitzeiten.

<sup>&</sup>lt;sup>38</sup> Vgl. Burghouwt, Jaap de Wit, 2005, S. 186 ff.

<sup>39</sup> Vgl. Bootsma, 1997.

<sup>40</sup> In der Grafik wurden die Uhrzeiten ins Dezimalsystem konvertiert, so dass 780Uhr 7.48Uhr entspricht.

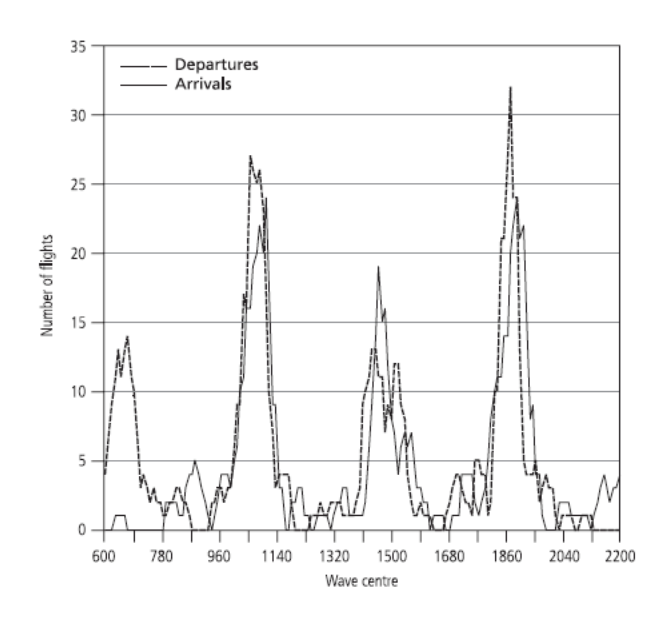

**Abbildung 6: Verkehrswellenstruktur der Lufthansa (Passage) am Flughafen München 1999.41**

In der Theorie besteht nach Bootsma (1997) eine Verkehrswellenstruktur aus der Anzahl und der Struktur der individuellen Verkehrswellen und der zeitlichen Ab‐ stimmung dieser Wellen aufeinander. Dabei beschreibt die Anzahl der individuel‐ len Verkehrswellen die Peaks ankommender und abgehender Flüge, die jeweils eine eigene Struktur aufweisen. Drei Faktoren bestimmen die Struktur einer Ver‐ kehrswelle:

- Die minimale Verbindungszeit (engl. Connecting Time) für kontinentale und interkontinentale Flüge
- Die maximale Verbindungszeit für kontinentale und interkontinentale Flüge
- Die maximale Anzahl an Flügen, die pro Zeitperiode eingeplant werden können

Ziel einer Verkehrswelle ist es, die Verbindungsmöglichkeiten an einem Hub Flughafen zu maximieren, so dass Ware und Passagiere von jedem ankommenden Flug zu jedem abgehenden Flug transferiert werden können.

<sup>&</sup>lt;u>.</u> 41 Vgl. OAG Datenbank (1999).

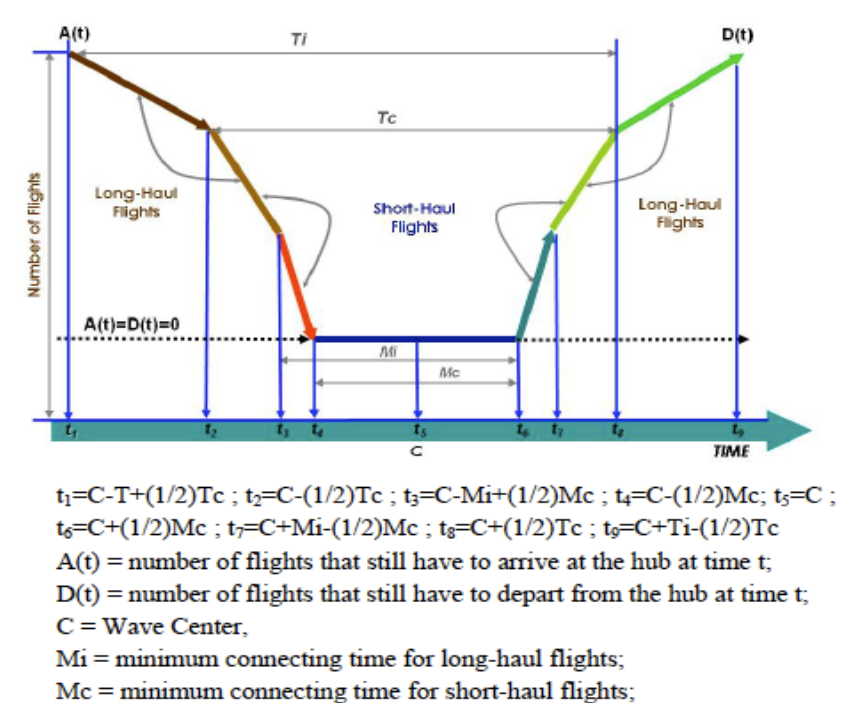

 $Ti =$  maximum connecting time for long-haul flights; Tc = maximum connecting time for short-haul flights

Source: Bootsma (1997)

**Abbildung 7: Theoretischer Aufbau einer Verkehrswelle.42**

Abbildung 7 zeigt das theoretische Modell einer Verkehrswelle, die ankommende und abgehende Flüge beinhaltet. In der Praxis entspricht dieses Modell zwei leicht versetzten Peaks ankommender und abgehender Flüge im Flugplan (siehe Abbil‐ dung 6). In dieser Struktur werden die Flüge in einem definierten Zeitraum gebün‐ delt. Dieser Zeitraum wird über die Verbindungszeiten jedes Flughafens individu‐ ell bestimmt. Der Transitaufenthalt ist aufgrund der infrastrukturellen Gegeben‐ heiten und der Größe für jeden Flughafen unterschiedlich. Nach dem theoretischen Modell ergeben sich Zeitfenster in denen die ankommenden und abgehenden Flug‐ zeuge, sortiert nach interkontinentalen und kontinentalen Flügen starten, und lan‐ den dürfen:

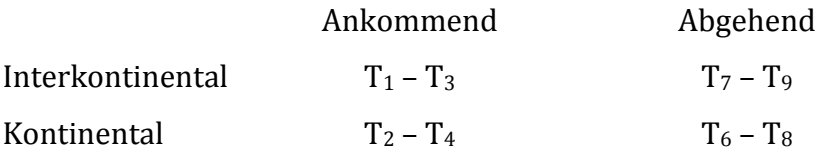

<sup>&</sup>lt;u>.</u> 42 Vgl. Bootsma, 1997.

Für kontinentale Flugverbindungen wird generell eine kürzere Transitzeit veran‐ schlagt, weil die Abfertigungszeiten kürzer sind, als die der interkontinentalen Flugverbindungen.

Der Zeitraum von  $T_4$  bis  $T_6$  ist die minimale Transferzeit. In dieser Zeit ist kein abgehender oder ankommender Flug vorgesehen, weil ein Transfer unterhalb der minimalen Transferzeit für Kurzstreckenflüge (Mc) nicht möglich ist. Es gilt, eine Abstimmung zu finden zwischen der maximalen Verbindungszeit und der Anzahl der Flüge, die in einer Welle abgefertigt werden sollen (A(t) + D(t)). Die maximale Transferzeit beschränkt die Verkehrswelle hinsichtlich Ihrer Ausbreitung. Zudem hat jeder Flughafen nur eine maximale verfügbare Kapazität an Slots, so dass eine Verkehrswelle hinsichtlich Ihrer Größe beschränkt ist. Die Möglichkeit weitere Flüge an den Rand der Welle zu platzieren ist zwar immer gegeben, nur bedingt dies längere Wartezeiten von Passagieren und Fracht. Diese sind ab einem gewis‐ sen Grenzwert zumindest im Passagierverkehr nicht mehr akzeptabel.

Viele internationale Fluggesellschaften nutzen nach Analysen von G. Burghouwt drei bis sechs Verkehrswellen täglich an Ihren Hub Flughäfen.43 Je nach Häufigkeit variiert die Anzahl an Flugbewegungen in einer Verkehrswelle.44 Je mehr Wellen pro Tag geplant werden, desto weniger Flugbewegungen können pro Welle statt‐ finden unter der Annahme, dass die Gesamtzahl der Flüge konstant bleibt.

Aufgrund einiger störender Faktoren ist es schwierig das theoretische Modell praktisch an einem Hub umzusetzen:

- Einige Zubringerflughäfen (Spokes) befinden sich zu nah oder zu weit vom Hub entfernt, um in die Struktur der Verkehrswelle zu passen. Die‐ se Flüge werden außerhalb der Welle platziert. Beispielsweise würde die Platzierung der Flugroute Bremen – München über den Hub Frank‐ furt in einer Verkehrswelle nicht effizient sein, weil beide Flughäfen sich zu nah am Hub befinden und der Passagier aufgrund der Reisezeit den direkten Flug bevorzugen würde.
- Umwelt‐ und Kapazitätsbeschränkungen können ein Problem sein

<sup>43</sup> Vgl. Burghouwt, 2005, S. 193.

<sup>44</sup> Vgl. Burghouwt, 2007, S.84.

● Nicht alle Fluglinien nutzen eine Verkehrswellenstruktur.<sup>45</sup> Beispielsweise nutzen Low Cost Carrier hauptsächlich Point‐to‐Point Verbindun‐ gen. In diesem Fall hat die Implementierung einer Verkehrswellenstruk‐ tur keine positiven Auswirkungen auf die Routenplanung.

Auch wenn in der Literatur noch darüber diskutiert wird, ob der zeitliche Ansatz so bedeutsam ist, berücksichtigen viele internationale Fluglinien die Verkehrswel‐ lenstruktur an ihren Drehkreuzen (siehe Kapitel 5). Die Verkehrswellenstruktur ergibt sich heutzutage mit der Nutzung eines Hub Flughafens, weil momentan kei‐ ne effizientere Flugplanung existiert. Auch die Praxis zeigt, dass das Angebot und die Qualität indirekter Verbindungen nur mit Hilfe einer effizienten Struktur im Flugplan maximiert werden können.

### **3.4. Definition von Flugliniennetzwerken**

Nach der Erläuterung des räumlichen und zeitlichen Ansatzes ist offensichtlich, dass ein Flugliniennetzwerk unterschiedliche zeitliche und räumliche Konzentrati‐ onen aufweisen kann. Zwei extreme Netzwerkkonfigurationen stechen dabei her‐ vor: Das Hub‐and‐Spoke und das Point‐to‐Point System. Bezogen auf den räumli‐ chen Ansatz, weist ein Hub‐and‐Spoke System eine hohe räumliche Konzentration auf, weil viele Flugbewegungen auf einen oder mehrere Hub Flughäfen im Flugli‐ niennetzwerk entfallen. Im Gegensatz dazu, hat das Point‐to‐Point System keine räumliche Konzentration vorzuweisen. Vielmehr stellt sich das System entflochten dar. Auch aus der zeitlichen Perspektive zeigt das Point‐to‐Point System keine ho‐ hen Konzentrationen, die sich nicht in Form von Wellen konzentrieren, sondern "willkürlich" festgelegt sind. Auf der anderen Seite zeigt das Hub-and-Spoke System an Hub Flughäfen, in Form der Verkehrswellen und den daraus resultierenden Peaks im Flugplan eine hohe zeitliche Konzentration. Neben den beiden genannten Netzwerktypen existiert eine Vielzahl von Varianten. Auch wenn beide Systeme unter den Fluglinien die Favoriten sind basiert ein internationales Flugliniennetz‐ werk (ausgenommen Low Cost Carrier) nur selten auf einem reinen Netzwerktyp. Meist werden neben einem Hub‐and‐Spoke System auch direkte Verbindungen zwischen Spokes angeboten, wenn diese Strecken wirtschaftlich rentabel sind. Weiterhin existieren neben direkten Verbindungen auch Stop‐over Flüge. Das fina‐

<sup>&</sup>lt;u>.</u> 45 Vgl. Bootsma, 1997.

le Ziel wird dabei über eine oder mehrere Zwischenlandungen erreicht. Speziell die Routen der Frachtflugzeuge basieren auf diesem Prinzip (siehe Kapitel 5.2). Daher entspricht ein Flugliniennetzwerk selten einer reinen Form eines Netzwerk‐ typs. Vielmehr existieren besonders im Fall von großen internationalen Fluggesell‐ schaften hybride Varianten, die aus mehreren Netzwerktypen bestehen.

Natürlich gibt es neben dem zeitlichen und räumlichen Faktor auch noch viele wei‐ tere Faktoren, welche die Planung eines Netzwerkes determinieren. Jedoch basiert die Analyse der Konnektivität von Frachtflügen nur auf räumlichen und zeitlichen Ansätzen.46 Auf die Beschreibung weiterer Ansätze wird aus Gründen des Umfangs der Arbeit verzichtet.

# **3.5 Eine Gesamtbetrachtung der beiden Aspekte Was macht einen Hub zum Global Player?**

Ein Hub Flughafen muss sich immer mit anderen Flughäfen in seinem Segment messen. Jeder Flughafen verfolgt unterschiedliche Interessen und richtet danach sein Angebot an die Fluggesellschaften aus.

Kurze Transferzeiten, hohe Flugfrequenzen und große Kapazitäten im Frachtver‐ kehr sind wichtige Charaktermerkmale eines Flughafen Hubs. Bezogen auf den räumlichen Ansatz sollte ein Hub Flughafen intelligent im Flugliniennetzwerk loka‐ lisiert sein, so dass eine große Anzahl an Destinationen effizient bedient werden kann. Dies bedingt eine hohe Konzentration der Flugbewegungen. Aus Sicht des zeitlichen Ansatzes ist nach den Analysen von G. Burghouwt eine Verkehrswellenstruktur unersetzlich für eine Fluglinie an ihrem Heimatflughafen. Durch diese Struktur werden kurze Transferzeitenzeiten garantiert und in einem kleinen Zeit‐ raum eine große Anzahl an Flugverbindungen generiert. Dies ermöglicht der Flug‐ gesellschaft ein hoch effizientes Flugnetzwerk zu offerieren, welches wirtschaftlich und ökologisch ist.

Neben der Betrachtung der zwei Ansätze zur Definition von Flugliniennetzwerken existieren heutzutage noch eine Vielzahl weiterer Kriterien, die ein Hub Flughafen für das Cargo Geschäft erfüllen sollte. Sehr wichtig ist der dauerhafte Betrieb 24 Stunden am Tag, an 365 Tagen im Jahr. Ansonsten ist die Gefahr von einer Abkop‐ pelung der internationalen Warenströme gegeben, so dass viele Fluglinien auf an‐

<sup>&</sup>lt;u>.</u> 46 Vgl. Burghouwt, 2007, S.12 ff.

dere Flughäfen ausweichen müssten. Die globale Logistik lebt davon, dass Güter tagsüber produziert und nachts geflogen werden.<sup>47</sup>

Weiterhin muss ein Flughafen die nötige Infrastruktur mit großen Lager‐ und Ab‐ fertigungskapazitäten, sowie einer guten Verkehrsanbindung anbieten.<sup>48</sup> Ein neues Angebot ist der kombinierte Transport über den Luft‐ und Seeweg. Hierfür sind Flughäfen, wie in Dubai oder in Seoul direkt mit dem Hafen verbunden. Dadurch können Zeit gegenüber dem regulären Seeweg und Kosten gegenüber dem Luftweg eingespart werden.49

#### *Zusammenfassende Betrachtung*

Nach der Deregulierung des Luftverkehrsmarktes, beginnend in den Vereinigten Staaten von Amerika und gefolgt von Europa, begannen die Fluglinien ein Hub‐ and‐Spoke Netzwerk an ihren großen Drehkreuzen zu implementieren. Dieses Sys‐ tem hat sich aufgrund der hohen Frequenz auf den Routen und der relativ kurzen Transferzeiten durchgesetzt. So konnten die Fluglinien ihren Service verbessern und vor allem die Flugpreise senken, bei steigender Auslastung der Maschinen. Wegen der räumlichen‐ und zeitlichen Konzentration hat sich überwiegend das Hub‐and‐Spoke System bei den internationalen Fluglinien etabliert. Der zeitliche Ansatz spiegelt sich in der Verkehrswellenstruktur wieder, die eine präzise Flug‐ planung voraussetzt und eine maximale Anzahl indirekter Verbindungen in einem vordefinierten Zeitfenster offeriert. Tatsächlich nutzen Fluglinien häufig eine Mi‐ schung von Netzwerksystemen (Hybride Flugliniennetzwerke), da zwischen eini‐ gen "Spoke" Städten auch eine direkte Verbindung sehr sinnvoll sein kann, wenn die Auslastung der Flugzeuge groß genug ist (Beispiel: Köln ‐ Berlin). Auch wenn die Spoke Städte zu nah oder zu weit vom Hub entfernt liegen ist eine direkte Ver‐ bindung gegenüber einer indirekten vorzuziehen. Daher basieren die meisten Flugpläne internationaler Fluggesellschaften auf einem hybriden Flugliniennetz‐ werk.

<sup>&</sup>lt;sup>47</sup> Vgl. Jahresbericht Lufthansa Cargo, 2009, S. 19.

<sup>48</sup> Vgl. Grandjot, 2007, S. 134.

<sup>49</sup> Vgl. Grandjot, 2007, S. 206.
## **4. Unterschiedliche theoretische Ansätze**

Wie im letzten Kapitel erläutert, sind die Flugpläne internationaler Fluggesell‐ schaften oft in Verkehrswellen unterteilt, die eine hohe Konnektivität an den Flug‐ häfen ermöglichen. Zur Berechnung der Konnektivität an Großflughäfen existieren mehrere theoretische Ansätze. Mithilfe dieser Ansätze werden Flugpläne auf die Abstimmung ihrer Flüge an internationalen Flughäfen analysiert.

Hierfür werden im Folgenden zwei theoretische Ansätze untersucht und gegen‐ übergestellt: Das Netscan Modell und dessen Vorgängermodell, das WNX Modell (Anzahl indirekter Verbindungen). Beide Modelle basieren auf der Forschung des "Amsterdam Aviation Economics (AAE)"<sup>50</sup> Institutes. Bisher existieren die Modelle und Analysen in der Literatur für den Passagierverkehr.

Im letzten Abschnitt werden die Unterschiede zwischen Luftfrachtverkehr und dem Passagierverkehr erörtert. In diesem Zusammenhang wird die Frage geklärt, ob eine Anpassung der Modelle erforderlich ist.

#### **4.1 Weighted Indirect Connection (WNX)**

Das WNX Modell basiert auf Forschungen von Bania (1998), Bootsma (1997), Den‐ nis (1994) und Veldhuis (1997). Das Modell bewertet eine indirekte Flugverbin‐ dung über einen Hub Flughafen gegenüber einer direkten Flugverbindung. Ma‐ thematisch wird das Modell wie folgt beschrieben:51

$$
WI = \frac{2,4 * TI + RI}{3,4}
$$
  
\n
$$
TI = 1 - \frac{1}{T_j} * T_h
$$
 mit  $T_h > M_{ij}$  und  $TI - \theta$  wenn  $T_h > T$   
\n
$$
RI = 1 - (2\frac{1}{2}R - 2\frac{1}{2})
$$
  
\n
$$
R = \frac{IDT}{DTT}
$$
 mit  $1 \le R \le 1,4$  und  $RI = 0$  wenn  $R > 1,4$ 

WI = gewichtete indirekte Verbindung (engl.: weighted indirect connection)

TI = Transfer Index, lineare Funktion der Transferzeit

 $\Box$ 

 $\Box$ 

1

 $\Box$ 

 $\Box$ 

 $^{50}$  Vgl. Amsterdam Aviation Economic http://www.aaeconomics.com, 31.03.10.  $^{51}$  Vgl. Bootsma, 2007 S. 70-71.

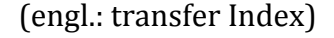

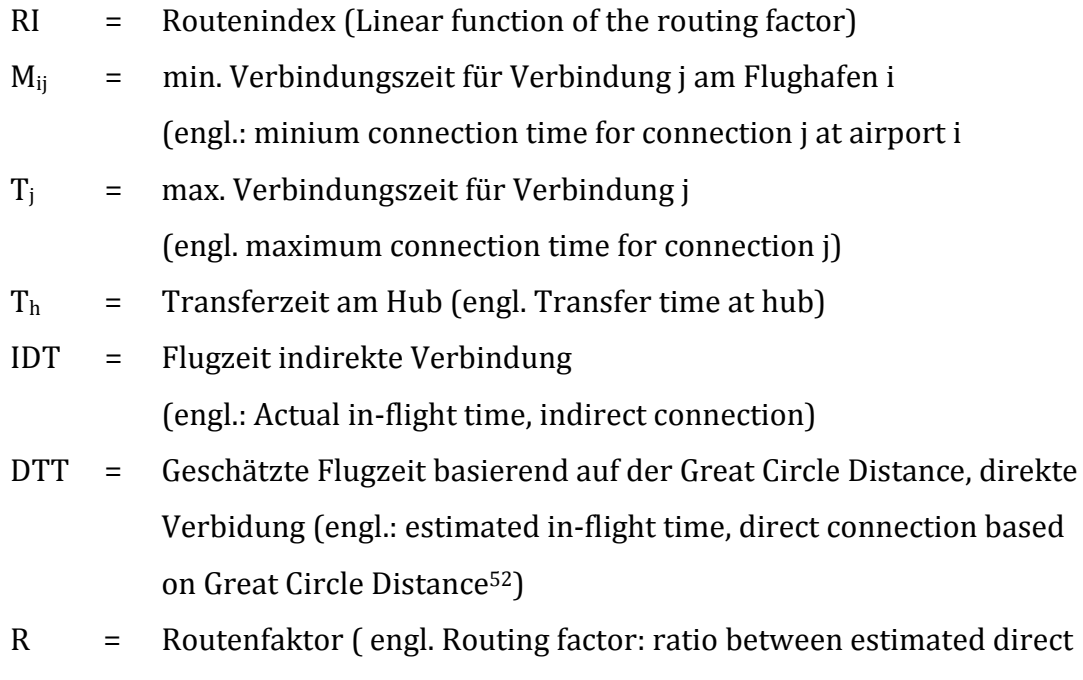

and actual indirect in/flight time)

In dem mathematischen Modell hängt die gewichtete Konnektivität (engl. weighted connectivity) (WI) von dem Transferindex (TI) am Hub und dem Verhältnis des indirekten zum direkten Flug auf Basis der Flugdauer ab (Routenindex (RI)). TI und RI sind lineare Funktionen der Flug‐ und Transferzeit. Die Zahl 2,4 in der Funktion ergibt sich aus der Annahme, dass ein Passagier die Transferzeit, als 2,4 Mal so lang empfindet, wie die reine Flugzeit.53

Der Transferindex ist gleich 1, wenn die Transferzeit gleich 0 ist. Dieses Szenario ist nur bei einer direkten Flugverbindung ohne Transfer möglich. Umgekehrt ist der TI gleich null, wenn die Transferzeit größer als die maximale Verbindungszeit (Tj) ist, weil dann der Anschlussflug nicht erreicht werden kann. Desweiteren muss die Transferzeit immer größer als die minimale Verbindungszeit ( $M_{ii}$ ) sein, weil ansonsten der Transfer am Flughafen nach den Modellparametern nicht durchführbar ist.

Beide Zeiten, sowohl maximale und minimale Verbindungszeit sind im Vorhinein als gegeben zu betrachten bzw. resultieren aus der Verkehrswellenstruktur. Häufig besteht die Möglichkeit, über die Verkehrswellenstruktur einer Fluglinie und die Verteilung der Wellen die Verbindungszeiten zu definieren. Der Zusammenhang

<sup>52</sup> Die kürzeste Strecke zwischen zwei Punkten auf der Erde (aus dem engl.: Burghouwt, 2007).

<sup>53</sup> Vgl. Burghouwt, 2005, S.188 (Annahme von Burghouwt).

zwischen der Verkehrswellenstruktur und den Verbindungszeiten besteht darin, dass für die Nutzung von Verkehrswellen, minimale und maximale Verbindungs‐ zeiten definiert werden müssen. Die Fluglinie muss daher für die Gestaltung des Flugplanes die Transitzeiten an den jeweiligen Flughäfen berücksichtigen, so dass der Transit innerhalb des vorgegebenen Zeitraumes erfolgen kann.

Der Routenindex berechnet sich aus der indirekten Flugzeit (IDT), die sich aus den zwei Flugzeiten errechnet, sowie der direkten Flugzeit, die sich aus der Orthodro‐ me54 (engl. Great Circle Distance (GCD)) und der Fluggeschwindigkeit berechnet. Nach Bootsma (1997) wurde ein maximaler Routenfaktor von 1,25 für Passagier‐ flüge angenommen. Hinzu werden noch 0,15 Prozentpunkte für die Start‐ und Landezeiten addiert. Daraus resultiert der Wert 1,4 für den Routenfaktor. Flugver‐ bindungen, die über diesem Limit liegen, werden nicht mit in die Analyse einbezo‐ gen. Im folgenden Beispiel wird diese Rechnung verdeutlicht:

*Beispiel:* Die indirekte Flugzeit über einen Hub Flughafen beträgt 10 Stunden. Die direkte Flugzeit würde 8 Stunden betragen. Hinzuaddiert werden 0,15 Prozent‐ punkte für Start‐ und Landezeiten (s.o.).

$$
Routenfaktor: \frac{10h}{8h} + 0,15 = 1,4
$$

Wird der WI jeder einzelnen Verbindung über den Hub Flughafen aufsummiert ergibt sich der WNX. Dieser entspricht der Anzahl an indirekt gewichteten Verbin‐ dungen (engl.: Total number of weighted indirect connections). Gewichtet bedeu‐ tet in diesem Fall, dass die Verbindung immer relativ zu einer direkten Flugver‐ bindung gewertet wird.55

# $W\!N X = \sum(W\!I)$

1

*Beispiel:* Ein WI von 0,8 bedeutet, dass die indirekte Verbindung über einen Hub Flughafen einen Attraktivitätsverlust für den Passagier von 20 Prozent darstellt, aufgrund der verlängerten Reisezeit, die hauptsächlich aus dem Transit am Flugha‐

 $^{54}$  die kürzeste Verbindung zweier Punkte auf der Erde; sie ist ein Stück eines Kugelgroßkreises.  $^{55}$  Vgl. Burghouwt, 2007, S. 70 - 71.

fen resultiert. Werden die Attraktivitätswerte aufsummiert, so ergibt sich die Summe der gewichteten Transferverbindungen für einen Flughafen.

#### **4.2 Das Netscan Modell**

Das Netscan Modell ist eine Weiterentwicklung des WNX Modells und basiert auf den Forschungen von Veldhuis (1997) für den Passagierverkehr. Mathematisch wird das Modell wie folgt beschrieben:

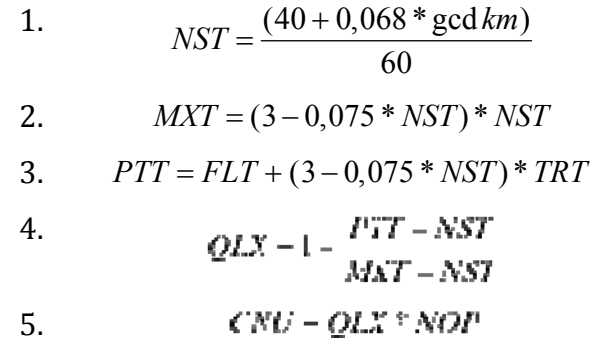

- NST = Reine Flugzeit in Stunden (engl.: Non‐stop travel time in hours)
- Gcd = Orthodrome in km (engl.: Great circle distance in km)
- MXT = Maximale wahrgenommene Reisezeit in Stunden (engl.: Maximum perceived travel time in hours)
- PTT = Wahrgenommene Reisezeit in Stunden (engl.: Perceived travel time in hours)
- TRT = Transferzeit in Stunden (engl.: Transfer time in hours)
- QLX = Qualitätsindex der Verbindung (engl.: Quality index of connection)
- CNU = Anzahl von Verbindungseinheiten (engl.: Number of connection units)
- NOP = Anzahl von Flugoperationen (engl.: Number of flight operations)

In Abbildung 8 ist die Funktionsweise des Netscan Modells dargestellt. Eine Be‐ sonderheit des Netscan Modells ist die Vorsortierung der Daten (siehe 1. Schritt, Abbildung 8). Dadurch werden weniger Daten für den Algorithmus zugelassen, was zur Einsparungen an Rechenzeit führt. Die Kriterien für das Vorsortieren sind:

1. Minimale Verbindungszeit

- 2. Maximale Verbindungszeit
- 3. Routenfaktor (Annahme von 1,7 (G. Burghouwt, 2009)). Die Annahme des Routenfaktors basiert auf Erfahrungswerten von Burghouwt.56 Der Unter‐ schied zum WNX Modell basiert daher auf den unterschiedlichen Annah‐ men der Autoren und den Zeitpunkten der Publikationen.

#### **Abbildung 8: Funktionsweise des Netscan Modells.57**

Die genannten Kriterien sind im Vorhinein als gegeben zu betrachten und müssen entsprechend den Rahmenbedingungen des zu untersuchenden Flughafens festge‐ legt werden. Dies geschieht, in dem alle indirekten Verbindungen, die diese Krite‐ rien nicht erfüllen können in den Berechnungen des CNU nicht unberücksichtigt bleiben. Je nach Flughafen und Erfahrungswerten der Fluggesellschaften und des Flughafenbetreibers können die drei Kriterien angepasst werden.

Sind die Flugdaten erst einmal vorsortiert, wird der Qualitätsindex über drei In‐ putdaten errechnet. Die Flugzeit (NST) kann den Daten des OAG (Official Airline Guide58) entnommen werden oder aber über die Orthodrome59 und die durch‐ schnittliche Fluggeschwindigkeit berechnet werden. Das Netscan Modell beinhaltet eine Formel für die Berechnung der NST, die sich aus Erfahrungswerten der Auto‐ ren zusammensetzt.

Die maximale zugelassene Reisezeit für eine Flugroute berechnet sich relativ zur NST. Wie schon im WNX Modell wird auch hier ein Faktor für das Zeitempfinden

<u>.</u>

<sup>56</sup> Vgl. Burghouwt, 2009, S. 389.

<sup>57</sup> Vgl. Burghouwt, 2009, S. 389.

<sup>58</sup> Vgl. Official Airline Guide, www.oag.com,

UBM Aviation, http://www.ubmaviation.com/About-Us/History-of-OAG, 07.04.10. 59 die kürzeste Verbindung zweier Punkte auf der Erde; sie ist ein Stück eines Kugelgroßkreises.

des Passagiers zugrunde gelegt. Dieser Faktor ist im vorliegenden Fall: (3‐ 0,075\*NST) und ergibt sich aus Forschungen von Veldhuis.

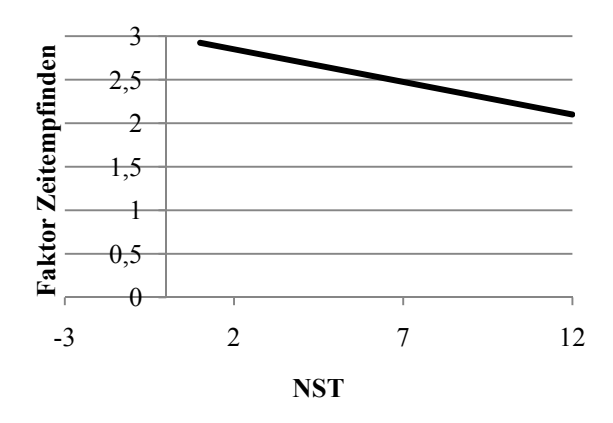

**Abbildung 9: Werte des Faktors (30,075\*NST).60**

Wie in Abbildung 9 zu erkennen ist, bewegt sich der Faktor zwischen den Werten 3 und 2 in Abhängig von der NST. Je länger der Reiseverlauf ist, desto kleiner ist der Faktor. Dies ist sinnvoll, da Reisen mit einer langen Flugzeit nicht noch mit einem großen Faktor multipliziert werden sollten. Im Falle einer 12stündigen Flugzeit würde die maximale Reisezeit 24 Stunden betragen, was basierend auf den For‐ schungen von Burghouwt61, einem Grenzwert für den Passagierverkehr entspricht. Die PPT orientiert sich auch an dem Faktor (3‐0,075\*NST) und multipliziert diesen mit der Transferzeit. Aus der Addition mit der Flugzeit errechnet sich die empfun‐ dene Reisezeit des Passagiers.

Am Ende berechnet sich der Qualitätsindex (QLX) durch die Division der PTT und der MXT jeweils abzüglich der NST. Der QLX einer indirekten Flugverbindung kann niemals einen Qualitätsindex von 100 Prozent erreichen, weil dies einer direkten Flugverbindung entsprechen würde. Folglich ist der Qualitätsindex immer kleiner als 100 Prozent. Des weiteren darf der Qualitätsindex nicht negativ sein, was ei‐ nem Attraktivitätsverlust gegenüber einer direkten Verbindung von über 100 Pro‐ zent entsprechen würde. Dies würde ein Passagier niemals akzeptieren. Daraus folgt die Bedingung, dass MXT immer größer als PPT sein muss.

<sup>&</sup>lt;sup>60</sup> Eigene Darstellung.

 $61$  Vgl. Burghouwt, 2009, S. 389.

Der CNU ergibt sich aus der Multiplikation vom QLX und dem NOP. Dies ist ein‐ leuchtend, weil eine indirekte Verbindung nur genauso oft existiert wie die Flüge auch durchgeführt werden.

Wie im Fall des WNX Modells, kann auch der Wert des CNU als eine Transferver‐ bindung interpretiert werden, bezogen auf die Qualität der indirekten Verbindung. Jeder CNU weist eine Attraktivität für den indirekten Flug aus. Ein indirekter Flug weist immer eine Attraktivität von < 1 aus, weil 100 Prozent einem direkten Flug entsprechen würde, was die optimale Flugroute wäre (siehe Erklärung des WI Ka‐ pitel 4.1)

Werden nun die aufsummierten CNUs durch die abgehenden Flüge innerhalb des berücksichtigten Zeitraums dividiert, resultiert daraus die durchschnittliche Zahl an Anschlussflügen für einen ankommenden Flug.

#### *Beispiel:*

1

Tokio hatte im Jahr 2007 eine durchschnittliche Hub Konnektivität von 2,99. "Das bedeutet, dass jeder abgehende Flug in Tokio im Durchschnitt mit 2,99 ankom‐ menden Flügen in Verbindung steht" (Burghouwt 2009).62

#### **4.3 Der Vergleich WNX vs. CNU**

Bei beiden Modelle ist deutlich zu erkennen, dass sie aufeinander basieren. Das Netscan Modell ist nicht nur jünger, auch die rechnerische Überlegenheit gegen‐ über dem WNX Modell ist offensichtlich. Ein bedeutsamer Grund für die Verwen‐ dung des Netscan Modells ist, dass die wahrgenommene Reisezeit des Passagiers berücksichtigt wird. Zudem wird diese Zeit immer relativ zur NST berechnet, so dass nicht ein Wert (im WNX Modell 2,4) die empfundene Reisezeit definiert. Die Verwendung eines Faktors zur Berechnung der empfundenen Reisezeit ist sehr wichtig, weil die Zeit während des Transits bei Passagieren länger als vergleichs‐ weise die Reisezeit empfunden wird. So wird die Zeit im Flugzeug von Passagieren anders empfunden, als die Wartezeit am Flughafen. Dennoch ist von großer Bedeu‐ tung, dass die maximale Reisezeit durch den Faktor (3‐0,075\*NST) im Netscan Modell begrenzt wird. Ein weiterer Vorteil des Netscan Modells ist, dass die Flug‐

 $62$  Aus dem Englischen zitiert: This means theat each outgoing flight at Tokyo connects, on average, with 2,99 incoming flights. Guillaume Burghouwt, J. d. (2009). Air Network performance and hub competitive position. Evaluation of primary airports in East and South-East Asia. *Aiport Management* , 385-399.

daten nach den Verbindungszeiten vorsortiert werden, bevor sie in den Algorith‐ mus eingehen. Die Vorsortierung ersetzt im WNX Modell die Berechnungen des Transferindexes (TI) und des Routenfaktors. Dabei wird deutlich, dass durch das Ersetzen der zwei Formeln im WNX Modell kaum noch Formelparameter übrig bleiben. Das Netscan Modell zehrt also auch von einer Überlegenheit der genutzten Parameter. Beispielsweise fließt die maximale Reisezeit und der Vergleich zwi‐ schen empfundener Reisezeit und maximaler Reisezeit in die Berechnungen des Qualitätsindexes mit ein. Generell basieren die Ergebnisse des Netscan Modells auf fundierten Formeln und logischen Berechnungen. Daher ist die Überlegenheit des Netscan Modells unumstritten.

Nachteilig für den Vergleich beider Modelle ist die Unklarheit einiger Parameter. In der Literatur waren keine Erklärungen zu der 3,4 im WNX Modell oder zu dem Faktor (3‐0,075\*NST) und der Formel für die Berechnung der NST zu finden.

## **4.4 Probleme der Anwendung der Modelle für den Frachtbereich – Vergleich mit dem Passagierverkehr**

Der Luftfrachtverkehr entspricht in seinen Eigenschaften nicht dem Passagierver‐ kehr. Beide unterscheiden sich deutlich voneinander. Daher sind heutzutage in großen Fluggesellschaften unterschiedliche Geschäftsfelder Fracht und Passage getrennt (Beispiel63: Lufthansa Passage und Lufthansa Cargo64). Bevor auf die grundlegenden Unterschiede zwischen Passagierverkehr und Frachtverkehr ein‐ gegangen wird, werden die Differenzen mit Bezug auf das Thema dieser Arbeit erläutert. Diese konzentrieren sich auf die unterschiedlichen Transferzeiten und die Routenplanung.

Im Zusammenhang mit der Problemstellung dieser Arbeit sind die zwei wichtigs‐ ten Unterschiede in den minimalen‐ und maximalen Verbindungszeiten zu finden. Für Fracht und Passage sind diese Zeiten insofern relevant, als dass beide Trans‐ porte möglichst schnell ablaufen müssen. Dennoch kann der Frachttransfer an ei‐ nem Flughafen sehr viel länger dauern, als der eines Transitpassagiers. Der Grund für die längere Transferzeit von Fracht ist offensichtlich: Fracht bewegt sich nicht selbstständig, sondern muss bewegt werden. Außerdem kann der Fall eintreten, dass die Ware ausgepackt und auf eine andere Palette oder Container verladen

<sup>&</sup>lt;sup>63</sup> Vgl. Lufthansa Webseite http://konzern.lufthansa.com/de/geschaeftsfelder.html, 31.03.10. <sup>64</sup> Vgl. Lufthansa Cargo Webseite www.lufthansa-cargo.de, 31.03.10.

werden muss. Ein Passagier hingegen erreicht selbstständig den nächsten An‐ schlussflug. Daher muss das Modell in Bezug auf die genannten Zeiten angepasst werden. Die minimale Verbindungszeit für die Fracht wird deutlich größer sein als für den Passagierverkehr (siehe Kapitel 5.1.2).

Weiterhin nutzen viele Cargo Unternehmen den Frachtraum in den konzerneige‐ nen Passagiermaschinen. Folglich müssen nicht nur reine Cargo Flüge<sup>65</sup> in die Analyse mit einbezogen werden, sondern auch Passagierflüge, die Fracht transportie‐ ren.

Außerdem unterscheiden sich die beiden Geschäftsfelder hinsichtlich der Routen‐ planung. Ein Frachtflugzeug fliegt eine Stadt oft mit einer oder mehreren Zwi‐ schenlandungen an. Ein Beispiel ist die Lufthansa Cargo, die von Frankfurt nach Buenos Aires über Dakar und Sao Paulo fliegt.<sup>66</sup> Gründe für diese Art der Routenplanung sind das Abfliegen der Warenströme und die Notwendigkeit das Flugzeug immer wieder zu betanken, sowie die Auslastung zu erhöhen. Die Waren können in verschiedenen Städten aus‐ und zugeladen werden, so dass die Destinationen nicht durch zusätzliche Flüge bedient werden müssen. Bezogen auf den Treibstoff, muss das Flugzeug nicht voll getankt werden und kann somit, aufgrund des geringeren Gewichtes, Kerosin sparen. Der große Nachteil solcher Flugrouten ist, dass deutlich mehr Flugpersonal benötigt wird, um die Cargo Flotte zu bedienen, weil bei jeder Zwischenlandung die Crew ausgetauscht werden muss.67 Das ist erforderlich, weil für die Piloten die Arbeitszeit im Cockpit begrenzt ist. Dennoch ist die Art der Rou‐ tenplanung nach Aussagen der Lufthansa Cargo profitabel.68 Im Passagierverkehr ist diese Art der Flugroutenplanung nicht möglich, weil solche Reisezeiten für Pas‐ sagiere nicht akzeptabel sind.

Neben den bereits genannten Gründen existieren noch weitere Unterschiede zwi‐ schen Fracht‐ und Passagierverkehr:

| Fracht                                                       | <b>Passage</b>                                      |
|--------------------------------------------------------------|-----------------------------------------------------|
| Fracht fliegt oft nur einen Weg,<br>weil sie konsumiert wird | Ein Passagier will zumeist hin- und<br>zurückreisen |

<sup>65</sup> Entspricht dem Transport von Ware in einem Frachtflugzeug.

<sup>66</sup> Vgl. OAG Datenbank.

 $^{67}$  Vgl. Experteninterview, LHC, Herr Haupt.  $^{68}$  Vgl. Experteninterview, LHC, Herr Haupt.

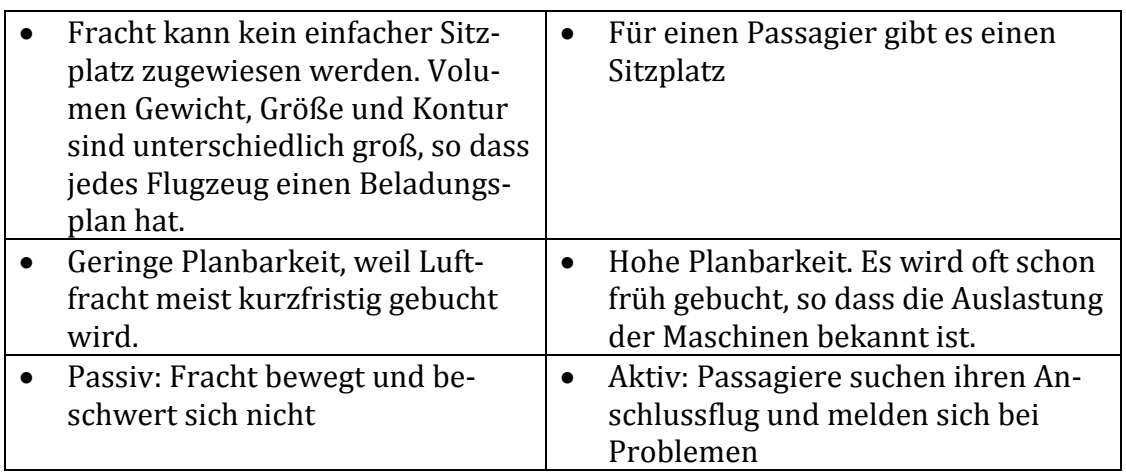

**Tabelle 3: Unterschiede zwischen dem Luftfrachtverkehr und Passagierverkehr.69** 

Aus der Tabelle wird deutlich, wie sehr sich die Geschäftsfelder unterscheiden. Besonders die geringe Planbarkeit, die Beladung der Flugzeuge, sowie die Auslas‐ tung der Flugzeuge sind eine große Herausforderung für das Kostenmanagement einr Cargo Fluglinie.

## *Zusammenfassende Betrachtung*

In diesem Kapitel wurden zwei unterschiedliche theoretische Ansätze zur Bestim‐ mung der Konnektivität an Flughäfen erläutert: Das Netscan Modell und das WNX Modell. Beide Modelle haben Ähnlichkeiten und basieren auf den gleichen Parame‐ tern.

Das Netscan Modell ist dem WNX Modell rechnerisch überlegen. Wegen der rech‐ nerischen Überlegenheit und der Empfehlung Guillaume Burghouwts wird das Netscan Modell für die bevorstehende Analyse dieser Arbeit verwendet.

Anhand der dargestellten Unterschiede zwischen dem Luftfracht‐ und Passagier‐ verkehr ist ersichtlich, dass nicht die Möglichkeit besteht, die vorgestellten Model‐ le ohne Änderung der Parameter für die Analyse im Luftfrachtverkehr zu nutzen. Die aufgeführten Unterschiede, speziell das nicht vorhandene Zeitempfinden im Frachtverkehr und die längeren Transitzeiten zeigen, dass eine Überarbeitung des Modells nötig ist.

Bezogen auf die Daten dürfen nur Passagierflüge, die Belly Fracht transportieren und reine Cargo Flüge berücksichtigt werden. Auch müssen die Stop‐over Flüge in die Berechnungen mit einfließen, da sich aus den Routen eine Vielzahl weiterer Destinationen ergibt, die Einfluss auf das Ergebnis haben.

<sup>&</sup>lt;u>.</u> 69Vgl. Spohr, 2008, S. 7.

Im Detail werden die Änderungen im nächsten Kapitel diskutiert.

## **5. Erweiterung des Netscan Modells auf den Luftfrachtverkehr**

Das Kapitel beschreibt die Erweiterung des Netscan Modells auf den Frachtbe‐ reich. Die Analyse dieser Arbeit wird aufgrund der erwähnten rechnerischen Über‐ legenheit ausschließlich auf dem Netscan Modell basieren (siehe Kapitel 4.3). In der Literatur existiert bisher eine Analyse über die Abstimmung von Cargo Flü‐ gen an einem Flughafen.70 Die Autoren Yonghwa Park, Joong Yup Kim, Kichan Park haben sich in ihrem wissenschaftlichen Bericht "Connectivity Analysis of Air Cargo Transshipment at Hub Airport" mit der Konnektivität von Frachtflügen am inter‐ nationalen Flughafen von Seoul auseinandergesetzt. In der Analyse wird zur Be‐ rechnung des CNU ein anderes Verfahren (Connectivity Model) genutzt (siehe An‐ hang). Erst für die Untersuchung beliebter Flugrouten vom Flughafen Seoul wurde das Netscan Modell verwendet. Einige Ideen wurden daher von den koreanischen Autoren in die Überarbeitung des Netscan Modell integriert.

Im folgenden Abschnitt wird die Funktionsweise des angepassten F‐Netscan Mo‐ dell (Freight‐Netscan Modell) für den Luftfrachtverkehr erläutert. Anschließend werden die Inputdaten beschrieben und ihre Verwendung begründet. Die Verwen‐ dung der Daten basiert auf Experteninterviews der Spedition Kuehne + Nagel und der Lufthansa Cargo.

Das Kapitel endet mit einer kurzen Beschreibung der analysierten Flughäfen.

## **5.1 Das Modell FNetscan**

Die Funktionsweise des Algorithmus wurde schon im vierten Kapitel beschrieben (siehe Kapitel 4.2). Bezogen auf die Rechenoperationen und den Ablauf bleibt das Modell erhalten. Es wurden lediglich einige mathematische Bedingungen verän‐ dert, ersetzt oder gelöscht. Alle Veränderungen werden im Folgenden detailliert erläutert:

<sup>&</sup>lt;u>.</u> 70 Vgl. Park, 2008.

**Abbildung 10: Programmablauf des Modells.71**

<u>.</u>

 $71$  Eigene Darstellung in Anlehnung an das Netscan Model (Veldhuis 1997).

#### *5.1.1 Die Funktionsweise*

In Abbildung 10 wird die Funktionsweise des Modells anhand eines Flussdiag‐ ramms dargestellt. Das F‐Netscan Modell wurde in ein Java Programm (siehe An‐ hang) implementiert und beginnt mit dem Einlesen des Flugplanes und der Koor‐ dinaten der Flughäfen. Aus dem Flugplan werden für jeden ankommenden Flug die abgehenden Flüge (in dem vorher bestimmten Zeitfenster) ausgegeben. Das Zeit‐ fenster setzt sich aus der minimalen und maximalen Transferzeit zusammen: Wie schnell ist der Transit der Fracht von einem Flugzeug zum nächsten Flugzeug zu bewältigen (minimale Verbindungszeit) und wie lang darf der Transit von Fracht an einem Flughafen nach Ansicht der Fluglinien maximal dauern (maximale Ver‐ bindungszeit) (siehe Kapitel 3.3)? Schließlich kostet die Lagerung der Fracht Geld und beeinflusst die Lieferzeit negativ. Folglich sollte das Interesse der Fluggesell‐ schaft sein, so schnell wie möglich die Ware zu transferieren.

Auf den Routenfaktor wurde in den Berechnungen verzichtet. Der Grund ist nahe liegend, denn die Reiseroute ist für die Fracht irrelevant. Anders ausgedrückt, für ein Frachtgut ist es nicht bedeutsam, ob es auf dem Weg von Frankfurt nach Quito über Buenos Aires fliegt oder nicht. Passagiere hingegen würden diese Reiseroute sehr wahrscheinlich nicht wählen, weil ein direkter Flug von Passagieren immer bevorzugt werden würde. Diesen Aspekt nimmt der Routenfaktor auf und stellt sicher, dass Flugrouten mit hohen Reisezeitverlusten gegenüber der direkten Flugverbindung nicht mit in die Berechnungen einfließen. Dafür wird die indirekte Reisezeit durch die direkte Reisezeit dividiert. Überschreitet das Ergebnis einen vordefinierten Grenzwert wird die Verbindung nicht mit in die Berechnungen der Konnektivität aufgenommen. Mit Ausnahme von Hin‐ und Rückflügen (Start‐ und Zielflughafen sind identisch) werden alle Routen für den Luftfrachtverkehr berücksichtigt.

Für jeden ankommenden Flug wird jetzt der eigentliche Algorithmus gestartet. Jede einzelne Formel und der Algorithmus werden im Folgenden detailliert erläu‐ tert:

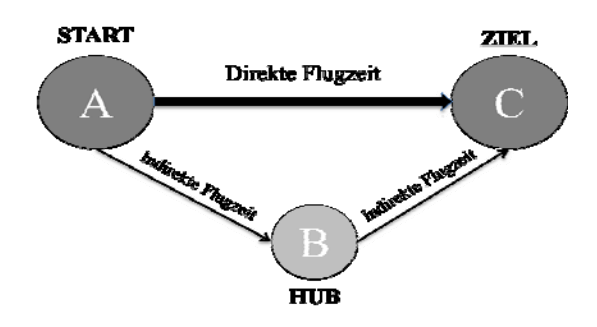

**Abbildung 11: Direkte versus indirekte Verbindung.72**

#### *1. NST in Stunden (engl.: NonStop Travel Time)*

Die direkte Flugzeit (NST) ist die Flugzeit, die ein Flugzeug von A nach C (siehe Abbildung 11) benötigt. Diese Zeit berechnet sich aus der Distanz zwischen den beiden Flughäfen, welche durch die Orthodrome (gcd km) bestimmt wird. Die Formel wurde von Guillaume Burghouwt (2009) aus der Literatur übernommen. Nach gründlicher Überprüfung und dem Abgleich mit realen Werten von Flugge‐ sellschaften liefert die Formel verlässliche und realitätsnahe Ergebnisse:

$$
NST = \frac{40 + 0.068 * \gcd km}{60}
$$

# *2. MXT in Stunden (engl.: Maximum Travel Time)*

Die maximale Reisezeit berechnet sich aus der Flugzeit (FLT) des ankommenden Fluges am Hub, zuzüglich des abgehenden Fluges (Reisezeit im Flugzeug von A nach B und B nach C) plus 24 Stunden. Die 24 Stunden entsprechen der maximalen Transferzeit am Hub Flughafen. Der Wert wurde anhand eines Experteninterviews mit der Lufthansa Cargo verifiziert (siehe Kapitel 5.1.2).

$$
MXT = FLT + 24
$$

#### *3. Die wahrgenommene Reisezeit PPT in Stunden (engl.: Perceived Travel Time)*

Aufgrund des nicht vorhandenen Zeitempfindens der beförderten Güter im Luft‐ frachttransport muss die PPT auf eine andere Art und Weise berechnet werden. Die PPT ist die Summe aus der FLT und der Transferzeit (TRT engl.: Transfer time) am Hub Flughafen. Folglich beschreibt die PPT die vollständige Reisezeit von A nach C über den Hub B. Im Vergleich zum ursprünglichen Modell wurde auf den

-

<sup>72</sup> Eigene Darstellung.

Faktor (3‐0,075\*NST) verzichtet, weil die Berechnung der empfundenen Reisezeit im Luftfrachtbereich nicht nötig ist.

$$
FIT - FIT \sim TRT^{73}
$$

Nachdem die drei Zeiten berechnet wurden, wird nun eine Fallunterscheidung gemacht. Die PPT muss kleiner sein als die MXT oder die Flugverbindung darf kei‐ nem Hin‐ und Rückflug (Start‐ und Zielflughafen sind gleich) entsprechen. Wäre diese Bedingung nicht erfüllt, würde der Qualitätsindex negative Werte annehmen. Dies würde einer negativen Attraktivität der Flugverbindung entsprechen, die nicht existiert (siehe Kapitel 4.2). Kann eine Bedingung nicht erfüllt werden, ist der CNU = 0. Sind beide Bedingungen erfüllt, wird der Quality Index (QLX) berechnet. Die Bedingung resultiert aus der Formel für den QLX, weil der QLX nur Werte von 0 bis 1 aufweisen darf (siehe Punkt 4).

## *MXT PPT* oder *Startflughafen Zielflughafen*

#### $\mu$ indusindex (QLX en *4. Der Qualitätsindex (QLX engl.: Quality Index)*

Der Qualitätsindex entspricht in diesem Modell dem CNU, der eine indirekte Ver‐ bindung mit einem Attraktivitätsindex bewertet. Die Multiplikation mit der Anzahl der Flüge in einer Woche ‐ wie im Kapitel 4.2 beschrieben ‐ entfällt, da hier jeder Flug einzeln untersucht wird. Der QLX nimmt nur Werte von 0 bis 1 an, weil eine Flugroute keine höhere Attraktivität als 100 Prozent oder null Prozent ausweisen kann. Ein direkter Flug von A nach C hat immer einen QLX von 1. Ein QLX von Null entspricht einem indirekten Flug, der die angesetzten zeitlichen Kriterien nicht erfüllt. Nach G. Burghouwt (2009) berechnet sich der QLX wie folgt:

$$
QLX = 1 - \frac{PTT - NST}{MXT - NST}
$$

Die tatsächliche Reisezeit inklusive Transferzeit und die maximale Reisezeit werden jeweils abzüglich der Non‐stop Reisezeit (ohne Transferzeit, (NST)) dividiert.

-

<sup>73</sup> Vgl. Park, 2008, S 6.

Das Ergebnis wird Zahl eins subtrahiert, weil eine indirekte Verbindung nicht eine Attraktivität von 100 Prozent aufweisen kann.

## *5. Das Connectivity Unit (CNU)*

Wie schon im Punkt 4 erwähnt entspricht der QLX dem Connectivity Unit (CNU). Der CNU entspricht einem Attraktivitätswert der indirekten Verbindung im Vergleich zur direkten Verbindung. Für jeden ankommenden Flug werden die CNUs der einzelnen möglichen abgehenden Flüge aufsummiert. Die Summen der CNUs für die ankommenden Flüge werden wiederum addiert und ergeben den Gesamt CNU für den ausgewählten Hub Flughafen. Das Ergebnis kann als die Anzahl ge‐ wichteter Transferverbindungen mit Bezug auf die direkte Flugverbindung für den analysierten Flughafen und die Fluglinie interpretiert werden.

*Hinweis:* Im Anhang dieser Arbeit befindet sich ein Beispiel für die Berechnung eines CNU innerhalb des Java Programms.

## *5.1.2 Verwendete Daten*

Die verwendeten Daten teilen sich in zwei Gruppen auf. Die erste Gruppe beinhal‐ tet die Flugpläne aus der OAG Datenbank, sowie die Koordinaten der Flughäfen zur Berechnung der Orthodrome. Die zweite Gruppe beinhaltet verschiedene Annah‐ men, die auf Basis von Literaturrecherchen und Experteninterviews verifiziert wurden. Im Einzelnen wurden die folgenden Daten verwendet:

#### OAG Daten

1

Die Flugpläne stammen aus den OAG Flugdaten. In der Analyse wurde die Woche vom 14. Mai 2007 bis zum 20. Mai 2007 erfasst. In dieser Woche sind alle Flüge (Nonstop und Stopover Flüge) einer Fluglinie (keine Kooperationsflüge74) enthal‐ ten, in denen Fracht transportiert wurde (Passagierflüge mit Belly Fracht und voll‐ ständige Frachtflüge). Es werden nur die ankommenden und abgehenden Flüge von einem Hub Flughafen betrachtet.

Das Ziel der Analyse war es eine repräsentative Woche zu wählen, die möglichst wenig saisonale Effekte aufweist. Daher wurde sich bewusst für eine Woche in der Mitte des Monats Mai entschieden. Wie in Abbildung 12 zu erkennen ist, werden

 $74$  Flüge, die in Kooperation mit einer anderen Fluggesellschaft durchgeführt werden

Vgl. http://www.personenverkehr.eu/Besonderheiten/LuftverkehrKooperation.htm, 22.05.2010.

im Mai durchschnittliche viele Güter bezogen auf das Jahr transportiert. Die Abbil‐ dung verwendet Daten der Lufthansa Cargo aus dem Jahr 2008. Es wird unterstellt, dass die Nachfrage bei den anderen Fluggesellschaften eine ähnliche Verteilung aufweist. Dies ist sehr wichtig, weil die Unterschiede in den Ergebnissen des CNU aufgrund der Anzahl von Flugbewegungen schon erheblich sein können.

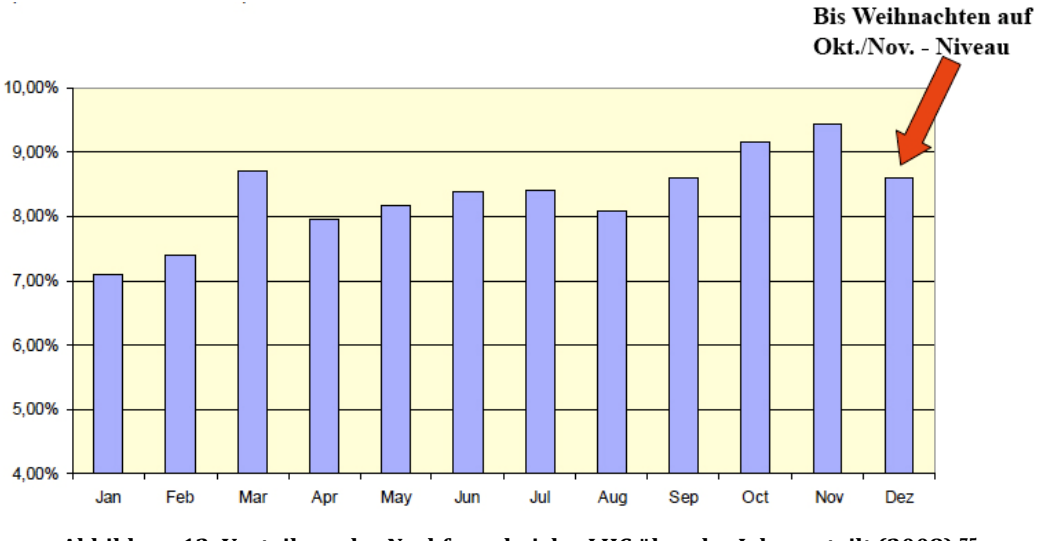

**Abbildung 12: Verteilung der Nachfrage bei der LHC über das Jahr verteilt (2008).75**

Weiterhin wurden alle Daten durch den Road‐Feeder Service bereinigt, weil es zweifelhaft erschien, dass alle Fluggesellschaften den Road‐Feeder Service in ihren Flugplänen berücksichtigten.

#### GCD Daten

Die Orthodrome76 (engl. Great Circle distance GCD) werden für die Berechnung der direkten Flugzeit zwischen zwei Punkten benötigt (spez. NST Non‐Stop Travel Ti‐ me). Eine Tabelle mit den jeweiligen Flughafencodes, sowie den geographischen Längen‐ und Breitengeraden wurde vom Institut für Wirtschaftspolitik und Wirt‐ schaftsforschung am Karlsruher Institut für Technologie zur Verfügung gestellt.

## Darstellung der Verkehrswellenstruktur an den Flughäfen

Die Verkehrswellenstruktur wird für Mittwoch, den 16. Mai 2007 dargestellt. Es wurde sich bewusst für den Wochentag Mittwoch entschieden, weil die Wochenta‐ ge deutliche Unterschiede in den Flugbewegungen aufweisen. Dies ist auf das

<sup>&</sup>lt;sup>75</sup> Vgl. Kindelbacher, 2008, S. 20. **76** die kürzeste Verbindung zweier Punkte auf der Erde; sie ist ein Stück eines Kugelgroßkreises.

Nachfrageverhalten der Kunden zurückzuführen (siehe Abbildung 13). Für ein möglichst repräsentatives Ergebnis zeigt der Mittwoch das gemittelte Nachfrage‐ verhalten in der Woche.

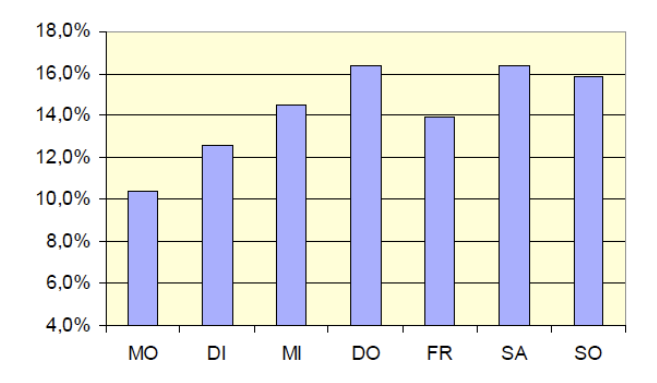

**Abbildung 13: Verteilung der Nachfrage über die Woche bei LHC.77**

## Minimale und maximale Verbindungszeit

In der Literatur existieren keine verlässlichen und allgemein gültigen Angaben zu Transferzeiten von Fracht an Hub Flughäfen. Auch anhand der Verkehrswellen‐ struktur bestand nicht die Möglichkeit, ein eindeutiges Zeitfenster zu definieren, weil dieses durch den teilweise ausgeprägten Einfluss des Flugplans der Passagefluglinien nicht abgegrenzt werden konnte. Hinzu kam die Ungewissheit über die Zeitangaben der Bodenprozessen. Dennoch hat sich die Lufthansa Cargo und die Spedition Kuehne + Nagel für ein Experteninterview zur Verfügung gestellt. Auch wenn im Interview deutliche Unterschiede in den Standpunkten der Gesprächspartner zu erkennen waren, konnte es verifizierte Daten erbringen, die in das Modell eingeflossen sind. Die Daten aus den beiden Experteninterviews wurden als allgemeingültig erachtet und somit in das Modell implementiert. Eine Anpassung des Modells an fluglinienspezifische Daten ist problemlos möglich.

Die Annahmen für die analysierten Fluglinien und Flughäfen basieren daher auf den Aussagen der Lufthansa Cargo<sup>78</sup> und dem Speditionsunternehmen Kuehne + Nagel<sup>79</sup>.

Im Folgenden werden einige Einflussfaktoren auf die Verbindungszeiten aufge‐ führt, die in den Interviews angesprochen wurden. Speziell im Luftfrachtgeschäft

 $77$ Vgl. Kindelbacher, 2008, S. 21.

<sup>78</sup> Ansprechpartner: Herr Thomas Rohrmeier, Produktmanagement.

<sup>79</sup> Ansprechpartner: Herr Jan Mertens, Luftfrachtexperte.

sind die Versandart, die Verpackung der Ware, sowie die Flugpläne entscheidende Faktoren für die Transitzeiten am Flughafen:

1. Versandart:

Kuehne + Nagel bietet drei Arten des Versandes an: "KN Expert" (3 ‐ 5 Tage Lieferzeit), "KN Express" (1 - 3 Lieferzeit), "KN Extend" (6 - 15 Tage Lieferzeit). Je nach der Wahl der Versandart wird die Fracht mit höherer oder niedriger Priorität behandelt. Die Lufthansa Cargo bietet ähnliche Versand‐ arten an. Im Rahmen der Analyse bestand aufgrund der vorhandenen Daten nicht die Möglichkeit, nach Versandarten zu differenzieren.80

## 2. Verpackung

Für die Verpackung der Fracht ist entscheidend, ob beispielsweise eine Pa‐ lette oder ein Container (ULD), welche für einen Anschlussflug vorgesehen sind, weiterverladen werden können oder noch ausgepackt werden müs‐ sen, weil nicht alle Sendungen auf der Palette oder innerhalb des Containers für den gleichen Transitflug bestimmt sind. Ist das der Fall, kann der Verpa‐ ckungsprozess einige Zeit in Anspruch nehmen, um die Ware im Transitbe‐ reich erneut zu sortieren.81

3. Flugplan

1

Ein Problemfeld ist der Flugplan, weil die Flugzeuge im Fracht‐, wie auch im Passagiergeschäft oftmals überbucht werden. Nicht immer ist ein An‐ schlussflug innerhalb von zwei oder drei Stunden verfügbar. Außerdem muss der nächste Anschlussflug über freie Kapazitäten verfügen. Daher muss das Zeitfenster für den Transit der Fracht ausreichend groß genug sein, um den Qualitätskriterien gegenüber den Kunden nachzukommen.82

## 4. Sicherheitsbestimmungen

Mit der zunehmenden Gefahr terroristischer Anschläge nehmen auch die Sicherheitsvorkehrungen zu. Besonders für den Luftfrachtverkehr in die

<sup>&</sup>lt;sup>80</sup> Vgl. Kuehne + Nagel E-Portal, http://www.kn-portal.com/services/airfreight/air\_products/, 18.05.2010.<br><sup>81</sup> Vgl. Experteninterview, Kuehne + Nagel, Herr Mertens. <sup>82</sup> Vgl. Experteninterview, Kuehne + Nagel, Herr Merte

U.S.A. gibt es sehr hohe Sicherheitsanforderungen. Jede Ware muss über‐ prüft werden, was einige Zeit in Anspruch nimmt. Dabei sind die Sicher‐ heitsanforderungen von Land zu Land unterschiedlich.83

Aus den genannten Gründen ist die Definition einer minimalen durchschnittlichen Verbindungszeit eine große Herausforderung. Kuehne + Nagel vertritt die Ansicht, dass ein Zeitfenster von 6‐10 Stunden für den Transfer ausreichend ist. Die Luf‐ thansa Cargo ist der Meinung, durchschnittlich 12 Stunden für den Transitaufent‐ halt der Standardfracht am Frankfurter Flughafen (ca. 2/3 der Gesamtfracht) zu benötigen.

Recherchen in der Literatur zu allgemein gültigen Transferzeiten ergaben, dass in der wissenschaftlichen Praxis sehr viel kürzere Transferzeiten angenommen wer‐ den.84 Diese erscheinen nach den Expertengesprächen lediglich in Ausnahmefällen realisierbar, so dass im entwickelten Modell eine durchschnittliche Transferzeit von acht Stunden als minimale Verbindungszeit für alle analysierten Flughäfen festgelegt wurde. Für die maximale Verbindungszeit gab die Lufthansa Cargo an, dass die Fracht innerhalb von 24 Stunden den Flughafen verlassen haben muss – dies wird von der Geschäftsleitung als Sollwert festgelegt. Nur in Ausnahmefällen lagert die Fracht länger als einen Tag am Flughafen. Daher wird die maximale Ver‐ bindungszeit mit 24 Stunden (1440 Minuten) angesetzt. Auch Kuehne + Nagel ist der Meinung, dass 24 Stunden ein realistischer Wert ist. Dennoch rechnet das Un‐ ternehmen im Fall von Transitfracht immer mit 48 Stunden, um die Sicherheit zu haben, dass die Fracht in dem genannten Zeitraum auch tatsächlich versandt wor‐ den ist. Dies hat vor allem damit zu tun, dass es in der Hochsaison (November und Dezember) an einigen Flughäfen zu sogenannten "Backlogs" kommen kann. D.h. die Frachtflugzeuge sind überbucht und der Spediteur muss damit rechnen, dass die Fracht vielleicht erst mit dem nächsten verfügbaren Flug versandt wird. Wei‐ terhin ist immer das Risiko vorhanden, dass die Ware nicht rechtzeitig verladen wird oder Flugverspätungen eintreten. Zur Minimierung des eigenen Risikos setzt Kuehne + Nagel einen extrem pessimistischen Wert ein, der ausnahmslos eingehal‐ ten werden kann.

 $83$  Vgl. Experteninterview, LHC, Herr Rohrmeier.  $84$  Vgl. Newton, 2009, S. 23; Park, 2008.

Als Standardwert ist in dem Modell eine maximale Verbindungszeit von 24 Stun‐ den hinterlegt, was als wahrscheinlich und plausibel erscheint. Aufgrund der wei‐ ten Spannbreite zwischen den Aussagen von Kuehne + Nagel und Lufthansa Cargo, werden in einer Szenarioanalyse die Verbindungszeiten nach den Aussagen der Unternehmen modifiziert, separat analysiert und damit die Robustheit des Modells bewertet (siehe Kapitel 6.7.2).

## **5.2 Die analysierten Flughäfen**

Die Analyse ist mehrheitlich auf die europäischen Drehkreuze fokussiert. Dies hat den Vorteil, dass aufgrund der ähnlichen geographischen Lage und des einheitli‐ chen Marktes die Voraussetzungen für die Vergleichbarkeit der Flughäfen gegeben sind. Außerdem ist eine hohe Dichte an großen Drehkreuzen und der nationalen Fluglinien verfügbar, die im gegenseitigen Wettbewerb stehen. Dabei ist interes‐ sant zu betrachten, mit welchen Strategien die Fluglinien agieren. Ausschlaggebend sind dafür die Wahl der Destinationen, sowie die Verteilung der Fracht auf Passagier und Frachtflugzeuge.

Aus den genannten Gründen wurden folgende Flughäfen und ihre Cargo Flugge‐ sellschaften betrachtet:

- 1. Frankfurt am Main (FRA), Deutschland, Lufthansa Cargo (LHC)
- 2. Paris Charles de Gaulle (CDG), Frankreich, Air France Cargo (AF Cargo)
- 3. London Heathrow (LHR), Großbritannien, British Airways Cargo (BA Cargo)
- 4. Amsterdam Schiphol (AMS), Niederlande, KLM Cargo (KLM Cargo)
- 5. Luxemburg Flughafen (LUX), Luxemburg, CargoLux (CV Cargo)
- 6. Incheon Seoul international Airport (ICN), Südkorea, Korean Air Cargo (KE Cargo)

Neben den vier großen europäischen Hubs umfasst die Analyse noch zwei weitere Flughäfen.

Für den internationalen Vergleich wurde der "Incheon International Airport" in Seoul (Südkorea) gewählt. Es ist der Heimathub der Korean Air. Die Korean Air ist nach den Integratoren FedEx und UPS die größte Frachtfluglinie der Welt gemes‐

sen an den Tonnenkilometern<sup>85</sup>. Mit dem Flughafen in Seoul wird daher das asiatische Cargo Geschäft, sowie die Konnektivität der weltweit größten Cargo Fluglinie an ihrer Heimatbasis analysiert.

Der zweite Flughafen ist der Hub der Cargolux in Luxemburg. Die Cargolux ist eine Fluggesellschaft, deren einziges Produkt die Luftfracht ist. Sie transportiert die rund 700.000 Tonnen Fracht im Jahr.86 Cargolux gilt als eine der größten reinen Frachtfluggesellschaften, so dass ein Vergleich mit sogenannten kombinierten Fluggesellschaften den Rahmen der vorliegenden Arbeit erweitern wird.

Trotz Ihrer Fusion im Jahr 2007 werden die KLM und die Air France als zwei ei‐ genständige Fluggesellschaften in der Analyse behandelt. 87

<sup>1</sup> <sup>85</sup> Vgl. Verkehrsrundschau, http://www.verkehrsrundschau.de/sixcms/detail.php?id=440511, 08.04.10.<br><sup>86</sup> Vgl. Cargolux Webseite, http://www.cargolux.com/Company/KeyFigures.php?w=TTC, 08.04.10.<br><sup>87</sup> Vgl. KLM Webseite, http

<sup>27.04.10.</sup> 

## **6. Präsentation der Ergebnisse**

In diesem Kapitel werden die Ergebnisse präsentiert. Bewusst wird auf Bewertun‐ gen der Resultate verzichtet. Diese werden erst im nächsten Kapitel dargelegt. Das Kapitel ist nach den Flughäfen strukturiert. Für jeden Flughafen werden die Ziele der nationalen Fluggesellschaft, aufgeteilt nach Regionen beschrieben. Darauf folgt die Verkehrswellenstruktur, die bewusst, wie im letzten Kapitel erläutert, immer den Mittwoch der analysierten Woche abbildet. Die Analyse für jeden Flughafen endet mit den Ergebnissen der möglichen gewichteten Transferverbindun‐ gen (Konnektivität) basierend auf den Berechnungen des F‐Netscan Modells. Alle Ergebnisse beziehen sich auf die analysierte Woche im Mai (14. Mai 2010 – 20. Mai 2010). Berücksichtigung fanden alle Flugverbindungen, auf denen Fracht als Belly Fracht oder im Frachtflugzeug transportiert wurde. Die Ziele der Fluglinien

verteilen sich auf sieben Regionen: Europa, Nordamerika, Nahe Osten, Asien, Afri‐ ka, Südamerika und Ozeanien. Dadurch ist eine adäquate Differenzierung der Flugdestinationen möglich.

## **6.1 Flughafen Frankfurt am Main**

Der siebtgrößte Frachtflughafen der Welt (siehe Kapitel 2.3) ist nicht nur für die Passagiere das Tor zur Welt, sondern auch für die Fracht. Mit 230 Frachtflügen (Passagierflüge mit Fracht und reine Frachtflüge 2009) und der weltweit auf Platz zwei angesiedelten (nach Tonnenkilometern) Lufthansa Cargo ist Frankfurt ein sehr wichtiger Flughafen für Deutschland und Europa. Rund 5000 Tonnen Fracht (2009) werden in Frankfurt täglich in der Cargo City Süd und Nord verladen.**<sup>88</sup>**

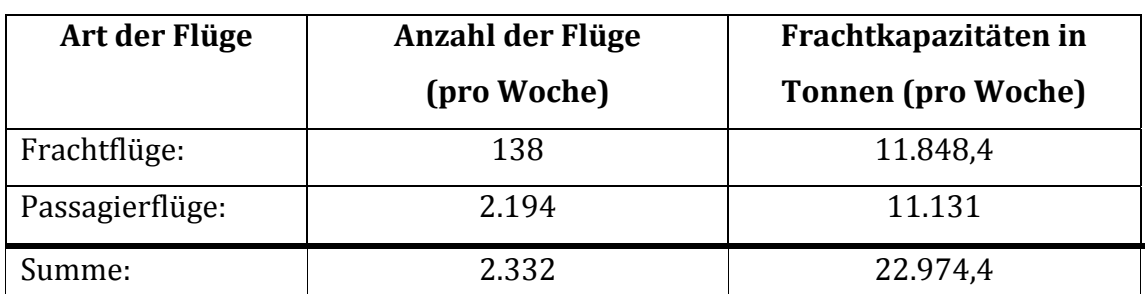

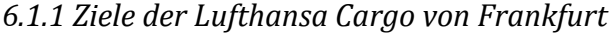

**Tabelle 4: Verteilung der LHC Flüge von FRA auf Frachtflugzeuge und Passagierflugzeuge.89**

<sup>88</sup>Vgl. Frankfurt Flughafen

http://www.frankfurt-airport.de/cms/default/rubrik/24/24600.daten\_fakten-341340.html, 08.04.10. <sup>89</sup> Eigene Darstellung basierend auf OAG Daten.

Mehr als die Hälfte der Frachttonnage wird von der Lufthansa Cargo in reinen Frachtern angeboten. Die andere Hälfte kommt als Belly Fracht in Passagierma‐ schinen an ihr Ziel. Insgesamt starten 2.332 Flüge in dem analysierten Zeitraum von Frankfurt aus, die 22.974,4 Tonnen Fracht transportieren können (siehe Ta‐ belle 4).

In den folgenden Kreisdiagrammen werden die Hauptmärkte, aufgeteilt in Regio‐ nen, für die Lufthansa Cargo veranschaulicht:

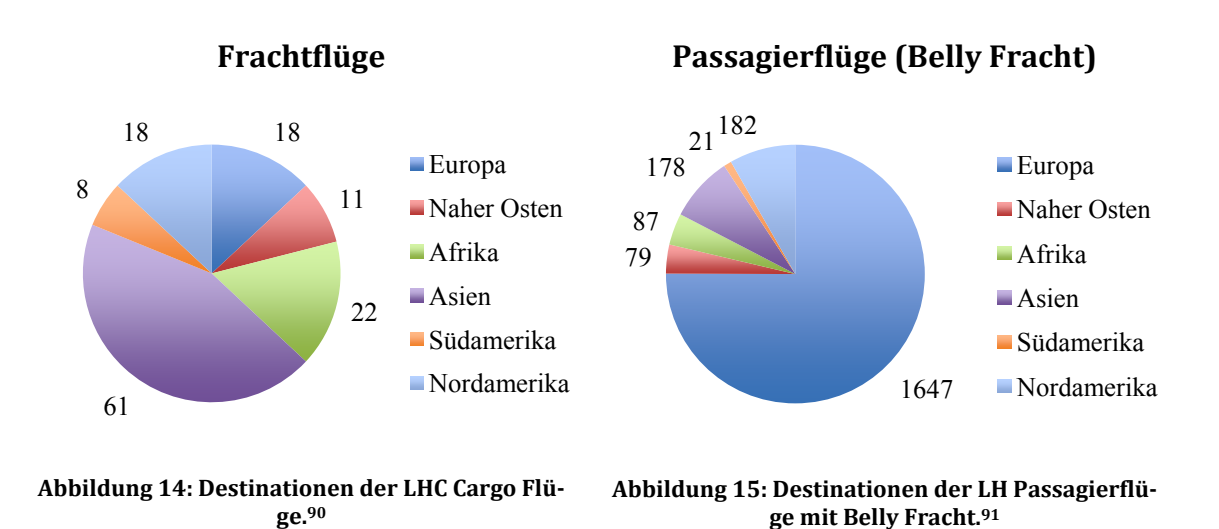

Die Verteilung der Flüge auf die Destinationen ist sehr unterschiedlich für die zwei Kategorien Frachtverkehr und Passagierverkehr. Aus den Kreisdiagrammen lassen sich sehr gut die umsatzstärksten Märkte für die Luftfracht in Frachtflugzeugen erkennen. Asien gilt mit 61 Verbindungen wöchentlich als sehr bedeutsamer Markt. Nordamerika und Afrika folgen mit nur jeweils 1/3 der Flüge in Richtung Asien. Innerhalb Europas werden nur sechs reine Frachtflüge angeboten, durch die ein Warenaustausch stattfindet. Die restlichen 12 Flüge gehören statistisch zu den Asienflügen92, weil diese in Kasachstan landen, um Treibstoff zu tanken und die Crew auszutauschen.93 Dabei findet kein Warenaustausch statt (siehe Kapitel 4.4). Ähnlich dient auch der Nahe Osten nur als Zwischenstation für die Flüge nach Asi‐ en. Hier findet jedoch auch ein verstärkter Warenaustausch statt. Südamerika wird acht Mal pro Woche von Frachtflugzeugen bedient (siehe Abbildung 14).

<sup>90</sup> Eigene Darstellung basierend auf OAG Daten.

<sup>&</sup>lt;sup>91</sup> Eigene Darstellung basierend auf OAG Daten.

<sup>&</sup>lt;sup>92</sup> Vgl. OAG Daten.

<sup>&</sup>lt;sup>93</sup> Vgl. Aussage von Herrn Michael Goentgens (Pressesprecher LHC).

Die Destination der Passagierflüge mit Belly Fracht beziehen sich zu 75 Prozent auf den europäischen Kontinent. Weitere Schwerpunkte liegen auf den Strecken nach Asien und Nordamerika.

### *6.1.2 Die Verkehrswellenstruktur*

1

Anhand der Verkehrswellenstruktur<sup>94</sup> (siehe Abbildung 16) sind drei Ankunftsund vier Abflugwellen<sup>95</sup> der Lufthansa Cargo am Frankfurter Flughafen zu erkennen. Die Darstellung der Verkehrswellenstruktur beinhaltet nicht, wie im Ansatz von G. Burghouwt erläutert (siehe Kapitel 3.3.3), die minimalen und maximalen Verbindungszeiten. Der Grund hierfür ist die Nutzung von Passagierflügen und reinen Frachtflügen der Cargo Fluglinien. Durch die Vermischung der Flüge ist eine Struktur unter Berücksichtigung der Verbindungszeiten nicht mehr möglich. Das primäre Ziel ist es, die Existenz einer Verkehrswellenstruktur im Cargogeschäft zu präsentieren, sowie die Anzahl der Wellen darzustellen. Dies soll zeigen, dass der zeitliche Ansatz von G. Burghouwt in der Realität relevant ist und auch im Luftfrachtverkehr berücksichtigt wird. Außerdem soll verdeutlicht werden, zu welcher Tageszeit eine erhöhte Anzahl von Flugbewegungen zu beobachten ist.

Die Ankunftswellen am Frankfurter Flughafen der LHC erstrecken sich über die folgenden Zeiträume: Von 4.30Uhr ‐ 11Uhr (1), 13Uhr ‐ 17Uhr (2) und von 18Uhr ‐ 23Uhr (3). In den Zeiträumen folgt die Abflugwelle immer der Ankunftswelle: Von 6Uhr ‐ 11Uhr (1), 11.30Uhr ‐ 13.30Uhr (Abflugp.), 14.30Uhr ‐ 17.30Uhr (2) und 19.30Uhr ‐ 23Uhr (3).

<sup>94</sup> Verkehrswellenstruktur ist anhand aufeinanderfolgender Peaks von ankommen und abgehenden Flügen zu beobachten.

<sup>&</sup>lt;sup>95</sup> Die Wellen sind kombiniert (Ankunfts- und Ablfugwelle) grün umrandet. Einen Abflugpeak separat in orange markiert.

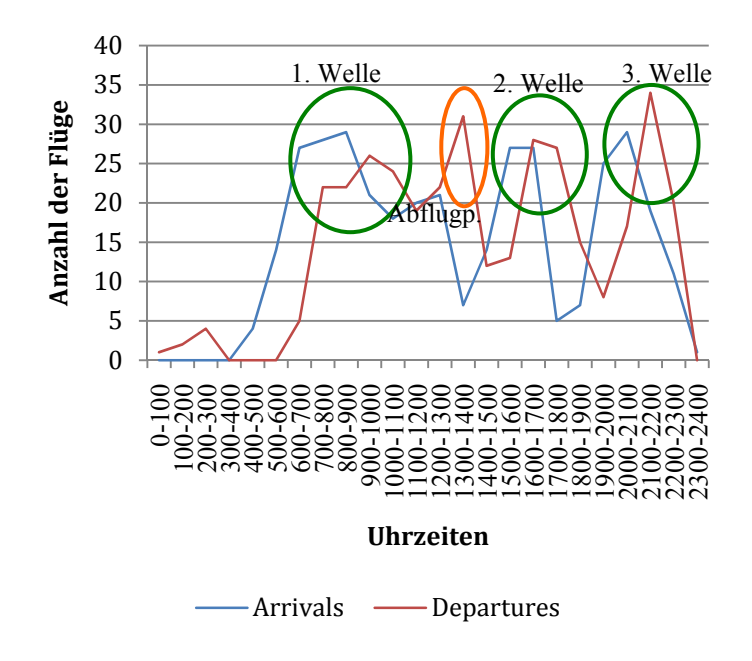

**Abbildung 16: Verkehrswellenstruktur der LHC (Fracht und Belly Passage) für FRA Mittwoch 16. Mai 2007.96**

Der Anschluss der Abflugwelle an die Ankunftswelle ist typisch, da so der Transfer von ankommenden auf abgehende Flüge ermöglicht wird. Je nach Priorität (siehe Kapitel 5.1.2) besteht die Möglichkeit, die Ware im Fall von Expressfracht auch innerhalb einer Welle zu transferieren. Ansonsten muss aufgrund der Umschlagzeiten (8 Stunden Minimum) auf die nächste Welle eines späteren verfügbaren Fluges ausgewichen werden. Der einzelne Abflugpeak zwischen 11.30Uhr und 13.30Uhr existiert ohne einen vorher anschließenden Ankunftspeak. Womöglich zehrt der Abflugpeak noch von der vorangegangenen Welle.

Von Mitternacht bis 5Uhr morgens starten aufgrund gesetzlicher Rahmenbedin‐ gungen nur reine Frachtflugzeuge (siehe OAG Daten). Diese haben eine Ausnahme‐ genehmigung für das offiziell geltende Nachtflugverbot.97

Auffallend ist die große Anzahl von Flugzeugen, die kurz vor Mitternacht starten (34 Flüge). Dies ist ein typisches Phänomen des Logistikgeschäfts, weil viele Un‐ ternehmen ihre Ware am späten Nachmittag am Flughafen anliefern, so dass der Transport über Nacht stattfindet. Der Vorteil ist, dass die Ware in dem Fall häufig am nächsten Morgen am Zielort verfügbar ist. Daher ist am Abend sehr häufig eine größere Konzentration an Flugbewegungen im Cargobereich zu beobachten.

<sup>&</sup>lt;sup>96</sup> Eigene Darstellung basierend auf OAG Daten.

 $97$  Vgl. Faz.net,

http://www.faz.net/s/Rub5785324EF29440359B02AF69CB1BB8CC/Doc~ECB6CE34AFC5D478F93C7 EA0AF9E46DE5~ATpl~Ecommon~Scontent.html, 24.05.2010.

#### *6.1.3 Anzahl der indirekten Verbindungen*

Die Connectivity Unit für alle Flüge der Lufthansa Cargo, die ab Frankfurt Fracht transportieren, ist 140.019 pro Woche. Dies bedeutet, dass alle indirekten Flug‐ verbindungen mit einer Attraktivität von null bis 100 Prozent mit Bezug auf den direkten Flug, aufsummiert die totale Anzahl von 140.019 Transferverbindungen ergeben. Wird nun die Anzahl der ankommenden Flüge durch die Connectivity Unit dividiert<sup>98</sup>, folgt daraus, dass die Lufthansa Cargo für jeden ankommenden Flug durchschnittlich 60 Anschlussflüge die Woche anbietet. Damit hat die Flugli‐ nie an ihrer Heimatbasis die größte Konnektivität aller analysierten Flughäfen vorzuweisen.

#### **6.2 Amsterdam Schiphol**

Der Flughafen Amsterdam Schiphol fertigt im Frachtbereich rund 4.000 Tonnen täglich ab (2008). 70 Prozent (2008) der Fracht am Flughafen Schiphol ist Trans‐ ferfracht. Amsterdam ist für die Niederlande das einzige große internationale Drehkreuz und die Heimatbasis der Fluggesellschaft KLM.99

| Art der Flüge   | Anzahl der Flüge | Frachtkapazitäten in      |
|-----------------|------------------|---------------------------|
|                 | (pro Woche)      | <b>Tonnen</b> (pro Woche) |
| Frachtflüge:    | 27               | 2.616,3                   |
| Passagierflüge: | 1.328            | 16.710,7                  |
| Summe:          | 1.355            | 19.327                    |

*6.2.1 Ziele der KLM von Amsterdam Schiphol*

**Tabelle 5: Verteilung der KLM Cargo Flüge von AMS auf Frachtflugzeuge und Passagierflugzeuge.100**

Anhand der Anzahl der Flüge ist deutlich zu erkennen, dass die KLM ihre Fracht hauptsächlich als Belly Fracht in Passagiermaschinen transportiert. Insgesamt be‐ fördern 1.355 Flüge wöchentlich 19.327 Tonnen Fracht (siehe Tabelle 5). In den folgenden Kreisdiagrammen werden die Hauptmärkte, aufgeteilt in Regio‐ nen, für die KLM Cargo veranschaulicht:

<u>.</u>

<sup>99</sup>Vgl. Fact Sheet, 2009, Schiphol Group

 $98$  Vgl. Kapitel 5.1.1.

<sup>(</sup>https://www.schiphol.nl/SchipholGroup/NewsMedia/SchipholFactSheets.htm?presentationid=237353&p rint=true&shtype=true), 19.05.2010.

<sup>&</sup>lt;sup>100</sup> Eigene Darstellung basierend auf OAG Daten.

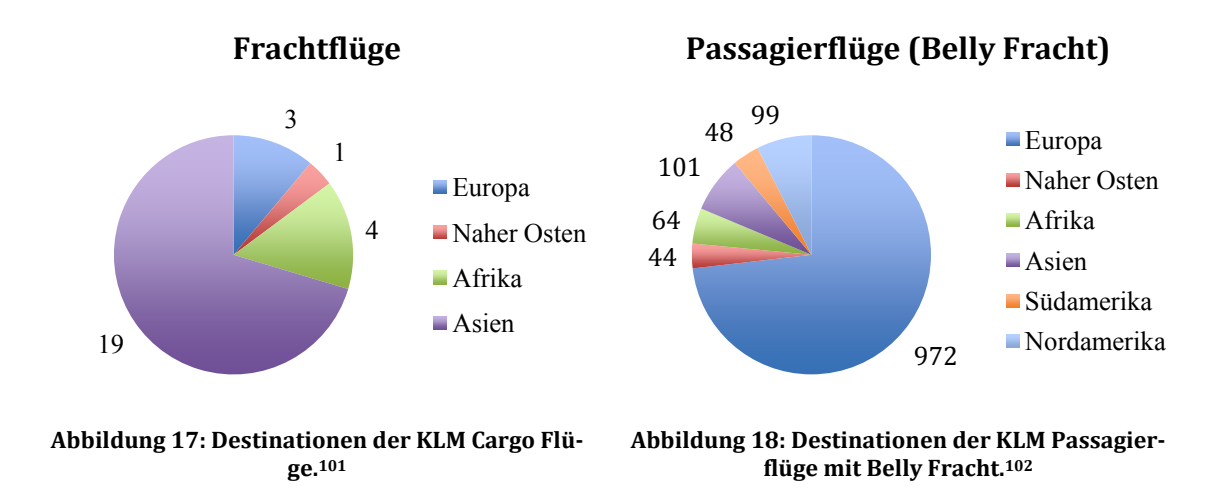

Die im Vergleich zur Lufthansa Cargo kleine Flotte von Frachtflugzeugen setzt die KLM hauptsächlich auf den Strecken nach Asien ein. 70 Prozent der Frachtflugzeu‐ ge fliegen wöchentlich Ziele in Asien an. Der afrikanische Kontinent wird mit vier Cargo Flügen wöchentlich bedient. Südamerika, Australien und Nordamerika wer‐ den im Frachtflugplan nicht berücksichtigt. Das Emirat Dubai wird einmal wö‐ chentlich als Zwischenlandung auf dem Weg nach Singapur und Malaysia ge‐ nutzt.103 Gleiches gilt für die drei europäischen Cargo Flüge. Hier dient wiederum Kasachstan als Zwischenstation der reinen Frachtflugzeuge. Daher bedient die KLM Cargo primär den afrikanischen und asiatischen Kontinent mit Frachtflugzeu‐ gen (siehe Abbildung 17).

86 Prozent ihrer Fracht transportiert die Fluggesellschaft in Passagierflugzeugen und bedient dadurch die übrigen Regionen im Frachtflugplan (ausgenommen Oze‐ anien). Für die Passagierflüge mit Belly Fracht liegen 73 Prozent der Destinationen auf dem europäischen Kontinent. Im Passagierflugplan rangiert Asien auf dem zweiten Platz hinter Europa bezogen auf die Anzahl der wöchentlichen Verbindun‐ gen von Amsterdam. Weitere Hauptrouten der KLM befinden sich zwischen Euro‐ pa und Nordamerika, sowie Asien. Der Frachttransport nach Südamerika wird aus‐ schließlich über die Passagierflugzeuge abgewickelt (siehe Abbildung 18).

<sup>&</sup>lt;sup>101</sup> Eigene Darstellung basierend auf OAG Daten.<br><sup>102</sup> Eigene Darstellung basierend auf OAG Daten.<br><sup>103</sup> Vgl. OAG Daten.

#### *6.2.2 Die Verkehrswellenstruktur*

Fünf Ankunfts‐ und Abflugwellen Wellen104 beschreiben den Flugplan der KLM Cargo am Flughafen Amsterdam Schiphol (siehe Abbildung 19). Die Ankunftswel‐ len erstrecken sich über die folgenden Zeiträume: Von 5Uhr ‐ 6.30Uhr (1), 7Uhr ‐ 9.30Uhr (2), 10Uhr ‐ 12.30Uhr (3), 15Uhr ‐ 18Uhr (4) und von 18.30Uhr ‐ 21Uhr (5). Wie schon bei der LHC folgen auch hier die Abflugwellen den Ankunftswellen: Von 7Uhr ‐ 9Uhr (1), 9.30Uhr ‐ 12Uhr (2), 13Uhr ‐ 14Uhr (3), 14.30Uhr ‐ 18Uhr (4), 18.30Uhr ‐ 22.30Uhr (5).

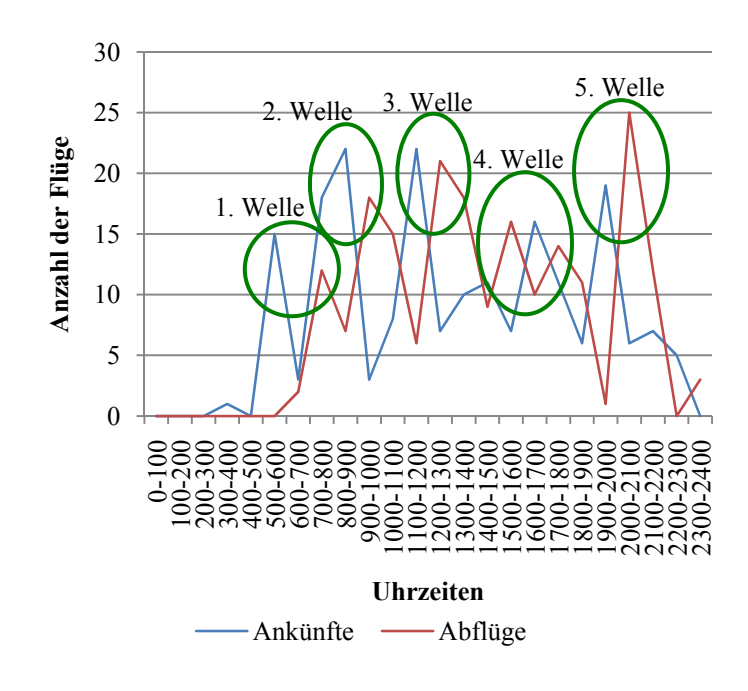

**Abbildung 19: Verkehrswellenstruktur der KLM (Fracht und Belly Passage) für AMS Mittwoch 16. Mai 2007.105**

Auch anhand dieser Verkehrswellenstruktur ist die erhöhte Anzahl von Abflügen am Abend zu erkennen, was wiederum typisch für das Logistikgeschäft ist (siehe Kapitel 6.1.2).

#### *6.2.3 Anzahl der indirekten Verbindungen*

Die Fluglinie KLM hat an ihrer Heimatbasis für alle Flüge, in denen Fracht trans‐ portiert wird, pro Woche ein CNU von 43.333. Damit gibt es für jeden ankommen‐ den Flug die Möglichkeit, einen Transfer zu 32 verschiedenen Flüge vorzunehmen.

<sup>&</sup>lt;sup>104</sup> Die Wellen sind kombiniert (Ankunfts- und Abflugwelle) grün umrandet.<br><sup>105</sup> Eigene Darstellung basierend auf OAG Daten.

Mit diesem Ergebnis belegt die KLM an ihrer Heimatbasis unter den anderen ana‐ lysierten Fluglinien den zweiten Platz.

## **6.3 Paris Roissy Charles de Gaulle**

Der Flughafen Roissy Charles de Gaulle ist, wie Paris für Frankreich, das Zentrum des französischen Flugverkehrs. Der Flughafen ist die Heimatbasis der Air France. 90 Prozent (2009) des französischen Cargo Volumens wird über diesen Flughafen abgewickelt. Der größte Frachtflughafen in Europa profitiert vor allem von den drei Hauptkunden FedEx, Air France Cargo und der französischen Post. Sechs Frachtzentren stellen sicher, dass die 2,28 Millionen Tonnen Fracht jährlich (Stand: 2008) verladen werden. Der Flughafen ist rund um die Uhr, 365 Tage im Jahr verfügbar.106

*6.3.1 Ziele der Air France Cargo von Paris Roissy Charles de Gaulle*

| Art der Flüge   | Anzahl der Flüge | Frachtkapazitäten in      |
|-----------------|------------------|---------------------------|
|                 | (pro Woche)      | <b>Tonnen (pro Woche)</b> |
| Frachtflüge:    | 93               | 9.285,1                   |
| Passagierflüge: | 640              | 5.632,8                   |
| Summe:          | 733              | 14.917,9                  |

**Tabelle 6: Verteilung der AF Cargo Flüge von CDG auf Frachtflugzeuge und Passagierflugzeuge. <sup>107</sup>**

Fast 75% der wöchentlichen Fracht von Air France werden in Frachtflugzeugen transportiert. Insgesamt befördern 733 Flüge wöchentlich 14.917,9 Tonnen Fracht (siehe Tabelle 6).

In den folgenden Kreisdiagrammen werden die Hauptmärkte, aufgeteilt in Regio‐ nen, für die Air France Cargo veranschaulicht:

## **Frachtflüge Passagierflüge (Belly Fracht)**

<sup>&</sup>lt;sup>106</sup>Vgl. Webseite von den Pariser Fughäfen, http://www.aeroportsdeparis.fr/ADP/fr-

FR/Professionnels/Cargo/ChiffresCles/Resultats/, 08.04.10.

<sup>&</sup>lt;sup>107</sup> Eigene Darstellung auf Basis von OAG Daten.

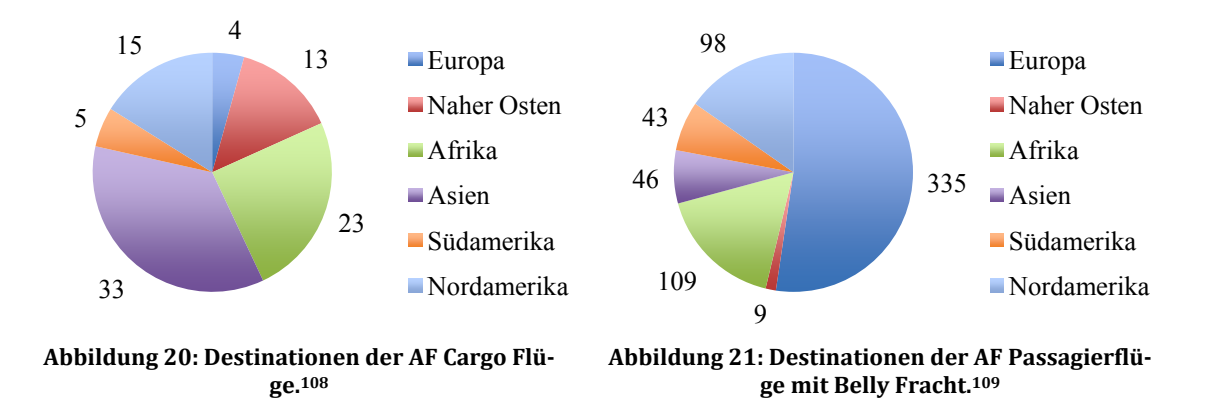

Aus dem Kreisdiagramm (siehe Abbildung 20) lassen sich drei Hauptsrecken für den Frachtflugzeugverkehr identifizieren: Auf den asiatischen Kontinent entfallen 33 Cargo Flüge, 23 Flüge bedienen den afrikanischen Kontinent und 15 Flüge sind für Nordamerika bestimmt. Der Nahe Osten dient als Zwischenstation auf den Rou‐ ten nach Asien und Afrika. Dennoch findet auch hier ein Warenaustausch statt.<sup>110</sup> Ziele in Europa und Südamerika werden nur in sehr geringem Maße angeflogen. Diese Destinationen werden durch die starke Präsenz im Passagierverkehr be‐ rücksichtigt (siehe Abbildung 21). Bezogen auf den Passagierverkehr sind die Hauptstrecken anders verteilt: In diesem Fall dominieren Europa, Afrika und Nordamerika den Flugplan.

## *6.3.2 Anzahl der indirekten Verbindungen*

Die Verkehrswellenstruktur der Air France Cargo an ihrer Heimatbasis Paris Char‐ les de Gaulle zeigt jeweils sechs Ankunfts- und Abflugwellen<sup>111</sup>. Die Ankunftswellen verteilen sich auf folgende Zeiträume: 5.30Uhr ‐ 7.30Uhr (1), 8Uhr ‐ 9.30Uhr (2), 10Uhr ‐ 12.30Uhr (3), 16.00Uhr ‐ 19Uhr (4), 19.30Uhr ‐ 20.30Uhr (5), 21Uhr ‐ 23Uhr (6). Die Abflugswellen erstrecken sich über die folgenden Zeiträume: 6Uhr ‐ 8.30Uhr (1), 9Uhr ‐ 12Uhr (2), 12.30Uhr ‐ 14.30Uhr (3), 15Uhr ‐ 17.30Uhr (4), 18 ‐ 20Uhr (5) und 20.30Uhr ‐ 22.30Uhr (6).

<sup>&</sup>lt;sup>108</sup> Eigene Darstellung basierend auf OAG Daten.<br><sup>109</sup> Eigene Darstellung basierend auf OAG Daten.<br><sup>110</sup> Vgl. OAG Daten.<br><sup>111</sup> Die Wellen kombiniert sind (Abflug- und Ankunftswelle) grün umrandet.

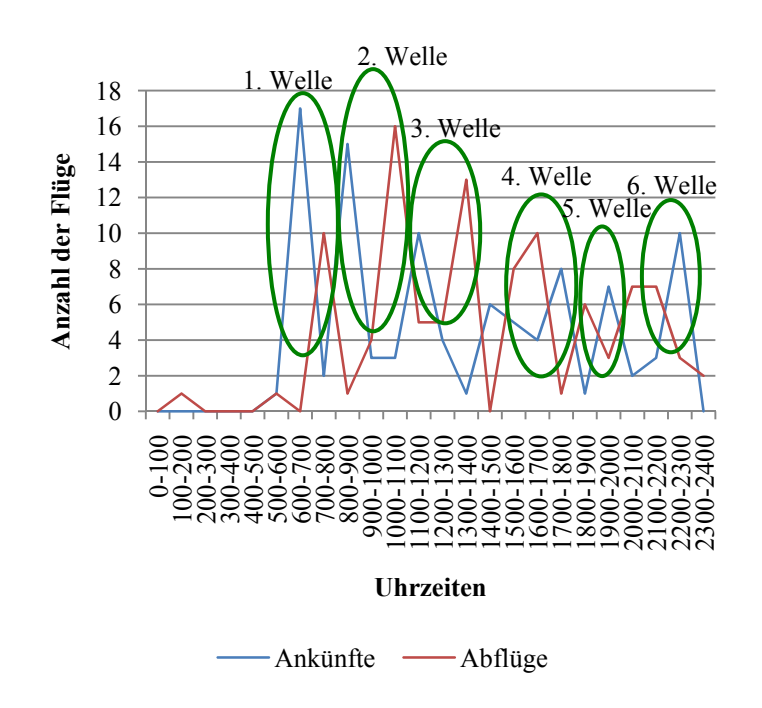

**Abbildung 22: Verkehrswellenstruktur der AF Cargo (Fracht und Belly Passage) für CDG Mittwoch 16. Mai 2007.112**

Gut erkennbar ist das Ungleichgewicht von ankommenden und abgehenden Flügen am Morgen, welches gegen die Mittagszeit ausgeglichen wird.

## *6.3.3 Anzahl der indirekten Verbindungen*

Der CNU der Air France ist an ihrer Heimatbasis Paris Charles de Gaulle mit 12.370 pro Woche, für alle Frachttransportierenden Flüge relativ gering. Auf einem an‐ kommenden Flug kommen im Durchschnitt nur 17 abgehende Flüge. Damit belegt die Fluggesellschaft den vierten Platz in der Analyse.

## **6.4 London Heathrow**

Auch wenn London Heathrow zu den größten Flughäfen der Welt zählt, so gilt dies hauptsächlich für den Passagierverkehr. Mit 1,3 Millionen Tonnen Luftfracht (Stand: 2009) liegt das britische Drehkreuz im Mittelfeld bei einem weltweiten Vergleich der Frachtflughäfen. Dennoch bietet London Heathrow 179 Destinatio‐ nen im Fracht‐ und Passagierverkehr und ist gerade im Verkehr Europa ‐ Nord‐ amerika ein sehr wichtiger Standort.113

<u>.</u>

<sup>&</sup>lt;sup>112</sup> Eigene Darstellung basierend auf OAG Daten.<br><sup>113</sup> Vgl. London Heathrow Webseite

http://www.heathrowairport.com/portal/page/Heathrow%5EGeneral%5EOur+business+and+community %5EMedia+centre%5EFacts+and+figures/3cff846f3bba2010VgnVCM100000147e120a\_\_\_\_/448c6a4c7f 1b0010VgnVCM200000357e120a\_\_\_\_/, 08.04.10.

| Art der Flüge   | Anzahl der Flüge | Frachtkapazitäten in      |
|-----------------|------------------|---------------------------|
|                 | (pro Woche)      | <b>Tonnen (pro Woche)</b> |
| Frachtflüge:    |                  | 327                       |
| Passagierflüge: | 1.255            | 13.389,1                  |
| Summe:          | 1.258            | 13.716,1                  |

*6.4.1 Ziele der British Airways von London Heathrow*

**Tabelle 7: Verteilung der BA Cargo Flüge von LHR auf Frachtflugzeuge und Passagierflugzeuge.114**

Aufgrund von nur drei Cargo Flügen in der Woche transportiert die BA Cargo ihre Fracht ausschließlich über die Passagierflugzeuge. Die restliche Fracht verteilt sich auf die 1.255 Passagierflüge mit einer Kapazität von 13.389,1 Tonnen (siehe Tabel‐ le 7).

In den folgenden Kreisdiagrammen werden die Hauptmärkte, aufgeteilt in Regio‐ nen, für die British Airways Cargo veranschaulicht:

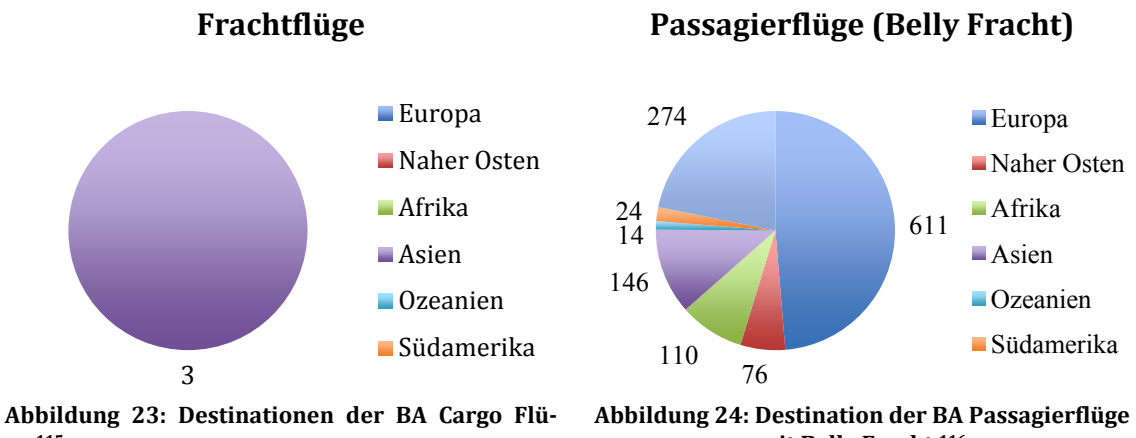

**ge.115**

**mit Belly Fracht.116**

Der Frachtverkehr mit drei Flügen in der Woche nach Asien ist in der Analyse zu vernachlässigen (siehe Abbildung 23). Abgesehen vom Frachtverkehr bedient die Fluglinie im Passagierverkehr mit Belly Fracht alle Kontinente. Ein Schwerpunkt liegt auf dem europäischen Kontinent (knapp 50 Prozent aller Flugverbindungen) und dem Nordamerikanischen Markt, der 22 Prozent des gesamten Passagierver‐ kehrs einnimmt. Asien und Afrika folgen mit über 100 wöchentlichen Verbindun‐ gen ab Heathrow. Der Nahe Osten gewinnt mit 76 Flugverbindungen an Bedeu‐

<sup>&</sup>lt;sup>114</sup> Eigene Darstellung basierend auf OAG Daten.<br><sup>115</sup> Eigene Darstellung basierend auf OAG Daten.<br><sup>116</sup> Eigene Darstellung basierend auf OAG Daten.

tung. Durchschnittlich zwei Mal am Tag fliegt British Airways auch Ziele in Ozeani‐ en an. Neben der Cargolux, ist die BA Cargo die einzige Fluglinie, die diese Region direkt bedient (Abbildung 24).

### *6.4.2 Verkehrswellenstruktur*

Die BA World Cargo operiert an ihrem Drehkreuz London Heathrow in drei Ver‐ kehrswellen117 (siehe Abbildung 25). Die Ankunftswellen verteilen sich auf die folgenden Zeiträume: 5Uhr ‐ 10Uhr (1), 11Uhr ‐ 16Uhr (2), 17Uhr ‐ 21Uhr (3). Die Abflugswellen folgen zeitlich jeweils dicht dahinter: 7Uhr ‐ 11.30Uhr (1), 12Uhr ‐ 19Uhr (2) und 20Uhr ‐ 23Uhr (3). Nach Mitternacht bis 4.30Uhr finden keine Flug‐ operationen statt. Dennoch ist auch hier die erhöhte Anzahl an Abflügen vor Mit‐ ternacht zu beobachten.

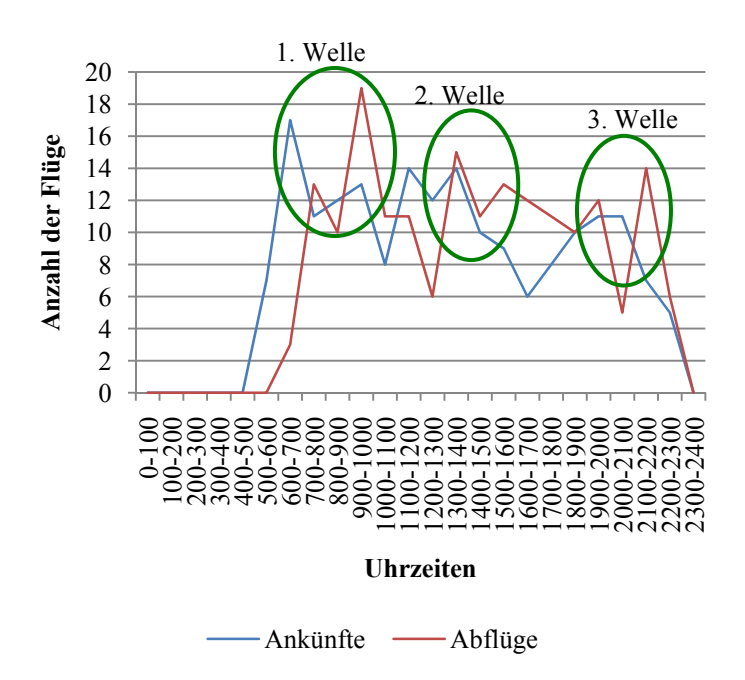

**Abbildung 25: Verkehrswellenstruktur der BA Cargo (Fracht und Belly Passage) für LHR Mittwoch 16. Mai 2007.118**

#### *6.4.3 Anzahl der indirekten Verbindungen*

Die British Airways belegt mit einem CNU von 36.548 pro Woche, für alle Fracht transportierenden Flüge, den dritten Platz. Daraus resultieren für jeden ankom‐ menden Flug durchschnittlich 29 abgehende Flüge.

<sup>&</sup>lt;sup>117</sup> Die Wellen sind kombiniert (Ankunfts- und Ablugwelle) grün umrandet.<br><sup>118</sup> Eigene Darstellung basierend auf OAG Daten.

## **6.5 Luxemburg Flughafen**

Der Flughafen in Luxemburg ist die Heimatbasis von Cargolux. Die Besonderheit der Fluglinie ist die ausschließliche Beförderung von Luftfracht. Folglich werden keine Passagierflüge angeboten. Am Flughafen in Luxemburg werden ungefähr eine Million Tonnen Fracht im Jahr umgeschlagen.119 Davon fliegt die Cargolux 80 Prozent der Fracht in alle Teile Erde.120

*6.5.1 Ziele der Cargolux von Luxemburg*

| Art der Flüge   | Anzahl der Flüge | Frachtkapazitäten in      |
|-----------------|------------------|---------------------------|
|                 | (pro Woche)      | <b>Tonnen</b> (pro Woche) |
| Frachtflüge:    | 162              | 19.926                    |
| Passagierflüge: |                  |                           |
| Summe:          | 162              | 19.926,1                  |

**Tabelle 8: Verteilung der CV Cargo Flüge von LUX auf Frachtflugzeuge und Passagierflugzeuge.121**

Cargolux ist die einzige Fluglinie in der Analyse, die nur Frachtflüge anbietet. Mit 162 Frachtflügen in der Woche bietet die Fluglinie im Durchschnitt die gleiche Ge‐ samtkapazität (19.926,1 Tonnen), wie die anderen Fluglinien auf Passagierflügen und reinen Cargo Flügen (siehe Tabelle 8) an.

In dem folgenden Kreisdiagramm werden die Hauptmärkte, aufgeteilt in Regionen, für die Cargolux veranschaulicht:

## **Frachtflüge**

<sup>&</sup>lt;sup>119</sup> Vgl. Lux Airport, Jahresbericht 2008, S. 35.<br><sup>120</sup> Vgl. Cargolux Webseite, http://www.cargolux.com/Company/KeyFigures.php?w=TTC, 19.05.2010.<br><sup>121</sup> Eigene Darstellung basierend auf OAG Daten.
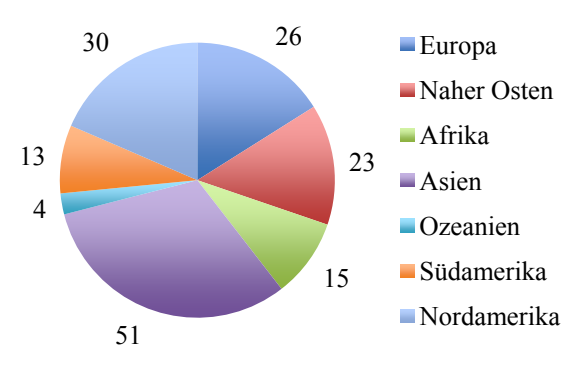

**Abbildung 26: Destinationen der CV Cargo Flüge.122**

Die Cargolux bedient in der Woche alle sechs Kontinente mit ihrer Flotte. Haupt‐ routen im Flugplan sind zwischen Europa und Asien mit 51 Flügen in der Woche, sowie Europa und Nordamerika mit 30 Flügen in der Woche. Aufgrund des fehlen‐ den Passagierverkehrs lässt die Cargolux auch 26 Frachter wöchentlich innerhalb Europas verkehren. Danach folgt der Nahe Osten mit 23 wöchentlichen Verbin‐ dungen. Afrika und Südamerika werden in etwa gleichwertig bedient. Auffallend sind die vier Flugverbindungen nach Ozeanien. Neben der Cargolux bietet keine Fluglinie in der Analyse Flugverbindungen mit Frachtflugzeugen nach Ozeanien an (siehe Abbildung 26).

#### *6.5.2 Verkehrswellenstruktur*

Die Cargolux operiert in Luxemburg mit drei Ankunfts- und Abflugwellen, sowie einem Abflugpeak am Abend123 (siehe Abbildung 27). Allerdings ist die maximale Anzahl an Flugbewegungen mit drei Flügen begrenzt. Die Ankunftswellen steigen im Verlauf des Tages mit der Anzahl von Flügen an: Von 5.30Uhr ‐ 7.30Uhr (1), 10.30Uhr ‐ 14Uhr (2) und von 16.30Uhr ‐ 19Uhr (3). Ein ähnlicher Verlauf ist bei den Abflugwellen zu beobachten: 8.30Uhr ‐ 11Uhr (1), 12.30Uhr ‐ 15.30Uhr (2), 16Uhr ‐ 17.30Uhr (3). Der Ablfugpeak erstreckt sich über den Zeitraum von 19.30Uhr ‐ 22.30Uhr (Abflugp.). Kennzeichnend für das Logistikgeschäft ist die große Zahl an Abflügen kurz vor Mitternacht. Im Fall der Cargolux ist die Anzahl der Flüge in einem Peak sehr gering, so dass darüber diskutiert werden muss, bis zu welche Anzahl von Flügen eine Verkehrswellenstruktur erkennbar ist (siehe Kapitel 7.2).

<sup>&</sup>lt;sup>122</sup> Eigene Darstellung basierend auf OAG Daten.<br><sup>123</sup> Die Wellen sind kombiniert (Ankunfts- und Abflugwelle) grün umrandet. Ein einzelner Abflugpeak ist orange umrandet.

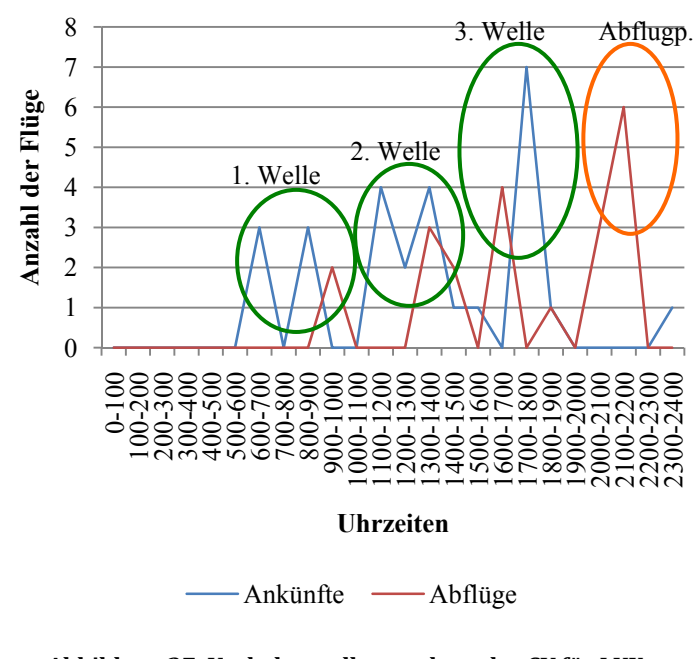

**Abbildung 27: Verkehrswellenstruktur der CV für LUX Mittwoch 16. Mai 2007.124**

# *6.5.3 Anzahl der indirekten Verbindungen*

Die Cargolux hat einen CNU von 491 pro Woche vorzuweisen. Damit ergibt sich die Möglichkeit, die Fracht für jeden ankommenden Flug auf durchschnittlich drei ab‐ gehende Flüge zu transferieren.

# **6.6 Incheon international Airport, Seoul (Südkorea)**

Der "Incheon international Airport" von Seoul ist die Heimatbasis der Korean Air Cargo. Mit einer Kapazität von ca. 4 Millionen Tonnen Luftfracht und des Hafenan‐ schlusses ist der Flughafen für das 21. Jahrhundert gerüstet. Neben Shanghai, Hongkong und Singapur ist dieser Flughafen eines der Hauptdrehkreuze Asiens im Luftfrachtgeschäft.125

| Art der Flüge | Anzahl der Flüge<br>(pro Woche) | Frachtkapazitäten in<br><b>Tonnen (pro Woche)</b> |
|---------------|---------------------------------|---------------------------------------------------|
| Frachtflüge:  | 170                             | 12.964                                            |
| Passagier:    | 468                             | 13.395,7                                          |

*6.6.1 Ziele der Korean Air Cargo von IncheonSeoul* 

<sup>&</sup>lt;sup>124</sup> Eigene Darstellung basierend auf OAG Daten.  $125$  Vgl. Incheon international Aiport, Jahresbericht 2009 S. 18.

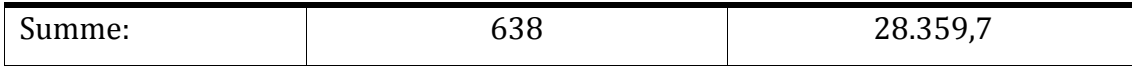

**Tabelle 9: Verteilung der KE Cargo Flüge von ICN auf Frachtflugzeuge und Passagierflugzeuge.126**

Bezogen auf die Gesamtkapazität und der Anzahl der Cargo Flüge ist die Korean Air Cargo, die größte der sechs analysierten Frachtfluglinien. Wie im Fall der LHC verteilt die Fluglinie ihre Frachtkapazitäten zu 50 Prozent auf die Passagierflüge und Cargo Flüge (siehe Tabelle 9).

In den folgenden Kreisdiagrammen werden die Hauptmärkte, aufgeteilt in Regio‐ nen, für die Korean Air Cargo veranschaulicht:

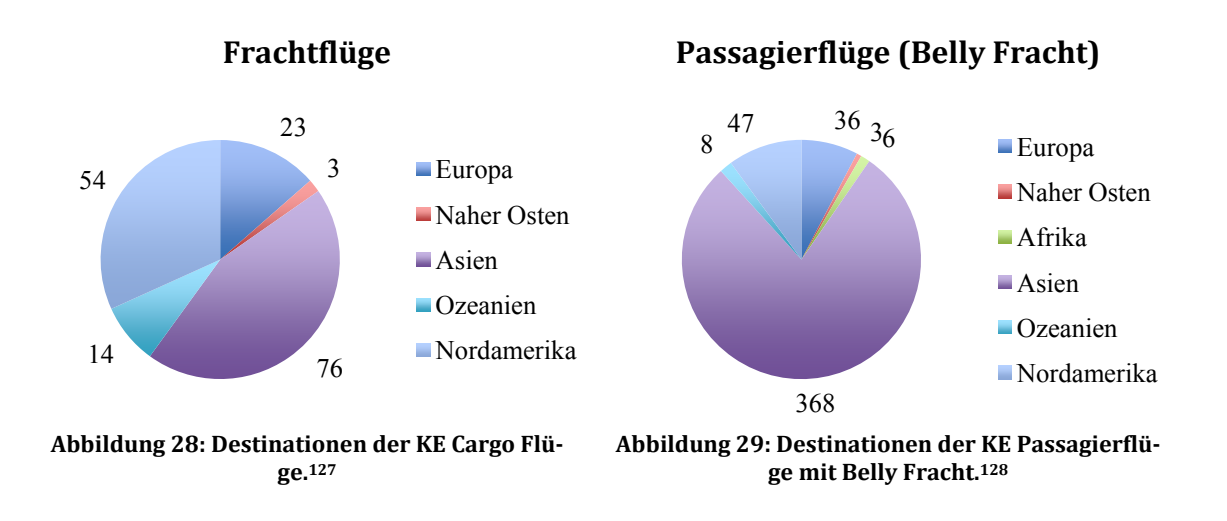

Als nicht‐europäische Fluggesellschaft konzentriert sich das Flugliniennetzwerk der Korean Air Cargo auf einen anderen Bereich der Erdkugel (siehe Abbildung 28 und Abbildung 29): Sowohl im Frachtflugverkehr, als auch im Passagierverkehr liegt eine deutliche Konzentration der Flugrouten auf der asiatischen Region. Die Prioritäten der Flugrouten sind im Passagierverkehr und Cargoverkehr bis auf Ozeanien und Afrika gleich verteilt. Nordamerika ist der zweitwichtigste Absatz‐ markt, gefolgt von Europa. Ozeanien wird von Cargo Flugzeugen stärker berück‐ sichtigt als durch den Passagierverkehr. Südamerika und Afrika werden im Flug‐ plan der Cargo Flüge vollständig vernachlässigt. Nur sechs Passagierflüge bedienen Ziele in Afrika.

<sup>&</sup>lt;sup>126</sup> Eigene Darstellung basierend auf den OAG Daten.<br><sup>127</sup> Eigene Darstellung basierend auf OAG Daten.<br><sup>128</sup> Eigene Darstellung basierend auf OAG Daten.

#### *6.6.2 Verkehrswellenstruktur*

Die Korean Air Cargo operiert am internationalen Flughafen von Seoul mit vier Ankunfts‐ und drei Abflugwellen (siehe Abbildung 30). Die Ankunftswellen vertei‐ len sich über die folgende Zeiträume: von 5Uhr ‐ 8Uhr (1), 9.30Uhr ‐ 12.30Uhr (2), 13Uhr ‐ 15Uhr (2) und 15.30Uhr ‐ 19Uhr (3). Während der letzten Ankunftswelle ist die Anzahl der ankommenden Flugzeuge von bis zu 17 Flugzeugen in einer Stunde deutlich größer als der Durchschnitt von acht Flugzeugen pro Stunde.

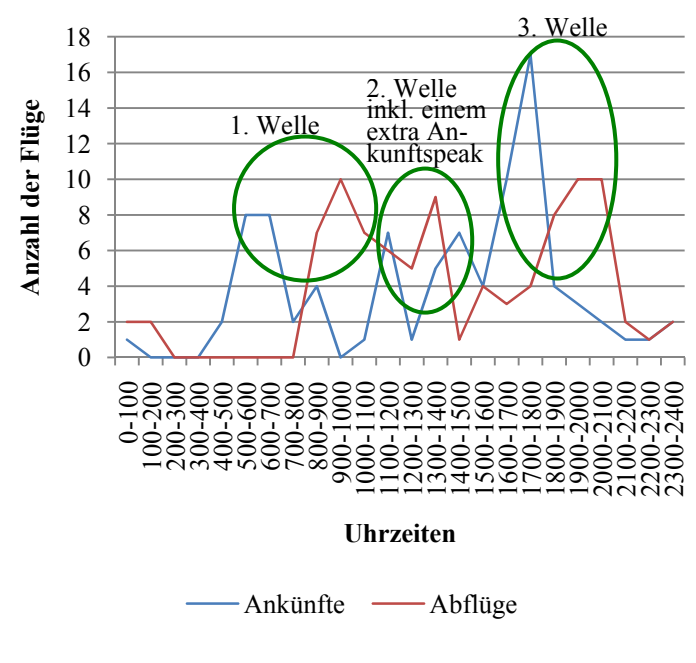

**Abbildung 30: Verkehrswellenstruktur der KE für ICN Mittwoch 16. Mai 2007.129**

Die Abflugwellen beginnen im Vergleich zu den anderen Fluglinien später am Tag: Von 7.30Uhr ‐ 12.30Uhr (1), 13Uhr ‐ 15Uhr (2) und 18Uhr ‐ 21Uhr (3). Wie bei den meisten Cargo Fluglinien ist auch bei der Korean Air ein Anstieg der Flugoperatio‐ nen am Abend zu beobachten.

#### *6.6.3 Anzahl der indirekten Verbindungen*

Die Korean Air hat am Flughafen in Seoul (Incheon International Aiport) eine Kon‐ nektivität von 9.098 Transferverbindungen vorzuweisen. Damit gibt es die Mög‐ lichkeit, von jedem ankommenden Flug auf 14 abgehende Flüge zu transferieren.

<u>.</u>

<sup>129</sup> Eigene Darstellung basierend auf OAG Daten.

# **7. Auswertung der Ergebnisse**

Die Auswertung der Resultate soll Erkenntnisse über die Qualität der Transitbe‐ dingungen an den analysierten Flughäfen im Cargo Segment erbringen.

Im ersten Teil des Kapitels werden die jeweiligen Flugliniennetzwerke nach ihrer Wahl der Destinationen beurteilt. Dafür ist interessant zu erfahren, ob die Destina‐ tionen der Fluggesellschaften denen der Hauptverkehrsströme des Luftfrachtver‐ kehrs (siehe Kapitel 2.5) entsprechen.

Im Anschluss folgt die Bewertung und Interpretation der Konnektivität. Im ersten Schritt ist eine Analyse der Verkehrswellenstruktur vorgesehen. Dabei wird auf die Anzahl der genutzten Wellen der jeweiligen Fluglinien eingegangen und geklärt, ob auch die Cargo Flüge in einer Verkehrswellenstruktur operieren. Im zweiten Schritt folgt eine detaillierte Auswertung der Ergebnisse für die Transferverbin‐ dungen an den analysierten Flughäfen. Die Fluglinien werden hinsichtlich ihrer Strategien für die Verteilung der Fracht auf die Flugzeuge untereinander vergli‐ chen. Die Ergebnisse werden teilweise durch Aussagen aus Experteninterviews untermauert.

Im dritten Teil des Kapitels wird das F‐Netscan Modell anhand seiner Stellschrau‐ ben kritisch analysiert. Dabei werden zwei Szenarien betrachtet, die eine Verände‐ rung der Ergebnisse durch Modifizierungen der Parameter aufzeigen.

Im vierten Teil werden Verbesserungsvorschlägen für die Flughäfen und Fluglinien diskutiert, um die Konnektivität zu steigern.

Das Kapitel endet mit einer kritischen Betrachtung der Analyse, sowie möglicher Alternativen für die Analyse der Konnektivität im Frachtbereich.

### **7.1 Bewertung des Flugliniennetzwerkes nach Destinationen**

Die Ergebnisse aus Kapitel 6 entsprechen den erläuterten Hauptverkehrsströmen der Luftfracht in Kapitel 2.5. Generell versuchen alle Fluggesellschaften weltweit, die nachgefragten Warenströme zu bedienen und davon zu profitieren. In Abhän‐ gigkeit von der Nachfrage hat jede Fluglinie bezogen auf die Destinationen eigene Schwerpunkte im Flugplan. Sollten einige Regionen nicht im Flugplan der Flugge‐ sellschaften berücksichtigt worden sein, besteht dennoch die Möglichkeit, dass Waren über Kooperationsflüge transportiert werden. Dies wurde in der Analyse allerdings nicht berücksichtigt.

Für Europa ist Asien im Luftfrachtverkehr der wichtigste Markt.130 Daher weisen europäischen Fluglinien auf Flugrouten nach/von Asien die höchste Frequenz auf. Das lässt sich auf die hohen Exportraten der Region zurückführen.

Eine weitere Gemeinsamkeit der europäischen Fluglinien sind die Eigenschaften des Luftfrachtverkehrs in Europa. Für Transporte innerhalb Europas nutzen die Fluggesellschaften bis auf wenige Ausnahmen den bodengebundenen Verkehr (Road Feeder Service) oder die Belly Kapazitäten der Passagiermaschinen. Wie schon in Kapitel 2.2 beschrieben, ist der Straßentransport wirtschaftlicher als die Nutzung von Frachtflugzeugen. Neben dem Road Feeder Service ist für alle europä‐ ischen Fluggesellschaften (ausgenommen Cargolux) im europäischen Verkehr das große Angebot an kontinentalPassagierflügen sehr nützlich. In diesem Segment können die Cargo Firmen auf 50 ‐ 75 Prozent der konzerneigenen Passagefluglinie zurückgreifen.

Nordamerika wird intensiv von der Lufthansa Cargo, der Air France Cargo, der Cargolux und Korean Air Cargo mit Cargo Flügen bedient. British Airways Cargo und der KLM Cargo fehlen die Kapazitäten an Frachtflugzeugen für den Markt. Da‐ her nutzen diese zwei Fluggesellschaften die Belly Kapazitäten ihrer Passagierma‐ schinen.

Afrika und Südamerika werden mit der Ausnahme von der Korean Air Cargo in den Flugplänen berücksichtigt. Die Nachfrage nach Luftfrachttransporten ist vor allem auf den Import von verderblichen Waren und Tieren zurückzuführen. Blumen, spezielle Sorten von Fisch, sowie Fische für Aquarien sind Produkte, die in Europa verstärkt nachgefragt werden. Besonders die Air France Cargo legt in Ihrem Flug‐ plan einen Schwerpunkt auf den Warenaustausch mit Afrika.131

Hinsichtlich der Wahl des Transportmittels, ob Frachtflugzeug oder Passagierflug‐ zeug, haben die Fluglinien unterschiedliche Strategien. Die Lufthansa Cargo und die Korean Air Cargo sind im Besitz einer ausreichenden Anzahl an Frachtflugzeu‐ gen, um 50 Prozent der Fracht in eigenen Flugzeugen zu transportieren. Die übrige Fracht wird in Passagiermaschinen geflogen.

<sup>130</sup> Vgl. Pressebox, http://www.pressebox.de/pressemeldungen/messe-muenchen-gmbh/boxid/311474, 23.04.10.

<sup>131</sup> Vgl. Aussagen von Herrn Nils Haupt, (Leiter Unternehmenskommunikation, LHC).

BA Cargo und KLM haben deutlich weniger Frachtflugzeuge zur Verfügung und probieren, somit einen Großteil der Fracht über die Passagiermaschinen zu trans‐ portieren.

Die Korean Air Cargo (KE Cargo) hat im Gegensatz zu den europäischen Fluglinien z.B. einen anderen geographischen Schwerpunkt in ihrem Flugliniennetzwerk. So nutzt die Fluggesellschaft die geographische Nähe zu Ozeanien und natürlich zu ihrer eigenen Region Asien. Ein Großteil der Transportflüge entfällt auf diese bei‐ den Regionen. Dennoch profitiert die KE Cargo natürlich auch von der hohen Nach‐ frage auf den Strecken von/nach Europa und Nordamerika (siehe Kapitel 2.5).

Der Vorteil der kombinierten Nutzung von Fracht‐ und Passagierflugzeugen ist, dass die Fluglinie auf eine viel größere Anzahl an Flugbewegungen zurückgreifen kann. Beispielsweise werden Passagierverbindungen in einer größeren Frequenz angeboten als reine Cargo Flüge. Der Nachteil vom Belly Transport<sup>132</sup> ist, dass keine Gefahrgüter und besonders sperrige Ware (Beispiel: Autos) transportiert wer‐ den dürfen. Für sperrige Güter reicht der Stauraum in Passagierflugzeugen nicht aus und der Transport von Gefahrgütern in Passagiermaschinen ist gesetzlich ver‐ boten. In diesen Fällen ist der Transport nur in reinen Frachtflugzeugen möglich.

#### **7.2 Bewertung der Konnektivität**

Wie schon im theoretischen Teil der Arbeit diskutiert, ist ein Hub Flughafen nur dann als solcher identifizierbar, wenn dieser die ankommenden Flüge bündelt und viele weitere Anschlussmöglichkeiten bietet. Ein sehr gutes Kriterium für die Be‐ wertung eines Hubs ist die Verkehrswellenstruktur der Fluglinien. Alle Fluglinien operieren an ihren Heimatbasen mit einer Verkehrswellenstruktur im Flugplan. In der Präsentation der Ergebnisse sind die einzelnen Peaks gut zu identifizieren. Unterschiede waren nur in der Anzahl und der Dauer der Wellen zu erkennen. Die Air France Cargo operiert beispielsweise in sechs Verkehrswellen am Flughafen Paris Charles de Gaulle. Diese Struktur ist aber im Vergleich zu der Verkehrswel‐ lenstruktur der LHC in Frankfurt durch zeitlich kürzere Wellen geprägt. Dadurch verringert sich die Anzahl der Flüge, die pro Welle platziert werden können. Dieses Phänomen wird durch eine größere Anzahl an Wellen wieder ausgeglichen.

Es zeigt sich, dass jede Fluggesellschaft ihre eigene Strategie entwickelt hat und diese ständig optimieren muss. Die "beste Strategie" existiert in diesem Falle nicht.

<u>.</u>

<sup>&</sup>lt;sup>132</sup> Transport von Fracht in Passagierflugzeugen.

Isoliert betrachtet würde beispielsweise die LHC mit ihrer eigenen Flugzeugflotte keine Verkehrswellenstruktur vorweisen können, weil die Anzahl der startenden und landenden Flugzeuge zu gering wäre, als dass daraus eine Struktur erkennbar werden würde. Im Anhang ist eine Verkehrswelle (siehe Abbildung 38) für LHC entworfen worden, die das Phänomen einer Verkehrswelle von reinen Cargo Flü‐ gen (nur Frachtflugzeuge) zeigt. Auch die Cargolux operiert nicht wirklich in einer Verkehrswellenstruktur, weil auch hier die Anzahl der Flüge zu gering ist. Da in der Literatur keine festen Kriterien für die Mindestanzahl an Flügen in einer Ver‐ kehrswellenstruktur vorgegeben sind, ist es schwierig eine Grenze zu definieren. In der Analyse ergaben sich nur verwertbaren Ergebnisse, wenn Passagier und Luftfrachtflüge berücksichtigt wurden. Dazu muss bemerkt werden, dass aufgrund der langen (bis zu 12 Stunden) Transferzeiten, ein Transit innerhalb einer Ver‐ kehrswelle nicht möglich ist. Folglich kann ein Transfer nur mit der nächsten oder übernächsten Welle erfolgen. Ausgenommen ist das Expressgeschäft, welches durchaus einen Transit innerhalb einer Verkehrswelle realisieren kann, weil die Verladung von einem zum nächsten Flugzeug innerhalb einer Stunde möglich ist.

#### *Bewertung der einzelnen Flughäfen*

Im Einzelnen sollen nun die Ergebnisse der Fluglinien an ihren Heimatbasen dis‐ kutiert werden. Die Ergebnisse beziehen sich auf eine minimale Transferzeit von acht Stunden und eine maximale Transferzeit von 24 Stunden. Aufgrund der gro‐ ben Skalierung in der folgenden Abbildung verfügt die Cargolux nicht über einen Balken. Dennoch beträgt ihre Konnektivität 491.

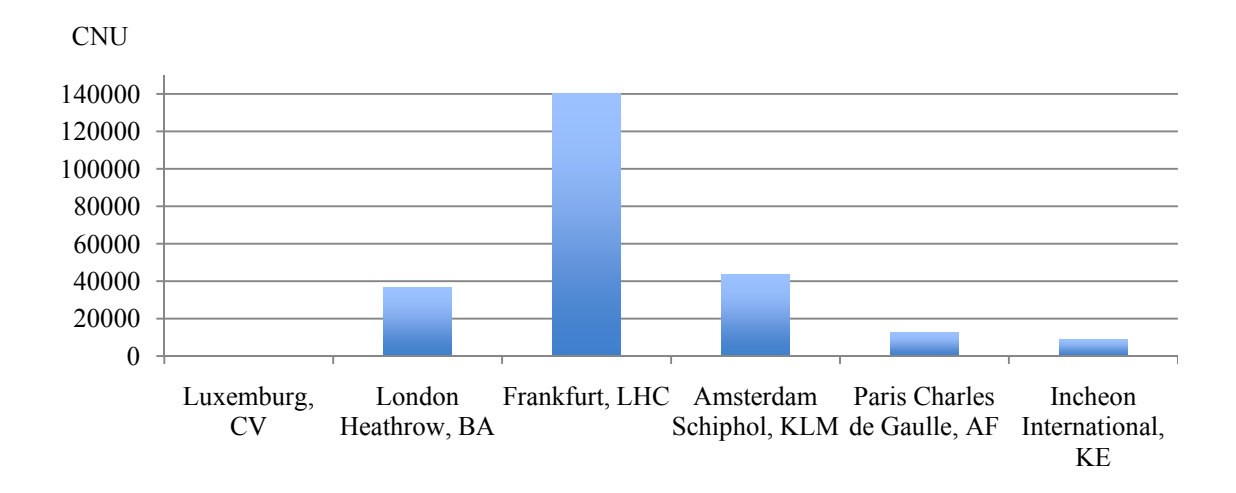

#### **Abbildung 31: Gegenüberstellung der CNUs für die analysierten Flughäfen.133**

Die Dominanz der **Lufthansa Cargo** an ihrem Heimatflughafen Frankfurt gegen‐ über den Konkurrenten ist beachtlich (siehe Abbildung 31). Der Abstand auf den nächsten Konkurrenten KLM beträgt knapp 100.000 CNUs. Aus 140.019 Transfer‐ verbindungen resultiert im Durchschnitt für jeden ankommenden Flug die Mög‐ lichkeit, auf 60 Flüge Fracht zu transferieren. Dies resultiert vor allem aus dem großen Angebot von Flügen, denn die Anzahl der Transitverbindungen steigt ex‐ ponentiell mit der Zahl der ankommenden Flüge (siehe Abbildung 32). Mit 2.332 Flügen pro Woche lässt die LHC ihre nächsten Konkurrenten um 1.000 Flüge oder mehr hinter sich liegen (siehe Tabelle 10). Die hohe Anzahl an Flugbewegungen pro Woche (2.332) ist eine Grundvoraussetzung für die effiziente Konnektivität, weil für jeden ankommenden Flug ein CNU berechnet wird. Dennoch ist das Er‐ gebnis auch das Resultat einer sehr effizienten Flugplanung. Die enge Kooperation mit der LH Passage bietet der LHC 2.194 Flügen pro Woche für den Transport von Fracht an, neben den 138 wöchentlichen Cargo Flügen.

Nach Aussagen des Leiters der Kommunikation der LHC hat der Passagierverkehr in der Flugplanung Priorität. Für den Flugplan der Frachtflotte bedeutet dies, dass sich die LHC an den Flugplan der Lufthansa Passage anpassen muss. Dies ist nicht immer ganz einfach, weil Fracht bevorzugt während der Nacht transportiert wird und der Passagierverkehr vorwiegend am Tag stattfindet.

Insgesamt ist die Lufthansa Cargo sehr dominant im Markt positioniert und be‐ treibt das Luftfrachtgeschäft mit ehrgeizigen Zielen.

| <b>Flughafen</b> | Passagierflü-<br>ge | Frachtflü-<br>ge | <b>CNU</b> | <b>Durchschnittliche</b><br>Hub Konnektivität <sup>134</sup> |
|------------------|---------------------|------------------|------------|--------------------------------------------------------------|
| FRA, LHC         | 2.194               | 138              | 140.019    | 60                                                           |
| AMS, KLM         | 1.328               | 27               | 43.333     | 32                                                           |
| LHR, BA          | 1.255               | 3                | 36.5483    | 29                                                           |
| CDG, AF          | 640                 | 93               | 12.370     | 17                                                           |
| LUX, CV          | $\overline{0}$      | 162              | 491        | 3                                                            |
| ICN, KE          | 468                 | 170              | 9.098      | 14                                                           |

<sup>&</sup>lt;sup>133</sup> Eigene Darstellung basierend auf OAG Daten.<br><sup>134</sup> Diese Werte sind nur Durchschnittswerte und errechnen sich durch die Division von CNU/Ankommende Flüge. Die Werte wurden gerundet.

Ø 25,83

**Tabelle 10: Übersicht der Ergebnisse.135**

Die **KLM** folgt der LHC mit einem CNU von 43.333 (siehe Abbildung 31). Der gerin‐ ge CNU gegenüber der Lufthansa Cargo erklärt sich aus der Anzahl angebotener Flugverbindungen: Die Lufthansa bietet über 100 reine Cargo Flüge und 866 Pas‐ sagierflüge (siehe Tabelle 5) mit Belly Transport mehr an (siehe Tabelle 10). Dies ist der Hauptgrund für den deutlich kleineren CNU, weil der CNU mit der Anzahl der Flüge exponentiell ansteigt. Dieser Zusammenhang wird sehr deutlich in Ab‐ bildung 32 dargestellt. Die Anzahl der Flugbewegungen ist zu gering.

Die KLM Cargo transportiert nur 14% ihrer Fracht in reinen Frachtflugzeugen (siehe Kapitel 6.2). Folglich wird der Großteil der Waren per Belly Fracht in Passa‐ gierflugzeugen transportiert. Auf Basis des Passagierverkehrs und mit Bezug auf die im Gegensatz zur LHC kleinere Flugzeugflotte ist der CNU gut. Nach dem Studi‐ um der Flugzeugflotte der KLM nutzt die Fluglinie viele Flugzeuge mit zusätzlichen Frachtkapazitäten. Beispielsweise bietet eine umgebaute 747‐400 für bis zu 35 Tonnen Cargo Fracht136 Kapazität an. Dies ist sicherlich eine Alternative zu einer eigenständigen großen Cargo Tochter und spart Kosten, weil weniger Flugzeuge unterhalten werden müssen. Dennoch sind die Frachtkapazitäten begrenzt. An‐ hand der Ergebnisse ist jedoch ersichtlich, dass die KLM den Luftfrachtverkehr nicht speziell fokussiert und ausbaut. Hier besteht sicherlich noch Bedarf, beson‐ ders für den Aufbau einer eigenen Cargoflotte.

 $135$  Eigene Darstellung (Vgl. Kapitel 6).<br> $136$  Vgl. KLM Plane Sheet.

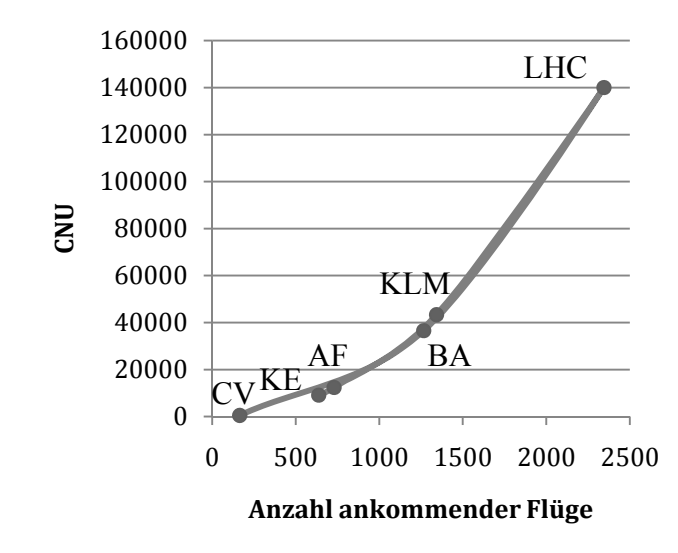

**Abbildung 32: CNU in Abhängigkeit von den ankommenden Flügen der analysierten Flughäfen.137** 

Die **BA World Cargo** operiert bis auf drei wöchentliche Cargo Flüge nur über die Frachtkapazitäten der Passagierflugzeuge. Bei einer Anzahl von wöchentlich 1.258 Flügen ist die Konnektivität im Vergleich zur LHC dennoch nicht zufriedenstellend (siehe Kapitel 6.4). Auch in diesem Fall resultiert der drastische Konnektivitätsunterschied aus der Anzahl der Flüge (siehe Tabelle 10). Die reinen Cargo Flüge fehlen der BA komplett und auch die Passagierflüge, die Belly Fracht transportieren, unterscheiden sich um über 900 Flugverbindungen zu der LHC. Dies ist erneut die Hauptursache für einen geringen Konnektivitätsindex. Hinzu kommt, dass sich das Luftfrachtgeschäft der BA in London auf drei Flughäfen auf‐ teilt (Heathrow, Stansted, Gatwick) und somit nur ein Teil des Cargo Geschäftes analysiert wurde. Dennoch ist es bemerkenswert, dass die Fluglinie nur aufgrund der hohen Anzahl Passagierflüge die dritthöchste Konnektivität erreicht und noch über der durchschnittlichen Konnektivität der Flughäfen liegt.

Nach Aussagen eines Luftfrachtexperten von Kuehne + Nagel (Herr Mertens) ist das Problem der Flughäfen die infrastrukturelle Ausstattung: "London Heathrow ist gerade im Luftfrachtbereich kein empfehlenswerter Flughafen. Sendungen ge‐ hen verloren oder lagern über Tage am Flughafen". Auch in der Presse ist der Flughafen kein Vorzeigeobjekt: "BAA will mit dem "T5" genannten Gebäude den Flughafen aus den Negativschlagzeilen bringen und das "Fliegen wieder zur Freu‐ de machen".138

<sup>&</sup>lt;sup>137</sup> Eigene Darstellung auf Basis von OAG Daten. (Verbindungszeiten 480-1440 min).<br><sup>138</sup> Vgl. Spiegel Online, http://www.spiegel.de/reise/europa/0,1518,543811,00.html, 28.04.10.

Hinzukommt, dass für die British Airways der Luftfrachtbereich sicherlich keine Kernkompetenz ist und auch keinen großen Stellenwert genießt, wie beispielswei‐ se bei der Lufthansa.

Der Konnektivitätsindex von der **AF Cargo** am Pariser Flughafen Roissy Charles de Gaulle ist erstaunlich klein verglichen mit den anderen großen europäischen Flug‐ gesellschaften. Ein CNU von 12.370 (siehe Abbildung 31) aus dem 17 mögliche An‐ schlussflüge pro ankommenden Flug resultieren, ist im Vergleich zu den Konkur‐ renten nicht ausreichend. Eine mögliche Erklärung für das Ergebnis ist die geringe Kapazitätsnutzung der Passagierflugzeuge. Die AF Cargo transportiert knapp 75% ihrer Fracht in Frachtflugzeugen (siehe Tabelle 10). Dies hat zur Folge, dass ein Großteil der Passagierflüge aus der Analyse herausgefällt. Nur 640 Passagierflüge wurden berücksichtigt. Im Vergleich zu den anderen europäischen Fluglinien ist dieser Wert sehr klein. Daraus folgt ein im Vergleich zu den anderen analysierten europäischen Fluggesellschaften kleiner Konnektivitätsindex. Die europäischen Konkurrenten (ausgenommen Cargolux) nutzen alle über 1.000 Passagierflüge in der Woche für den Transport von Luftfracht. Nicht auszuschließen ist auch ein Da‐ tenfehler.

Die Ergebnisse der **Korean Air Cargo** (siehe Abbildung 31) sind im Vergleich zu der europäischen Konkurrenz äußerst niedrig. Allerdings entsprechen sie der Ana‐ lyse von G. Burghouwt über die asiatischen Drehkreuze. Asiatische Fluggesell‐ schaften haben generell im Vergleich zu Europa erheblichen Nachholbedarf in der Abstimmung von Flügen an ihren Drehkreuzen.139 Dies verdeutlichen auch die Er‐ gebnisse dieser Analyse: Insgesamt gibt es nur 7.401 Anschlussflüge pro Woche. Für jeden ankommenden Flug stehen im Durchschnitt nur 14 Anschlussflüge zur Verfügung. Die geringe Konnektivität wird jedoch durch große Frachtkapazitäten auf den Flügen ausgeglichen. Dies kann auch eine mögliche Strategie sein, wenn die Nachfrage entsprechend hoch ist. Dennoch bleibt der Hauptgrund für den klei‐ nen CNU erneut die Anzahl der Flüge. Mit insgesamt 638 Flügen pro Woche ist die Fluggesellschaft weit von dem Angebot europäischer Fluggesellschaften entfernt.

<u>.</u>

<sup>139</sup> Vgl. Burghouwt, 2010, S. 399.

Der Incheon International Airport ist nicht sehr beliebt unter den Spediteuren. Nach Aussage des Luftfrachtexpertens von Kuehne + Nagel ist der Flughafen bezo‐ gen auf das Cargogeschäft von vielen Verspätungen und Problemen im Frachtver‐ kehr geprägt. Regelmäßig treten sogenannte "Backlogs" auf. Folglich muss die Fracht auf eine andere Maschine gebucht werden, was natürlich zu Zeitverzöge‐ rungen in der Lieferkette führt.

Die Ergebnisse der **Cargolux** sind schwer interpretierbar. Eine Fluglinie die aus‐ schließlich Cargo Flüge anbietet kann keine hohe Konnektivitätsindices vorweisen. Mit einer Anzahl von 162 Flügen in der Woche ist dies nicht realisierbar. Daher liegt der Fokus der Cargolux darauf, die Abdeckung der Hauptwarenströme welt‐ weit zu erreichen (siehe Abbildung 28). Dabei ist die hohe Auslastung der Flugzeu‐ ge ein primäres Ziel. Speziell Frachtflugzeuge fliegen selten nur ein Ziel auf ihrer Route an. Die Flugzeuge sind manchmal bis zu 60 Stunden unterwegs und steuern auf ihrer Reise mehrere Flughäfen an. Aufgrund der kleinen Anzahl an Flügen. Bei einer langen Reisedauer hat die Abstimmung der Flüge nicht die höchste Priorität für die Fluggesellschaft.

Wird die Konnektivität allerdings mit dem CNU aus dem Frachtflugplan (nur reine Frachtflüge) der LHC und der Korean Air Cargo verglichen, ist die Cargolux gut po‐ sitioniert.

#### *Zusammenfassende Betrachtung*

Zusammengefasst geben die Ergebnisse einen guten Überblick über die Abstim‐ mung der Flüge der Cargo Fluglinien an ihren Heimatbasen. Eine einheitliche Er‐ kenntnis ist, dass keine Cargo Fluglinie ohne die genutzten Passagierflugzeuge eine hohe Konnektivität erreicht hätte. Die Lufthansa, ein Konzern mit einer sehr star‐ ken Cargo als Tochterunternehmen, hat ein herausragendes Ergebnis erzielt und liegt weit vor den Konkurrenten. Der Grund für den hohen Konnektivitätsindex liegt an dem Angebot von Flügen, was durch den Kurvenverlauf der CNU in Abhän‐ gigkeit der ankommenden Flüge sehr gut darstellen lässt (siehe Abbildung 32). Hierin unterscheidet sich die LHC sehr deutlich zu den anderen Fluggesellschaften. Air France Cargo überrascht mit einem sehr kleinen CNU, was aber wiederum auf der geringen Anzahl an Flugbewegungen beruht.

#### **7.3 Kritische Betrachtung des FNetscan Modells**

Bisher waren hauptsächlich die Anzahl der ankommenden Flüge jeder Fluggesell‐ schaft verantwortlich für einen hohen bzw. kleinen Konnektivitätsindex. In diesem Abschnitt werden die Stellschrauben des Modells betrachtet. In einem ersten Schritt werden Parameter im F‐Netscan Modell beschrieben, die nicht veränderbar sind, aber im Vergleich zum Netscan Modell die Ergebnisse beeinflussen. In einem zweiten Schritt werden dann in einer Szenarioanalyse die veränderbaren Parame‐ ter modifiziert und die Ergebnisse analysiert.

### *7.3.1 Einfluss der Modifizierungen am FNetscan Modell auf die Ergebnisse*

Einige Änderungen innerhalb des im Algorithmus des Netscan Modells haben er‐ heblichen Einfluss auf die Ergebnisse. Diese Änderungen werden nicht, wie die Verbindungszeiten verändert. Sie charakterisieren das Luftfrachtgeschäft im F‐ Netscan Modell. Im Folgenden werden die Änderungen am Netscan Modell und ihr Einfluss auf die Ergebnisse erläutert:

- 1. Die Anzahl der berechneten Flugverbindungen ist deutlich größer, weil durch den fehlenden Routenfaktor kaum Verbindungen wegfallen. Bei‐ spielsweise sind in dem jetzigen Modell Flugkombinationen möglich wie z. B. New York ‐ Frankfurt ‐ Chicago. Natürlich würde eine Cargo Fluglinie keine Fracht auf diesem Weg transportieren, sondern den direkten Weg New York – Chicago wählen. Dennoch ist der Transport über Frankfurt the‐ oretisch möglich und muss daher auch in Betracht gezogen werden. Im ur‐ sprünglichen Netscan Modell mit Routenfaktor wären das Beispiel nicht in die Berechnung mit eingegangen, weil Passagiere diese Art von Flugverbin‐ dung nicht buchen würden (siehe Kapitel 4.2). Jedoch werden Berechnun‐ gen vom Startflughafen über den Hub und wieder zurück zum Startflugha‐ fen (Beispiel: New York ‐ Frankfurt – New York) weiterhin nicht zugelassen.
- 2. Die "erfahrene Flugzeit" (PPT) und die "maximale Flugzeit" (MXT) werden großzügiger berechnet, weil für den Frachttransport auf die Parameter des "Zeitgefühls" verzichtet wurde. Die MXT ist in den meisten Fällen ausrei‐ chend groß genug, weil eine mögliche Transferzeit von 24 Stunden einen sehr großen Zeitraum für die Verladung der Fracht am Flughafen schafft.

Dadurch wird die Bedingung PPT < MXT häufig erfüllt, so dass eine Trans‐ ferverbindung berechnet werden kann.

Die aufgeführten Modifizierungen der Formeln führen zu einer Erhöhung der Transferverbindungen im Luftfrachtverkehr im Vergleich zum Passagierverkehr, weil eine größere Anzahl indirekter Flugverbindungen für die Berechnung des CNU zugelassen werden.

#### *7.3.2 Modifizierung der Verbindungszeiten*

Eine sehr wichtige Stellschraube am F‐Netscan Modell sind die Verbindungszeiten. Durch die Modifizierung dieser Zeiten werden die Zeiträume für den Transit von Fracht vergrößert oder verkleinert. Folglich können nach dem Aufbau des Modells die Veränderungen der Ergebnisse sehr groß sein. So bedeutet eine Verkürzung der minimalen Verbindungszeit eine Vergrößerung des verfügbaren Zeitraumes für den Transit. Im Gegensatz dazu hat eine Verkleinerung der maximalen Verbin‐ dungszeit zur Folge, dass der Zeitraum für den Transit eingeschränkt wird, so dass auch der Konnektivitätsindex sinkt. Beide Szenarien beziehen sich auf die Aussa‐ gen der Spedition Kuehne + Nagel und der Lufthansa Cargo (siehe Kapitel 5.1.2).

#### Vergrößerung der maximalen Verbindungszeit

Nach den Aussagen von Kuehne + Nagel kalkuliert das Unternehmen für Transfer‐ fracht immer einen Tag mehr als für die Standard Luftfracht (Fracht, die ohne jeg‐ liche Priorität befördert wird, siehe Kapitel 5.1.2). Gründe für die Verlängerung des Transportes sind die Unsicherheiten über das Erreichen des Anschlussfluges und die Verladung am Transferflughafen, sowie ein möglicher Backlog140. Gegenüber dem Kunden ist die zeitliche Verlängerung der Transportzeit von Transferfracht eine Vorsichtsmaßnahme, um Qualitätskriterien einhalten zu können.141 Daher wurde in diesem Szenario die maximale Verbindungszeit durch Erhöhung der Transferzeit um 48 Stunden vergrößert. Die minimale Verbindungszeit bleibt mit acht Stunden (480 Minuten) konstant.

<sup>&</sup>lt;sup>140</sup> Siehe Kapitel 5.1.2.<br><sup>141</sup> Experteninterview, Kuehne + Nagel, Herr Mertens.

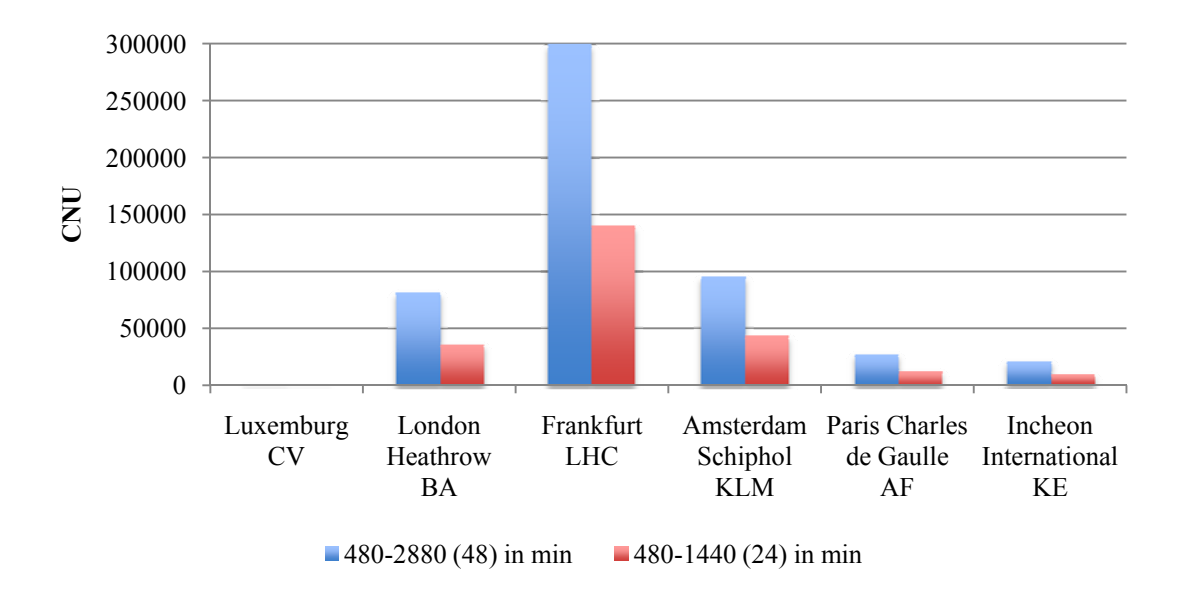

**Abbildung 33: Hub Konnektivität von den analysierten Flughäfen mit unterschiedlichen maximalen Verbindungszeiten.142**

Die Abbildung 33 zeigt die Veränderung der maximalen Transferzeit. Der blaue Balken basiert auf einer Transferzeit von 48h + Flugzeit, während der rote Balken die ursprünglichen 24h + Flugzeit präsentiert. Die Vergrößerung des Zeitraumes führt zu einem deutlichen Anstieg der Transferverbindungen. Das Ergebnis lässt sich anhand der langen maximalen Transferzeit (MXT) begründen. Die Bedingung PPT < MXT innerhalb des Algorithmus ist nun für eine größere Anzahl von Flug‐ routen offen und verursacht dadurch den Anstieg der Transferverbindungen. Dies ist für die Spediteure und die Luftfrachtunternehmen sehr angenehm, weil das Ri‐ siko, die Fracht nicht innerhalb des gewünschten Zeitraumes an ihr Ziel zu brin‐ gen, minimiert wird.

#### Vergrößerung der minimalen Verbindungszeit

Das zweite Szenario (siehe Abbildung 34) bezieht sich auf die Aussagen der LHC (Herr Rohrmeier, Produktmanagement LHC). Die Aussage besagt, dass die Luf‐ thansa eine minimale Transferzeit von 12 Stunden am Frankfurter Flughafen ver‐ anschlagt, weil das Unternehmen der Meinung ist, dass unter 12 Stunden nicht die Möglichkeit besteht, die durchschnittliche Standardfracht (Fracht ohne Prioritäts‐ status143) zu transferieren.144 Die blauen Balken repräsentieren die ursprüngliche

-

<sup>142</sup> Eigene Darstellung basierend auf OAG Daten.<br><sup>143</sup> Für den Prioritätsstatus muss der Kunde mehr Geld bezahlen und erreicht dadurch, dass seine Fracht mit hoher Priorität behandelt wird, so dass der Transport schneller erfolgt als ohne den Prioritätsstatus.

<sup>&</sup>lt;sup>144</sup> Vgl. Experteninterview, LHC, Herr Rohrmeier.

minimale Verbindungszeit von acht Stunden, während die roten Balken die Aussa‐ gen der LHC von 12h darstellen. Leider ist der CNU von Luxemburg aufgrund der groben Skalierung nicht darstellbar.

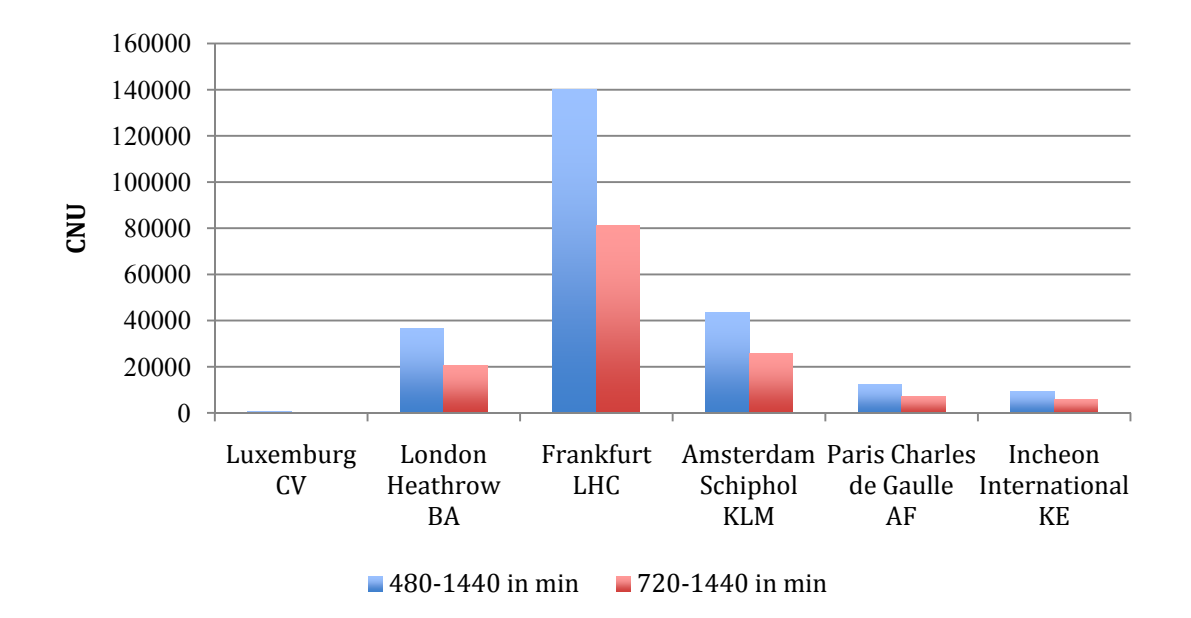

**Abbildung 34: Hub Konnektivität von den analysierten Flughäfen mit unterschiedlichen minimalen Verbindungszeiten.145**

Eine Verkürzung des Zeitfensters von vier Stunden (impliziert durch eine Erhö‐ hung der minimalen Transferzeit von acht Stunden auf 12 Stunden) verringert den CNU um 35‐50 Prozent je nach Betrachtung des Flughafens. Der Grund für die Mi‐ nimierung des CNU ist offensichtlich. Eine Verkleinerung des Zeitraumes für den Transit von Fracht impliziert automatisch, dass die Zahl der Anschlussflüge sinkt. Die unterschiedlichen prozentualen Konnektivitätsverluste beruhen auf den Ver‐ teilungen der Flüge über den Tag. Durch den Verlust von 4h zu den ursprünglichen 8h minimaler Verbindungszeit fallen eine hohe Anzahl Anschlussflüge aus. Außer‐ dem erhöht sich die "empfundene" Reisezeit PPT (PTT = FLT + TRT), weil die Transferzeit automatisch mit mindestens 12 Stunden angesetzt ist. Die maximale Transferzeit MXT = FLT + 24 bleibt allerdings konstant. Dies hat zur Folge, dass die Bedingung PPT < MXT nicht mit der gleichen Häufigkeit erfüllt wird, als wenn die minimale Transferzeit 8h wäre.

#### *Zusammenfassende Betrachtung*

<u>.</u>

<sup>145</sup> Eigene Darstellung basierend auf OAG Daten.

Die Szenarioanalysen boten die Möglichkeit, die Auswirkungen einer Verkürzung oder Verlängerung der Verbindungszeiten besser zu untersuchen. Der Zeitrahmen für den Transfer am Flughafen ist maßgeblich verantwortlich für die Anzahl an möglichen Verbindungsflügen. Dennoch unterscheidet sich das Ranking der Flug‐ häfen in keinem der betrachteten Fälle.

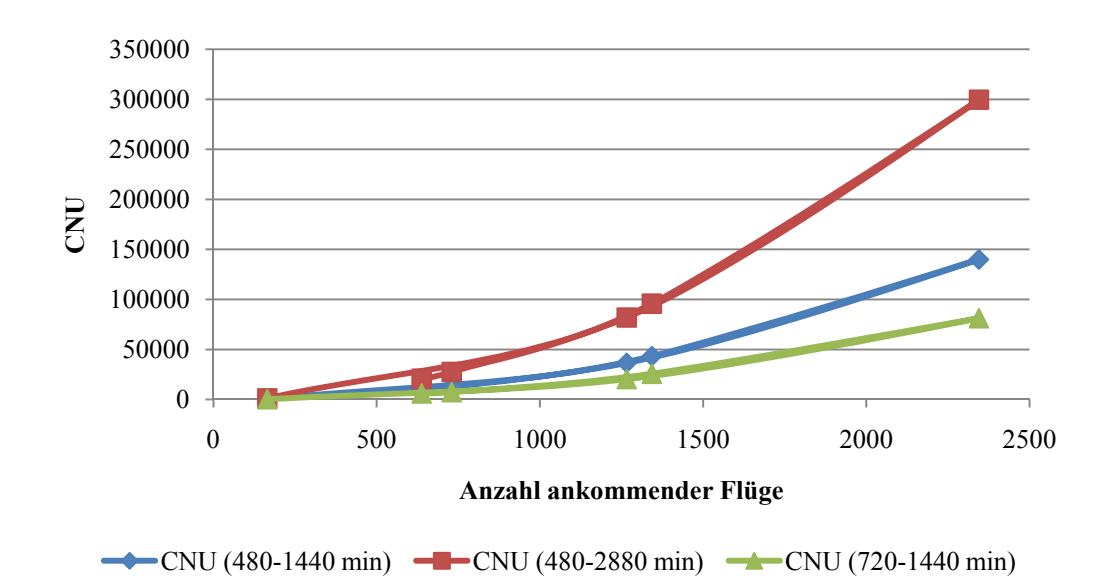

**Abbildung 35: Verlauf der CNU Kurve für unterschiedliche Verbindungszeiten.146**

In Abbildung 35 werden die unterschiedlichen Kurvenverläufe des CNU in Abhän‐ gigkeit der ankommenden Flüge für die unterschiedlichen Verbindungszeiten dar‐ gestellt. Die Abbildung zeigt, den exponentiellen Anstieg des CNU im Fall einer Vergrößerung der maximalen Transferzeit (rote Kurve). Eine Verkleinerung der minimalen Transferzeit hat den gleichen Effekt. Während eine Erhöhung der mi‐ nimalen Verbindungszeit, den Zeitraum für den Transit verkleinert, ergibt sich daraus auch eine Verkleinerung des CNU (Verflachung der Kurve, siehe grüne Kur‐ ve). Die Darstellung fasst die Veränderungen der Transferzeiten übersichtlich zu‐ sammen und zeigt die jeweiligen Auswirkungen auf den CNU.

#### **7.4 Verbesserungsmöglichkeiten der CNU für Fluglinie und Flughafen**

Aus den Szenarioanalysen sind die Schaltstellen für die Verbesserung der Konnek‐ tivität sichtbar geworden. Eine Erhöhung des CNU ergibt sich aus der Vergröße‐ rung des Zeitfensters für den Transfer der Fracht, z.B. durch die Verkürzung der

<u>.</u>

<sup>&</sup>lt;sup>146</sup> Eigene Darstellung auf Basis von OAG Daten für die analysierten Flughäfen.

minimalen Verbindungszeit. Für das Expressfrachtgeschäft ist dies vorteilhaft um den Transfer am Flughafen so kurz wie möglich zu gestalten. Nach Aussagen der Lufthansa sind im Expressfrachtgeschäft Transferzeiten von einer Stunde erreich‐ bar. Für die Standardfracht würde eine Verringerung der minimalen Verbindungs‐ zeit bedeuten, dass der Handlingaufwand erheblich steigt. Der Kunde muss dabei auch die Bereitschaft zeigen, dieses zu bezahlen. Die Fluggesellschaft sollte in die‐ sem Fall einen Kompromiss zwischen einem schnellen Transport, der nur durch Mehraufwand möglich ist und dem Angebot niedriger Preise finden. Daher bieten die Cargounternehmen und Speditionen unterschiedliche Produkte in Bezug auf die Versandzeiten an.

Die Vergrößerung der maximalen Verbindungszeit ist eine weitere Methode die Konnektivität zu erhöhen, weil durch die Erhöhung ein größerer Zeitraum für den Transfer von Fracht gegeben ist. Dennoch impliziert die Erhöhung in vielen Fällen eine längere Transportzeit. Das ist für die Kunden nicht immer akzeptabel und da‐ her die schlechtere Variante, die Anzahl der Transferverbindungen zu erhöhen.

Weitere Möglichkeiten der Verbesserung bestehen in einem Ausbau der Logistik‐ zentren und Verbesserungen der Bodenprozesse. Schnelle Transportwege und optimierte Prozesse beim Beladen und Entladen der Flugzeuge, sowie der Flug‐ tauglichen Verpackung reduzieren den zeitlichen Aufwand. Im Hinblick auf die Beladung der Flugzeuge müssen Backlogs verhindert werden. Speziell durch das Interview mit Kuehne + Nagel ist deutlich geworden, das Backlogs<sup>147</sup> ein nicht zu unterschätzendes Problem der Fluggesellschaften und Flughäfen bilden.

Im Bezug auf den Flugplan ist eine bessere Abstimmung der Passagierflüge mit den Cargo Flügen wünschenswert. Selbstverständlich ist diese Art der Abstimmung nur dann erforderlich, wenn die Cargoflotte über eine ausreichende Anzahl an Flug‐ zeugen verfügt. Im Fall der British Airways Cargo, die nach Aussagen der Analyse im Besitz von drei Frachtflugzeugen ist, wäre eine Anpassung der Flugpläne nicht möglich. Ein besseres Beispiel ist die Lufthansa Cargo, die eine Anpassung der Flugpläne bewusst unterstützt.148

Ein weiterer Verbesserungsvorschlag ist die Abfertigung der Flugzeuge in der Nacht. Anhand der Verkehrswellenstruktur ist das Start‐ und Landeaufkommen über den Tag verteilt zu beobachten. Dabei ist die Anzahl der Flüge sicherlich noch

<sup>&</sup>lt;sup>147</sup> Vgl. Kapitel 5.1.2.<br><sup>148</sup> Vgl. Experteninterview, Herr Rohrmeier, LHC.

ausbaufähig, sofern die gesetzlichen Rahmenbedingungen dies erlauben. Dadurch ergäbe sich eine größere Anzahl Slots für den Flughafenbetreiber und ein schnelle‐ rer Frachttransfer zwischen den Flugzeugen. Meist landen die Cargo Flüge tags‐ über oder im optimalen Fall in den Morgenstunden am Zielflughafen. Die Fracht ist so schneller für den Empfänger verfügbar oder aber ein Transfer auf die morgend‐ lichen Verkehrswellen der Passagierflüge ist möglich.

Am Ende müssen alle Verbesserungen sowohl für die Kunden als auch für die Fluggesellschaften zufriedenstellende Ergebnisse liefern. Daher sind die angespro‐ chenen Punkte nur Vorschläge und müssen mit Blick auf ihre Wirtschaftlichkeit individuell auf die Fluggesellschaften und Flughafenbetreiber zugeschnitten wer‐ den.

#### **7.5 Kritische Bewertung der Analyse und mögliche Alternativen**

Bisher existiert in der Literatur auf dem dargelegten Niveau hinsichtlich der Para‐ meter kein vergleichbares Modell zur Analyse von Transferzeiten im Luftfrachtge‐ schäft. G. Burghouwt empfiehlt das Modell basierend auf der Erkenntnis, dass die in den mathematischen Formeln eingesetzten Parameter genau und aktuell sind. In Bezug auf die Analyse von Passagierflügen berechnet das Modell die Transferver‐ bindungen auf Basis der Zeiten, die auf dem Empfinden von Passagieren beruhen (siehe Kapitel 4). Daher sind die Ergebnisse realitätsnah und keine abstrakten Werte, die nur als Vergleich dienen. Außerdem beschleunigt die Vorsortierung der Daten die Berechnungen. Dennoch muss immer bedacht werden, dass jedes Modell nur so gut ist, wie seine Parameter und der Dateninput.

Für die Berechnung der Konnektivität im Luftfrachtverkehr sind einige Parameter modifiziert worden, um den Anforderungen der Luftfracht Branche zu entspre‐ chen. Dabei liegt der Fokus auf der empfundenen Reisezeit und dem Zeitfenster (minimale und maximale Verbindungszeit) für den Transfer am Flughafen. Speziell in Bezug auf die Transferzeiten musste sich auf die Aussagen der Unter‐ nehmen verlassen werden. Leider war die Varianz der angegebenen Werte zwi‐ schen Kuehne + Nagel und der Lufthansa Cargo relativ groß, so dass verschiedene Szenarien analysiert werden mussten und die Ergebnisse dadurch stark voneinan‐

der abwichen. Letztlich hat sich die Platzierung der Flughäfen aber in keinem der

untersuchten Szenarien verändert. Dennoch besteht die Möglichkeit, die Analyse noch differenzierter zu gestalten. Beispielsweise könnten die Flughäfen nach Pro‐ duktklassen von Transporten (Express, Standard, Günstig) analysiert werden. Auch in diesem Falle könnte eine genaue Aussage über die Transferzeiten und die resultierenden CNU's getroffen werden.

Eine wichtige Voraussetzung für Analysen nach dem dargelegten Modell (F‐ Netscan) ist die Aktualität der Daten. Die Flugdaten von 2007 berücksichtigen nicht die Fusion der Air France und der KLM. Außerdem mussten die Daten manu‐ ell durch die Road Feeder Services bereinigt werden.

In der Literatur existieren keine bekannten Alternativen zum Netscan Modell. Das Modell von Y. Park (2008) berechnet zwar die Konnektivitätsindices für Flughäfen, ist aber nicht mit dem Netscan Modell gleichzusetzen, weil mathematisch ein an‐ derer Ansatz zur Bewertung eines Flughafens genutzt wird (siehe Anhang). Wei‐ terhin ist ein Vergleich nicht möglich, weil das Netscan Modell im Rahmen einer Analyse von einzelnen Routen verwendet wird. Zudem müsste das Modell mit veri‐ fizierten Annahmen aus der Praxis bestückt werden, um die Ergebnisse verwert‐ bar zu gestalten.

Zusammenfassend ist festzustellen, dass der Forschungsbedarf auf diesem Gebiet noch lange nicht erschöpft ist. Auch wenn das Netscan Modell schon sehr weit entwickelt ist und verlässliche Ergebnisse produziert, muss speziell im Luftfracht‐ verkehr noch detaillierter analysiert werden.

# **8. Fazit und Ausblick**

Die zeitliche Abstimmung von ankommenden und abgehenden Flügen an Hub Flughäfen ist ein sehr wichtiges Thema für Fluggesellschaften. Mit dem Aufbau eines globalen Flugliniennetzwerkes kann über eine Verkehrswellenstruktur an den Drehkreuzen eine hohe Anzahl indirekter Verbindungen generiert werden. Wirtschaftlich betrachtet ist die Nutzung von effizienten Flugrouten über Hub Flughäfen sehr sinnvoll, weil die vergleichsweise höheren Kosten für Point‐to‐ Point Verbindungen vermieden werden und das Leistungsspektrum mit Bezug auf die große Anzahl von Destinationen erweitert werden kann.

Der Luftfrachtverkehr ist schon lange kein "by-product" mehr. Vielmehr hat sich in den letzten Jahrzehnten eine eigene Industrie entwickelt, die durch den anhalten‐ den Prozess der Globalisierung mit enormen Wachstumsraten expandiert. Folglich hat der Ausbau eines Hub-and-Spoke Systems und der damit verbundenen effektiven Nutzung von indirekten Flugverbindungen eine hohe Priorität für die Cargo Industrie.149

Die Analyse dieser Arbeit sollte Aufschluss darüber bringen, wie effektiv die Cargo Fluglinien ihre Flüge an ihren Heimatbasen aufeinander abstimmen. Die großen Unterschiede in den operativen Ausführungen des Luftfrachtverkehrs gegenüber dem Passagierverkehr hatten zur Folge, dass das Netscan Modell durch Anpassun‐ gen in den mathematischen Formeln überarbeitet werden musste (siehe Kapitel 4). Speziell im Bezug auf die Transferzeiten waren Anpassungen nötig, da der Transfer von Fracht am Flughafen deutlich mehr Zeit erfordert, als der Transfer von Passagieren. Der Hauptgrund dafür sind die längeren Bodenprozesse im Luft‐ frachtgeschäft. Die Verladung, Verpackung und die Verzollung benötigen erheblich mehr Zeit, als der Transfer im Passagiergeschäft (siehe Kapitel 5).

Die Ergebnisse, welche durch das F‐Netscan Modell (Modifizierte Netscan Modell) für die Fluglinien an Ihren Heimatflughäfen errechnet wurden, waren generell zu‐ friedenstellend.

<sup>&</sup>lt;u>.</u> 149 Vgl. Experteninterview, Herr Rohrmeier, LHC

Dennoch bleibt zu diskutieren, welche Transferzeiten den besseren Bezug zur Pra‐ xis widerspiegeln: Die Lufthansa Cargo war der Meinung zwölf Stunden seien rea‐ listisch, während Kuehne + Nagel von acht Stunden ausging. Beide Aussagen begründeten sich u.a. auf unternehmerische Interessen und Garantien gegenüber den Kunden zurückzuführen waren. Die Lösung des Problems war nicht ganz einfach. Dennoch boten die Hauptanalyse und die anschließenden Szenarien Resultate um die Situation der Fluglinien hinsichtlich der Konnektivität an ihren Heimatbasen einzuschätzen. Die Platzierung der Flughäfen änderte sich in keiner Analyse. Daher konnte auf dieser Basis eine konkrete Aussage getroffen werden.

Bezogen auf die tatsächlichen Werte der CNUs ergaben beide Szenarien in Kapitel 6 (acht und zwölf Stunden minimale Transferzeit) realistische Werte. Am Ende beruhte die Entscheidung der minimalen Transferzeit auf der Priorität der Waren im Transitverkehr. Ein Transit von einem Flugzeug zum nächsten wäre innerhalb von einer Stunde möglich. Diese Aussage besaß aber für die Mehrzahl der Produk‐ te keine Gültigkeit. Daher wurde sich auf 8h minimale Transferzeit von Fracht fest‐ gelegt. Diese Annahme beruhte unter anderem auf Literaturangaben, welche von noch optimistischere Zeiten ausgingen. Weiterhin musste ein Kompromiss zwi‐ schen den Aussagen der beiden Unternehmen gefunden werden.

Die Lufthansa Cargo erreichte eine sehr hohe Konnektivität in Frankfurt. Der Grundlage für dieses Ergebnis war die große Anzahl an Passagierflügen, die von der Lufthansa Tochter Cargo für Luftfrachttransporte genutzt werden konnten. Hinzu kamen die eigenen Frachtflugzeuge, die ohnehin eine überdurchschnittliche Anzahl an Flügen generierten. Es wird deutlich, dass die Lufthansa Cargo mit ei‐ nem Flugplan arbeitete, in dem viel Wert auf die Abstimmung von Flügen gelegt wurde. Konkurrenten, wie die KLM Cargo, BA Cargo oder AF Cargo erzielten deut‐ lich niedrigere Konnektivitätsindices, weil sich die Anzahl Flugbewegungen zu de‐ nen der LHC zu deutlich unterschied. Die Flugbewegungen waren die Hauptursa‐ che für die hohe Konnektivität der LHC. Der Grund hierfür ist, dass für jede an‐ kommende Verbindung ein CNU errechnet wird, der sich bei einem im ähnlichen Zeitraum ankommenden Flug verdoppelt. Im Idealfall sind es die gleichen An‐ schlussflüge, weil der Zeitunterschied zwischen den beiden ankommenden Flügen sehr klein ist.

Nicht zufriedenstellend ist das Ergebnis der Air France Cargo. Nach Aussortierung der Passagierflüge ohne Belly Fracht blieben nur noch 640 Flüge pro Woche übrig, was im Vergleich zu den Konkurrenten ein sehr kleiner Wert ist. Ein Datenfehler ist in diesem Fall nicht auszuschließen.

Mit Bezug auf die Analyse muss bemerkt werden, dass ein Modell nur so gut ist, wie die Inputdaten, mit denen es rechnen kann. Die Berechnungen würden durch eine Aufteilung in Produktklassen an Genauigkeit zunehmen. Dies wird durch eine genaue Zuordnung der Transferzeiten begründet. Für jedes Luftfrachtprodukt werden auf Basis der Priorität unterschiedliche Transferzeiten angesetzt. Dabei wäre das Problem der Definition von Transferzeiten vernachlässigbar. Außerdem ist die Verwendung von aktuellen Daten immer empfehlenswert, da im Luftfracht‐ geschäft Veränderungen und Wachstum alltäglich sind.

Eine weitere Möglichkeit die Analyse auszubauen, ist die Analyse anderer Flugli‐ nien und Flughäfen. In diesem Fall bietet sich ein Vergleich einzelner Regionen an. Außerdem könnten individuelle Flughäfen durch die Analyse aller nutzenden Flug‐ linien verglichen werden. Neben den Flughäfen können, wie schon in der Literatur zu finden ist, einzelne Flugstrecken verglichen werden. In der Arbeit haben sich die Hauptverkehrsströme im Luftfrachtverkehr sehr deutlich herauskristallisiert. Da‐ her wäre es auch interessant, die Wettbewerbsfähigkeit der Fluglinien im Transfer von Waren an Hub Flughäfen auf den beliebten Flugrouten zu analysieren.

Für die Zukunft werden die Transitverbindungen noch mehr an Bedeutung zu‐ nehmen. Mit dem Ausblick auf eine weltweit stark wachsende Flotte von Fracht‐ flugzeugen, sowie auf die Integration des A380, stehen die Flugplaner vor großen Herausforderungen.150 Speziell der A380 ist ein typisches Flugzeug, welches nur für Großflughäfen geeignet ist. Daher wird das Hub‐and‐Spoke System auf den Hauptrouten zwischen Europa, Asien und Amerika verstärkt genutzt werden. Point‐to‐point Verbindungen werden in Zukunft vermehrt durch indirekte Verbin‐ dungen ersetzt werden. Dies ist aber nur durch noch geringere Transitzeiten mög‐ lich, die nur mit Hilfe eines guten Logistiksystems am Flughafen ermöglicht wer‐ den können. In diesem Zusammenhang ist die Lufthansa Cargo bereit, einen drei‐ stelligen Millionenbetrag in die Cargo City Nord zu investieren, wenn das Nacht‐

flugverbot in Frankfurt gelockert wird.151 Infolge der allgemeinen Wachstumsaus‐ sichten im Luftfrachtverkehr haben Konnektivitätsanalysen und die Weiterent‐ wicklung des Netscan Modells noch viel Potential für die Zukunft zu bieten.

<sup>&</sup>lt;u>.</u> <sup>151</sup> Vgl. Jahresbericht 2009, Lufthansa Cargo

# **Literaturverzeichnis**

Bootsma, P.D., 1997: Airline Flight Schedule Development; Analysis and Design Tools for European Hinterland Hubs. Elinkwijk B.V., Utrecht

Burghouwt and de Witt, G. and J., 2005: Temporal configurations of European airline networks, Journal of Air Transport Management, S. 188 ‐ 198

Burghouwt, G., 2007: Airline Network Development in Europe and ist implications for Airport Planning

Burghouwt, G., de Witt, J., Veldhuis, J., 2009: Air Network performance and hub competitive position: Evaluation of primary airports in East and South‐East Asia, Airport Management Vol. 3, NO 4, S. 384‐400, July‐September 2009, Henry Stuart Publications

CESARZ, F. (1985): Deutsche Lufthansa: Nationale Rolle und Unabhängigkeit, in: Lufthansa (HRSG.): Jahrbuch, Köln, S. 73

Gordon, A., (2006): Five things everyone should know about network evolution, Vortrag anlässlich der 9. Hamburg Aviation Conference, 22.‐24. Februar 2006, **Hamburg** 

Grandjot, H.‐H., 2007: Air Cargo Guide – An introduction to the air cargo industry, Huss Verlag

Incheon international Airport, 2009: Jahresbericht 2009, http://www.airport.kr/eng/iiac/

Kindelbacher, B., 2008: "Luftverkehrsdrehkreuze" - Herausforderungen der Luftfracht‐Netzplanung, Vorlesung Luftfrachtdrehkreuze, Institut für Bauingenieurwe‐ sen, Karlsruher Institut für Technologie

KLM Cargo, 2010: Artwork KLM fleet: Hans Murris, KLM Engineering & Mainte‐ nance, KLM Plan Facts, http://corporate.klm.com/en/about‐klm/fleet

Künneth, T., 2009: Einstieg in Eclipse 3.5: Effizient Java‐Entwicklung mit Eclipse – Plug‐ins, Web‐ RCP Anwendungen erstellen – inkl. Refactoring, Debugging, Subver‐ sion, CVS u.v.m. (Gebunden Ausgabe), 3. Auflage, Galileo Press

Littek, F., 2006: Luftfracht, Motorbuch Verlag

Lufthansa Cargo, 2009: Jahresbericht 2009

Lufthansa Cargo, 2006: Lufthansa Planet Februar 2006

Lufthansa Cargo, 2009: Politikbrief November 2009: Informationsdienst für Ent‐ scheider in Politik, Medien und Wirtschaft (http://presse.lufthansa.com/politikbrief.html)

Lux Airport, 2008: Jahresbericht 2008, http://www.lux‐airport.lu/2008/

Mensen, H., 2007: Planung, Anlage und Betrieb von Flugplätzen, Springer Verlag

Newton, S., 2009: European Network transport model refinement regarding freight and intermodal transport to and from the rest of the world, Sixth Framework Pro‐ gramme, Worldnet Network Data, NEA, S. 20‐25

Niedermeyer, M., 2008: Infrastruktur ‐ Grundlage einer erfolgreichen Luftfracht‐ operation, Vorlesung Luftfrachtdrehkreuze, Institut für Bauingenieurwesen, Karlsruher Institut für Technologie

Official Airline Guide (OAG), 2007: Flugdaten, zur Verfügung gestellt vom Institut für Wirtschaftspolitik und Wirtschaftsforschung

Park, Y., Kim, Y‐J., Park, K., 2008: Connectivity Analysis of Air Cargo Transshipment at Hub Airport, ATRS 2008 Conference in Greece ( #172)

Pompl, 2007: Luftverkehr – Eine ökonomische und politische Einführung, 5. Aufla‐ ge, Springer Verlag

Ratz, D., Scheffler, J., Seese D., 2004: Grundkurs Programmieren in Java, Band 1: Der Einstieg in die Programmierung und Objektorientierung, Hanser Verlag

Ratz, D., Scheffler, J., Seese D., Wiesenberger J., 2003: Grundkurs Programmieren in Java, Band 2: Programmierung kommerzieller Systeme, Hanser Verlag

Spohr, C., 2006: Infrasturkurentwicklung in Europa, Lehrauftrag am Karlsruher Institut für Technologie (Universität Karlsruhe)

Spohr, C., 2008: Luftfrachtverkehr und die Lufthansa Cargo – Eine Einführung in die Branche, Vorlesung Luftfrachtdrehkreuze, Institut für Bauingenieurwesen, Karlsruher Institut für Technologie (Universität Karlsruhe)

Ullenboom, C., 2009: Java ist auch eine Insel: Programmieren mit der Java Plat‐ form, Standard Edition, Version 6, Galileo Press

Vahrenkamp, R., 2007: Logistik – Management und Strategien, 6. Auflage, Olden‐ burg Verlag (S. 274 – 303)

Veldhuis, J., (1997): The competitive position of airline networks, Journal of Air Transport Management, 3(4), (pp.181‐188)

# **Anhang**

### **Beispiel für die Berechnung eines CNU**

```
7754 YYC LUX 4 (4-45) - (4-1730) 845 7464 1
from: (5-130) - toTime: (5-1730)
                 ---> 7365 LUX MXP 5 (5-830) - (5-945) 115 481 1 qlx = 0.3697383034138342
                 ---> 7725 LUX PIK 5 (5-1130) - (5-1215) 145 977 1 qlx = 0.22664778182950496
                 ---> 7725 LUX SEA 5 (5-1130) - (5-1530) 1130 8138 1 qlx = 0.14031333434574123
                 ---> 7725 LUX SFO 5 (5-1130) - (5-1930) 1330 9077 1 glx = 0.1372128471773152
                 ---> 7725 LUX YYC 5 (5-1130) - (5-2355) 1455 7464 1 qlx = 0.0
                 ---> 7745 LUX IND 5 (5-1200) - (5-1635) 1035 6920 1 qlx = 0.13801313663929327
                 ---> 7745 LUX LAX 5 (5-1200) - (5-1855) 1455 9236 1 alx = 0.12276643687487421
                 ---> 7425 LUX GYD 5 (5-1535) - (5-2310) 435 3534 1 qlx = 0.07468290454924087
                 ---> 7425 LUX ICN 5 (5-1535) - (5-1825) 1450 8692 1 glx = 0.051465425270367016
                 ---> 7425 LUX KMQ 5 (5-1535) - (6-1430) 1255 9268 1 qlx = 0.05352672907840039
C_{\text{nu}} = 1.31436689917857137736 YYC LUX 6 (6-125) - (6-1810) 845 7464 1
from: (7-210) - toTime: (7-1810)
                 ---> 7527 LUX GYD 7 (7-830) - (7-1605) 435 3534 1 qlx = 0.3766616055526921
                 ---> 7527 LUX HKG 7 (7-830) - (1-500) 1215 9321 1 qlx = 0.2990693883122826
                 ---> 7787 LUX JFK 7 (7-930) - (7-1245) 915 6050 1 qlx = 0.23036398752898557
                 ---> 7787 LUX MEX 7 (7-930) - (7-1711) 1311 9411 1 qlx = 0.2113304331344955
                 ---> 2027 LUX PEK 7 (7-940) - (1-225) 945 7944 1 qlx = 0.2662649152014067
                 ---> 7747 LUX LAX 7 (7-1020) - (7-1350) 1230 9236 1 qlx = 0.1848188174087656
                 --> 7107 LUX FIH 7 (7-1145) - (7-2205) 920 6067 1 qlx = 0.24073268275248316
                 ---> 7927 LUX HKG 7 (7-1145) - (1-900) 1315 9321 1 qlx = 0.19256265311633014
                 ---> 7107 LUX LOS 7 (7-1145) - (7-1750) 605 4789 1 qlx = 0.25262862241103956
                 ---> 7927 LUX THR 7 (7-1145) - (7-1915) 500 3927 1 qlx = 0.2519650374875375
                 ---> 7827 LUX AMM 7 (7-1730) - (1-145) 530 3169 1 qlx = 0.025745607909822388
                 ---> 7827 LUX DAM 7 (7-1730) - (7-2245) 415 3064 1 qlx = 0.026862754542964162
                 --&>7827 LUX SHJ 7 (7-1730) - (1-845) 830 4995 1 qlx = 0.02414439027239057
\text{Cnu} = 2.5831508956311957
```
**Abbildung 36: Screenshot des Java Programms. Verbindungen der CV über LUX.152**

Abbildung 36 zeigt einen Screenshot des Java Programms zur Berechnung des CNU. Die obere Zeile getrennt durch Trennstriche listet einen Flug von YYC (Calga‐ ry, Kanada) nach LUX (Luxemburg) am Donnerstag (4) der analysierten Woche auf. Der Flug startet in Calgary um 0.45Uhr Ortszeit und erreich Luxemburg um 17.30Uhr Ortszeit. Dahinter befindet sich die Flugnummer 845, sowie die Distanz erreicht über die Orthodrome von 7464 Kilometern. Aufgrund der vorgegebenen minimalen und maximalen Transferzeiten (min: 8 Stunden, max: 24 Stunden) er‐ rechnet sich das Programm den Zeitrahmen, in dem es Anschlussflüge suchen darf: "from": Freitag (5) 1.30Uhr bis "totime" 17.30Uhr. Die folgende Liste gibt alle möglichen Anschlussflüge für den Flug aus Calgary aus mit Rücksicht auf die Transfer‐ zeiten. Für jeden dieser Flüge wird aufgrund des Algorithmus eine Attraktivität berechnet, die aufsummiert einen CNU von 1,314366... ergibt. Dieser Wert ent‐ spricht der Anzahl an gewichteten Transferverbindungen. Für jeden ankommen‐

<u>.</u>

<sup>&</sup>lt;sup>152</sup> Eigene Darstellung.

den Flug, siehe zweite Zeile werden diese Berechnungen durchgeführt, so dass am Ende ein Ergebnis für den finalen CNU präsentiert wird.

#### **Modell von Y. Park**

Eine Alternative zu dem Netscan Modell ist das Modell von Yonghwa Park, Joong Yup Kim und Kichan Park. In diesem Modell wird auch ein Konnektivitätsindex errechnet, der die Relation zwischen ankommenden und abgehenden Flügen berechnet. Je kleiner der Index, desto größer ist die Konnektivität an dem Flughafen:

$$
CI = \sqrt{\sum_{t=1}^{24} \left\{ \left( \frac{A_t}{AA} \right) - \left( \frac{D_{t+LUT}}{AD} \right) \right\}^2} \; 153
$$

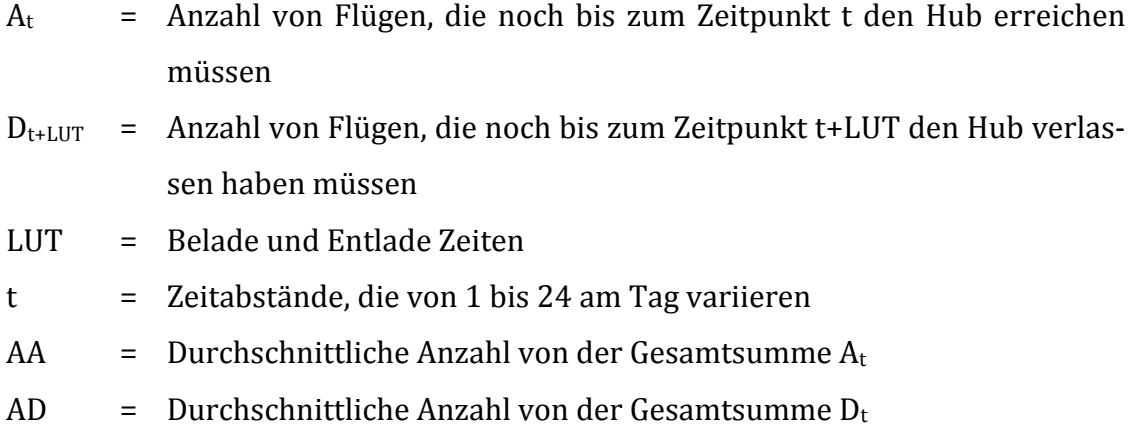

Das mathematische Modell ist von der Lücke zwischen ankommenden und abge‐ henden Flügen in der Verkehrswellenstruktur abgeleitet worden. Die Struktur von nur 24 Zeitslots (t) ist nicht akkurat.

### **Cargolux im Vergleich zu den Wettbewerbern**

Ein weiteres Szenario ergab sich im Rahmen der Analyse. Die Ergebnisse der Cargolux sind nur schwer interpretierbar, weil keine vergleichbare Fluggesell‐ schaft analysiert wurde. Daher dient der Frachtflugplan (ohne Passagierflüge) der LHC und der Korean Air Cargo als Vergleich. Beide Flugpläne zeigen große Ähn‐ lichkeiten.

<sup>&</sup>lt;u>.</u> 153 Y. Park, 2008, S. 6

Das Ergebnis (siehe Abbildung 37) zeigt, dass der Grund, ohne Passagierflüge ist keine hohe Konnektivität zu erreichen berechtigt ist. Interessant ist die Beobach‐ tung, dass die KE Cargo die meisten Anschlussflüge vorweist. In Kombination mit den Passagierflügen liegt die Fluglinie hinsichtlich ihrer Konnektivität auf dem vorletzten Platz.

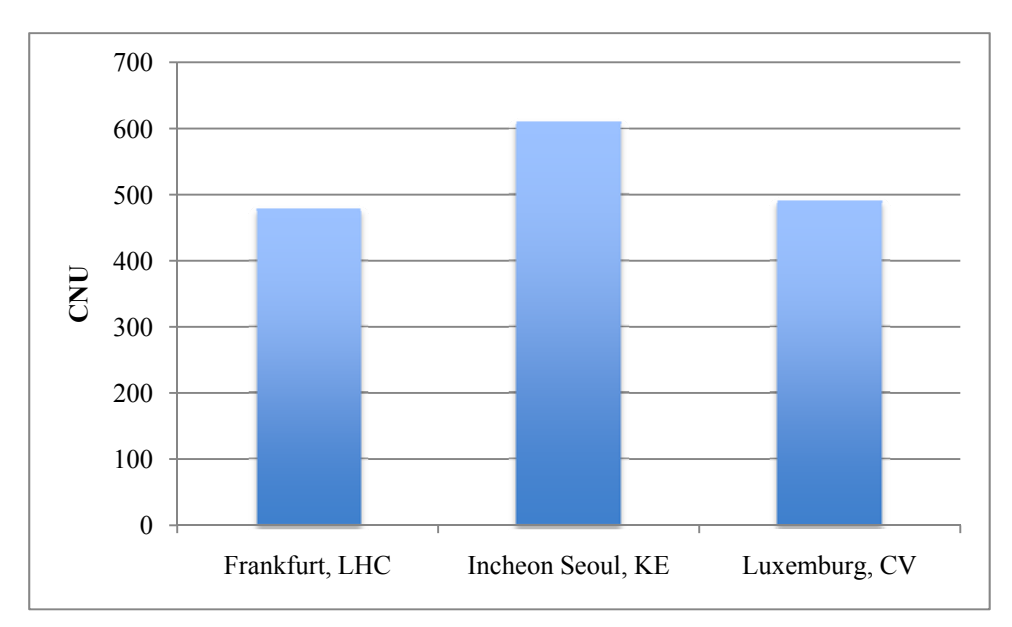

**Abbildung 37: Eigene Darstellung aus Basis von OAG Daten.**

#### **Verkehrswellenstruktur der Frachtflüge ab FRA für die LHC**

Abbildung 38 zeigt, dass aus dem Flugplan der reinen Cargo Flüge keine Ver‐ kehrswellenstruktur resultiert. Begründet wird dies mit der geringen Anzahl an Flugbewegungen aus denen keine verwertbare Struktur resultiert.

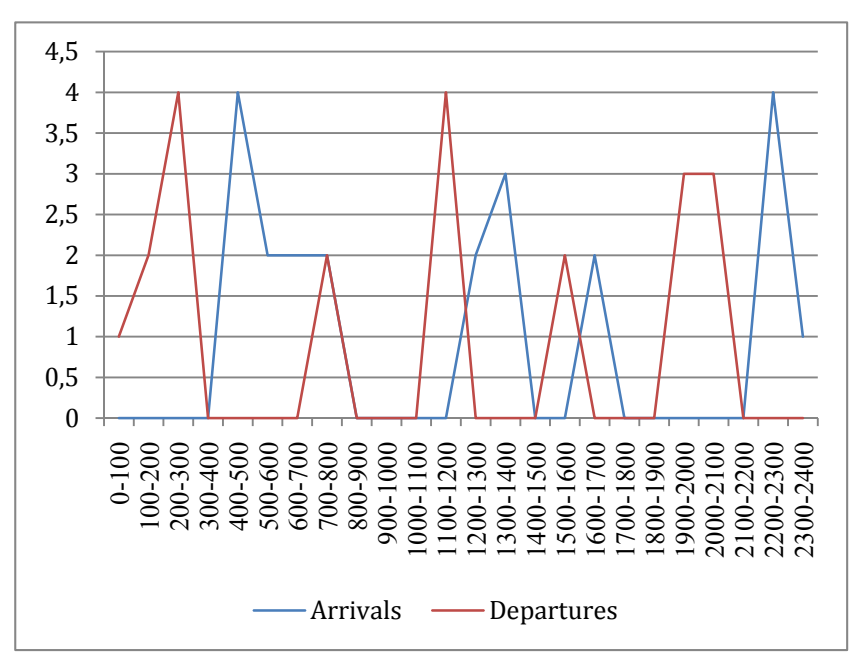

**Abbildung 38: Verkehrswellenstruktur der Cargo Flüge von LHC, Mittwoch 16.5.2007.154**

Zur Verdeutlichung wurde ein weiterer Wochentag in die Analyse mit einbezogen (siehe Abbildung 39)

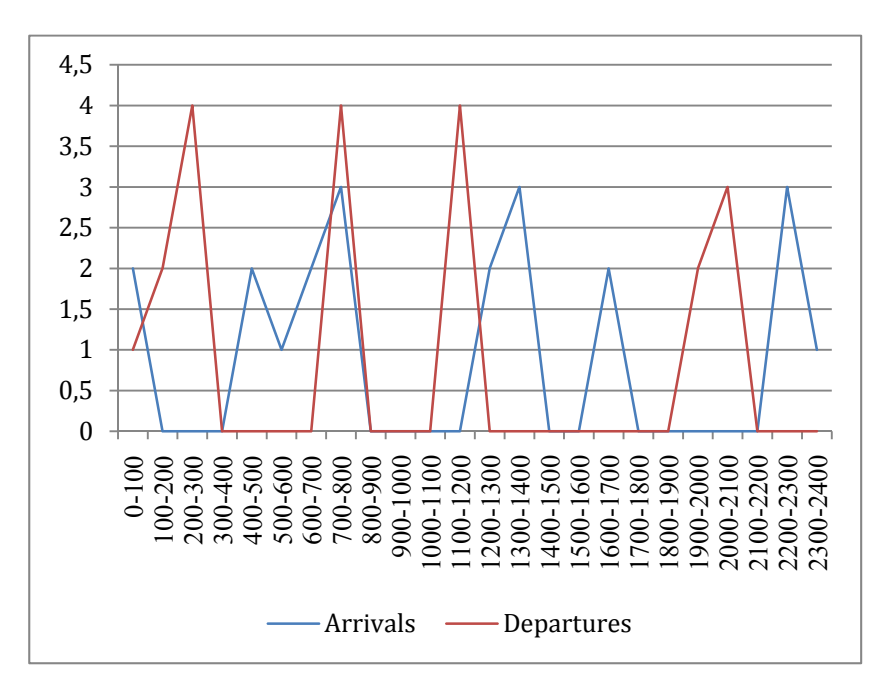

**Abbildung 39: Verkehrswellenstruktur der Cargo Flüge von LHC, Mittwoch 18.5.2007.155**

<sup>&</sup>lt;sup>154</sup> Auf Basis von OAG Daten.<br><sup>155</sup> Auf Basis von OAG Daten.

# **Experteninterviews**

*Experteninterview mit Herrn Jan Mertens (Kuehne + Nagel, Luftfrachtexperte), 23 April 2010*

Die Hauptaussagen in Stichpunkten zusammengefasst:

- Die Transferzeiten sind abhängig von verschiedenen Faktoren
	- 1. Flughafen

Jeder Flughafen hat aufgrund seiner Kapazitäten und Logistiksysteme, so‐ wie der Größe des Flughafens andere Verbindungszeiten.

2. Priorität der Fracht

Die Versandarten unterscheiden sich in der Priorität des Versandes. Kuehen + Nagel bietet drei verschiedene Luftfrachtprodukte an:

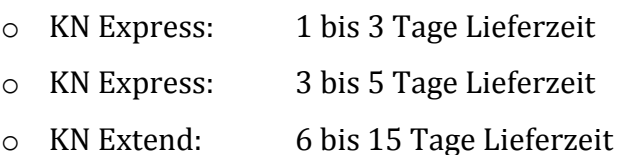

3. Probleme der Verpackung im Transitverkehr

Häufig befindet sich die Fracht auf Paletten oder in ULDs. Im Transitverkehr besteht die Möglichkeit, dass nicht die komplette Fracht für einer Palette oder ULD für den Transitverkehr bestimmt sind. Die Folge ist ein Umpack‐ prozess, der das Auspacken und das wieder Einpacken der Ware mit einbe‐ zieht.

4. Überbuchte Maschinen

Überbuchte Maschinen haben zur Folge, dass die Fracht nicht immer auf dem gebuchten Flug mitfliegen kann. Folglich muss die Fracht umgebucht werden, was speziell im Frachtverkehr, weil die Flugfrequenzen der Frachtmaschinen nicht hoch zu ein bis zwei Tagen Wartezeit führen kann. Dadurch entstehen sog. Backlogs entstehen.

- Aus diesen Aussagen folgt, dass ein Transfer für Standardfracht innerhalb von 6‐10 Stunden durchgeführt werden kann. Der Mittewert wäre dann acht Stun‐ den
- Fluggesellschaften sind in diesen Angaben pessimistischer, weil dies immer ein Versprechen gegenüber dem Kunden ist.
- Für die maximale Transferzeit wird bei Kuehne + Tagel immer mit einem Tag mehr je nach Versandprodukt gerechnet. Dies hat mit den Backlogs zu tun, dass ein Transfer nicht immer optimal verläuft und die Spedition dann mit einem Zeitpuffer arbeitet.
- Flughafen: London Heathrow gilt unter den Spediteuren als ein sehr unbeliebter Flughafen. Gründe dafür sind: Lange Transferzeiten, Fracht geht verloren oder wird vergessen.
- Incheon internationaler Flughafen (Seoul, Südkorea): Auch ein Flughafen mit erheblichen Mängeln im Frachtverkehr: Transitzeiten oft extrem lang, weil die Maschinen überbucht sind. Es werden sogar Auktionen eingerichtet in denen die Kunden für den schnellstmöglichen Transport bieten können.
- Zu der maximalen Belly Kapazität von Passagierflugzeugen konnten keine Aus‐ sagen gemacht werden.

*Experteninterview mit Herrn Thomas Rohrmeier, Lufthansa Cargo, Produktmanagement, 05.5.2010*

Die Hauptaussagen in Stichpunkten zusammengefasst:

 Der Transfer von Standardfracht ist am Frankfurt Flughafen innerhalb von 12 Stunden durchführbar.

- Hohe Sicherheitsbestimmungen, speziell für Frachtflüge in die U.S.A. erfordern viel Zeit. Jedes Frachtgut muss teilweise durchleuchtet werden.
- In München ist der Transfer in 8 Stunden möglich
- Das Ziel der LHC ist es, jedes Frachtgut in Frankfurt innerhalb von 24 Stunden in Flugzeuge zu verladen.
- Der Flugplan der Lufthansa Cargo wird soweit dies möglich ist an den Flugplan der Lufthansa Passage angepasst
- Das Hub-and-Spoke System ist für die Lufthansa Cargo sehr wichtig. Beispielsweise konzentriert sich der Luftfrachtverkehr von LHC in Deutschland nur auf zwei Flughäfen: Frankfurt und München
- Das Logistikgeschäft braucht Flugoperationen in der Nacht. Ohne die Start‐ und Landeerlaubnis von Frachtmaschinen in der Nacht ist der Flughafen Frankfurt nicht mehr konkurrenzfähig.
- Die Lufthansa Cargo investiert einen dreistelligen Millionenbetrag in die Cargo City Nord, wenn das Nachtflugverbot ausgesetzt wird. Denn nur dann kann das Unternehmen weiterhin in Frankfurt operieren und wachsen.

*Vortrag von Herrn Nils Haupt (Leiter Kommunikation LHC) während einer Führung von der Lufthansa Cargo, 15.04.2010 (Tag der Logistik)*

- Der aufsummierte Verlust aller Fluglinien weltweit betrug im letzten Jahr (2009) 8 Milliarden Dollar.
- Mit 450 Piloten werden 19 MD11 Frachter geflogen. Der Grund für die große Anzahl an Piloten sind die zahlreichen Zwischenlandungen auf den Strecken nach Südamerika, Asien und Südafrika. Bei jeder Zwischenlandung werden die Piloten getauscht.
- Erläuterung der Produktverteilung: Aus Südamerika und Afrika werden haupt‐ sächlich verderbliche Waren, Fische und Blumen nach Europa geflogen. Aus Asien kommt viel Kleidung und High Tech Ware.
- Die Routenplanung im Cargogeschäft beinhaltet of mehrere Zwischenstops. Dadurch kann Treibstoff eingespart werden und die Auslastung der Flugzeuge ist höher aufgrund der Möglichkeit mehrere Städte zu bedienen. Beispielsweise werden die Frachtflugzeuge auf dem Weg nach Asien in Russland betankt. Da‐ durch wird Treibstoff gespart.
- Auf den Routen nach Buenos Aires wird in Dakar, Senegal, Westafrika und Sao Paulo zwischengelandet. Wirtschaftlich ist diese Art der Flugroutenplanung sehr rentabel.

Emailanfrage Herrn Michael Goentgens zur Nutzung des Zwischenstopp der LHC in Krasnojarsk:

Sehr geehrter Herr von Cossel,

vielen Dank für Ihre eMail. Krasnojarsk wird derzeit als technischer Zwischen‐ stopp genutzt, das Flugzeug wird dort betankt und auch die Crews wechseln. Der Flughafen wird aber nicht als Hub zum Warenaustausch genutzt.

Viele Grüße und viel Erfolg für Ihre Arbeit!

Michael Göntgens

>\_\_\_\_\_\_\_\_\_\_\_\_\_\_\_\_\_\_\_\_\_\_\_\_\_\_\_\_\_\_ >Michael Göntgens > Senior Manager Communications >Lufthansa Cargo AG > >Communications, FRA F/CI >Frankfurt Airport, Gate 25, Bldg. 451

>D‐60546 Frankfurt/Main >Tel.: +49 (0)69 / 696 95447 >Fax: +49 (0)69 / 696 98 95447 >E‐Mail: michael.goentgens@dlh.de >

>www.lufthansa‐cargo.com
## **Das Java Programm**

In diesem Abschnitt wird die Funktionsweise des Programms beschrieben. Es werden jeweils der Flugplan und die Daten zur Berechnung der Orthodrome (Great Circle Distance) als .csv Datei eingelesen. Diese Daten werden in einer Hashmap gespeichert und dann durch den Algorithmus im FlightCalculator.java geführt, der die gewünschten Resultate errechnet. Eine Hashmap ist ein Assozia‐ tivspeicher156, der die eingelesenen Daten mit Schlüsseln assoziiert, damit diese schnell gefunden werden können<sup>157</sup>.

Der Aufruf des Programms erfolgt über den folgenden Befehl:

Data/Datei.csv data/gcd1.csv Flughafen Kürzel *Beispiel, Aufruf für die LHC Flüge ab Franfurt: data/LHFRAfinal.csv data/gcd1.csv FRAU*

Natürlich können auch eingene csv Dateien eingelesen werden, nur müssen diese speziell von der Anzahl der Spalten den Bespieldateien entsprechen. Die gcd.csv bitte nicht verändern.

In der Main Klasse (main.java) können die Verbindungszeiten geändert werden. Bitte immer in Minuten angeben.

Im Folgenden die Aufgaben der einzelnen Klassen inkl. dem Quellcode:

## **1. OagCsvReader**

Diese Klasse liest die aus den OAG Daten generierte Datei ein und speichert die Daten in neun verschiedenen Spalten. Es werden jeweils folgende Daten eingele‐ sen: Die Flugnummer, Abflughafen (DEP\_AIRPORT), Ankunftsflughafen (ARRIVAL\_AIRPORT), Lokale Abflugszeit (LOCAL\_DEP\_TIME), Lokale Ankunftszeit

<u>.</u>

<sup>&</sup>lt;sup>156</sup> Itwissen.de

http://www.itwissen.info/definition/lexikon/Assoziativspeicher-associated-memory.html, 08.04.10 157 Online Portal des Buches Jave ist auch nur eine Insel

http://www.knowscore.de/javacd/doc/javainsel4/javainsel\_11\_005.htm#Rxx365java11005040003901F03 F100, 08.04.10

(LOCAL\_ARR\_TIME), Tage der Flüge (1‐7, LOCAL\_DAYS\_OPS), Flugzeit (FLIGHT\_TIME) und die Orthodrome (GCD).

Alle diese Werte werden in einer Hash Map gespeichert. Dadurch wird das Abrufen der Werte erleichtert.

*Quellcode: OagCsvReader.java*

**import** java.io.BufferedReader; **import** java.io.IOException; **import** java.io.InputStream; **import** java.io.InputStreamReader; **import** java.util.HashMap; **import** java.util.Map;

**public class** OagCsvReader {

**final static int** *FLIGHT\_NO\_COL* = 0; **final static int** *DEP\_AIRPORT\_COL* = 1; **final static int** *ARRIVAL\_AIRPORT\_COL* = 2; **final static int** *LOCAL\_DEP\_TIME\_COL* = 3; **final static int** *LOCAL\_ARR\_TIME\_COL* = 4; **final static int** *LOCAL\_DAYS\_OPS\_COL* = 5; **final static int** *FLIGHT\_TIME\_COL* = 6; **final static int** *GCD\_COL* = 7; **final static int** *NO\_OF\_COLUMNS* = 8;

// In dieser Klasse wird der Flugplan aus einer CSV Datei eingelesen. Die auszulesenden Spalten sind oben angegeben // Die ausgelesenen Daten werden in eine Hashmap integriert. **public** OagCsvReader() {

#### }

**public** Map<String, Flughafen> readCsvDatabase(InputStream aCsvInputStream) **throws** IOException {

 BufferedReader theReader = **new** BufferedReader(**new** InputStreamReader(aCsvInputStream)); String line = **null**; Map<String, Flughafen> flughafenMap = **new** HashMap<String, Flughafen>(); **while** ((line = theReader.readLine()) != **null**) { **try** {  $line = line.replaceAll("\\"," "");$ String $[]$  columns = line.split $(";")$ ; **if** (columns.length != *NO\_OF\_COLUMNS*) { System.*err*.println("OagCsvReader: Warning: not enough columns in line: " + line); } **else** { String departureAirportName = columns[*DEP\_AIRPORT\_COL*]; String arrivalAirportName = columns[*ARRIVAL\_AIRPORT\_COL*]; **if** (! flughafenMap.containsKey(arrivalAirportName)) { // Flughafen noch nicht vorhanden dann anlegen flughafenMap.put(arrivalAirportName, **new** Flugha‐

fen(arrivalAirportName));

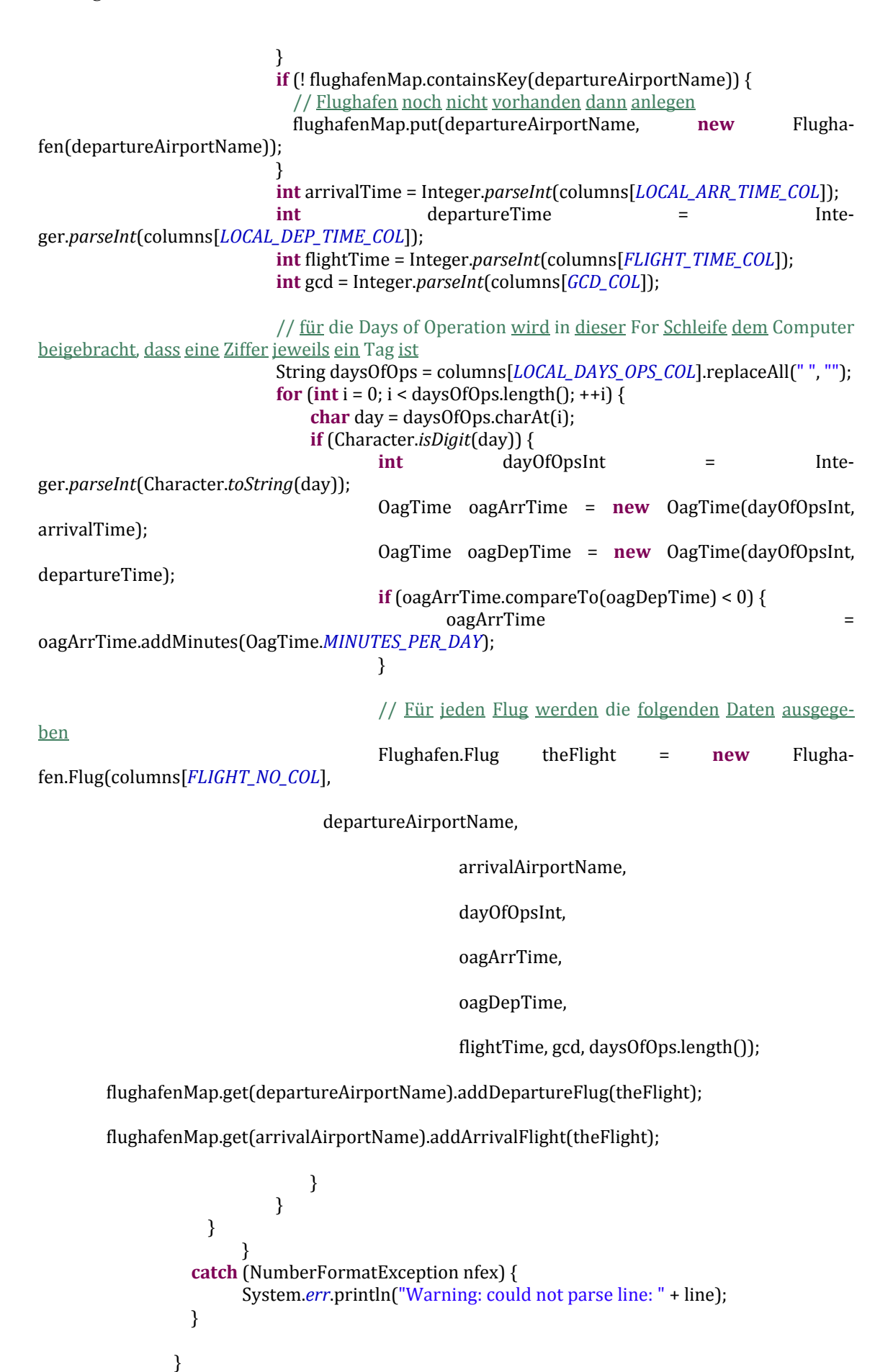

}

## **2. GcdReader**

}

Hier werden die Daten aus einer .csv Datei in drei verschiedene Spalten eingelesen. Der Reihenfolge nach sind die Spalten wie folgt definiert: Flughafen nach IATA Code (CITY), Längengrad (LONGITUDE), Breitengrad (LATITUDE). Auch diese Werte werden in einer Hash Map gespeichert.

```
Quellcode: GcdReader.java
```
**import** java.io.BufferedReader; **import** java.io.IOException; **import** java.io.InputStream; **import** java.io.InputStreamReader;

```
// Der GcdReader liest die Daten zur Berechnung der Orthodrome aus der gcd1.csv Datei
// Die folgende 4 Spalten werden eingelesen und in die Hashmap theGcdCalc implementiert
public class GcdReader { 
        final static int CITY = 0; 
        final static int LONGITUDE = 1; 
        final static int LATITUDE = 2; 
        final static int NO_OF_COLUMNS = 3; 
        static public GcdCalculator readCsvDatabase(InputStream aCsvInputStream) 
                             throws IOException { 
                     GcdCalculator theGcdCalc = new GcdCalculator(); 
                     BufferedReader theReader = new BufferedReader(new InputStreamReader( 
                                          aCsvInputStream)); 
                     String line = null; 
                     while ((line = theReader.readLine()) != null) { 
                             try { 
                                  line = line.replaceAll("\\"," "");String[] columns = line.split(";");
                                       if (columns.length != NO_OF_COLUMNS) { 
                                                     System.err.println("GcdReader:  Warning:  not  enough 
columns in line: "
                                                                          + line); 
                                          } else { 
                                                     String aCity = columns[CITY]; 
                                                 double aLongitude = Double 
                                                                    .parseDouble(columns[LONGITUDE]); 
                                                 double aLatitude = Double 
                                                                    .parseDouble(columns[LATITUDE]); 
                                                     theGcdCalc.addCityLocation(aCity,  aLongitude, 
aLatitude); 
        } 
                               } catch (NumberFormatException nfex) { 
                                          System.err.println("Warning: could not parse line: " + line); 
      } 
    } 
                     return theGcdCalc;
```
}

## **3. OagTime**

Durch die einheitliche Angabe der Flugzeiten im ganzzahligen Format (Beispiel: 1150 steht für 11.50Uhr oder 11 Stunden und 50 Minuten Flugzeit), sowie der Problematik mit den Tagen der Flugdurchführungen (Days of operation), bringt diese Klasse dem FlightCalculator bei, wie die Zeiten zu interpretieren sind. Dafür stellt sie mehrere Methoden zur Verfügung, welche dann im Flight.Calculator, sowie der Main Klasse verwendet werden.

## *Quellcode: OagTime.java*

// In dieser Klasse wird dem Programm die Umrechnung der Zeiten beigebracht, die nachher zur Berechnung des CNU // abgerufen werden. Dies basiert auf der Basis von Minuten in der Woche // Alle Methoden sind Fragmente, die in den anderen Klassen abgerufen werden

### **public class** OagTime **implements** Comparable<OagTime> {

```
private int minutesSinceMondayMidnight = 0; 
       public final static int MINUTES_PER_DAY = 24 * 60; 
       private final static int MINUTES_PER_WEEK = 24 * 60 * 7; 
       private OagTime() { 
         } 
       // Bestimmung der Minuten seit Montag Mitternacht
       public OagTime(int dayOfOp, int time) { 
                   minutesSinceMondayMidnight  =  (dayOfOp  ‐  1)  *  MINUTES_PER_DAY  + 
toMinutes(time); 
         } 
       // Bestimmung der neuen Abflugszeiten
       public OagTime addMinutes(int minutes) { 
                   OagTime newTime = new OagTime(); 
                   newTime.minutesSinceMondayMidnight  =  (this.minutesSinceMondayMidnight  + 
minutes) % MINUTES_PER_WEEK; 
                   return newTime; 
         } 
       // Methode zur Berechnung der Transferzeit
       public int diffInMinutes(OagTime anOagTime) { 
               int diff = this.minutesSinceMondayMidnight
anOagTime.minutesSinceMondayMidnight; 
               if (diff < 0) {
                             diff += MINUTES_PER_WEEK; 
    } 
                   return diff; 
         }
```

```
Anhang 106
```

```
// Methode zur Umrechnung der Tageszeit in Minuten
        public static int toMinutes(int timeofday) { 
                    return (int)(timeofday / 100) * 60 + (timeofday % 100); 
          } 
        // 
        public int compareTo(OagTime o) { 
                    return this.minutesSinceMondayMidnight ‐ o.minutesSinceMondayMidnight; 
          } 
        // Bestimmung der Days of operation
        public int getDayOfOp() { 
                    return (int)(minutesSinceMondayMidnight / MINUTES_PER_DAY) + 1; 
          } 
        // Umrechnung der Dezimalzeit (1100 zu 11.00h), so dass die Tageszeit bestimmt werden
kann
        public int getTimeOfDay() { 
                    int  minutesInDay  =  minutesSinceMondayMidnight  ‐  (getDayOfOp()  ‐  1)  * 
MINUTES_PER_DAY; 
                    return (int)(minutesInDay / 60) * 100 + minutesInDay %  60; 
          } 
        public String toString() { 
                return "(" + getDayOfOp() + "-" + getTimeOfDay() + ")";
          } 
}
```
# **4. FlightCalculator**

Diese Klasse führt den Alogrithmus aus, wie in 5.1 Das Modell beschrieben. In dem Quellcode befindet sich noch eine Methode zur Berechnung des Routenfaktors. In dem genutzten Modell wird die Methode nicht verwendet. Für eventuell noch fol‐ gende Analysen kann die Methode sehr hilfreich sein.

```
Quellcode: FlightCalculator.java
import java.io.*; 
public class FlightCalculator { 
       private int minConnectingTime; 
       private int maxConenctionTime;  
       private GcdCalculator gcdCalculator; 
          FlightCalculator(GcdCalculator  aGcdCalc,  int  minConnectingTime,  int
maxConnectingTime) { 
                   this.gcdCalculator = aGcdCalc; 
                   this.minConnectingTime = minConnectingTime; 
                   this.maxConenctionTime = maxConnectingTime; 
         } 
        /**
```
 \* Berechnet den max routing factor zweier Fluege als Indirekte Flugzeit / Direkte Flugzeit. \* Dabei ist anArrivalFlight ein Flug von A ‐> B \* und aDepartureFlight ein Flug von B ‐> C  $flugzeit(A \rightarrow B) + fluggicit(B \rightarrow C)$ \* dann ist maxRoutingFactor = ‐‐‐‐‐‐‐‐‐‐‐‐‐‐‐‐‐‐‐‐‐‐‐‐‐‐‐‐‐‐‐‐‐‐‐‐‐‐‐‐‐‐‐‐‐‐‐‐‐‐‐‐ + Lande /StartFaktor (gcd(A, C) / Durchschnittliche Fluggeschwindigkeit ) \* \* anArrivalFlight \* aDepartureFlight \* Die Methode wird in der derzeitigen Nutzung des Programmes nicht verwendet \*/

**public double** maxRoutingFactor(Flughafen.Flug anArrivalFlight, Flughafen.Flug aDepartureFlight) {

 // Durchschnittliche Fluggeschwindigkeit in Kilometer pro Stunde, weil gcd auch in Kilometern!

**int** flightspeed = 877;

// Indirekte Flugzeit in Stunden als Summe der Flugzeit der beiden Einzelfluege

**double** IDD = (OagTime.toMinutes(anArrivalFlight.flightTime) OagTime.*toMinutes*(aDepartureFlight.flightTime)) / 60.0;

 // Die Direct flight time wird ueber die Direkte Distanz der zwei Flughaefen, also die Distanz ohne Hub berechnet **double**  $\qquad =$ 

gcdCalculator.calcGreatCircleDistance(anArrivalFlight.depAirport, aDepartureFlight.arrAirport);

**double** DTT = (gcddirect/flightspeed);

**double** maxRoutingFactor = ((IDD/DTT) + 0.15); // 0,15 ist der Lande und Start‐

zeitfaktor

**return** maxRoutingFactor;

 } // Methode zur Berechnung der Flugdauer zwischen A ‐‐‐> C ohne Zwischenstop **public double** gcddirectnst(Flughafen.Flug anArrivalFlight, Flughafen.Flug aDepartureFlight) {

**double** gcd = gcdCalculator.calcGreatCircleDistance(anArrivalFlight.depAirport, aDepartureFlight.arrAirport);

**double** gcddirectnst = gcd;;

**return** gcddirectnst;

}

//Methode zur Berechnung des CNU

**public double** calcCnu(Flughafen anAirport, Flughafen.Flug anArrivalFlight) **throws** NumberFormatException, IOException {

**double**  $cnu = 0$ ;

 // Vorsortierung der abgehenden Flüge in das vorgegebene Zeitfenster OagTime fromTime = anArrivalFlight.arrivalTime.addMinutes(minConnectingTime); OagTime toTime = anArrivalFlight.arrivalTime.addMinutes(maxConenctionTime); System.*out*.println("from: " + fromTime + " - toTime: " + toTime):

**for c** (Flughafen.Flug **departureFlight** : anAirport.getDepartureFlightsFromTo(fromTime, toTime)) {

// Berechnung der Non‐stop Travel time

**double** nst =  $((40 + 0.068 * gcddirectants(anArrivalFlight,$ departureFlight)) / 60); // in Stunden und Lande und Startzeitfaktor bereits inkludiert // Berechnung der Flugzeit **double** flightTime (OagTime.*toMinutes*(anArrivalFlight.flightTime) + OagTime.*toMinutes*(departureFlight.flightTime)) / 60.0; // in Stunden // Berechnung der maximalen Reisezeit **double** mxt = flightTime + 24; // Berechnung der Transitzeit **double** trt  $=$ departureFlight.departureTime.diffInMinutes(anArrivalFlight.arrivalTime) / 60.0; // Berechnung der empfundenen Reisezeit **double** ptt = (flightTime + trt); **double** qlx; // Die if Schleife verhindert einen negativen QLX und die Einbin‐ dung von Flügen, wo Abflug und Ankunft gleich sind. // Beispiel: ZRH‐FRA‐ZRH **if** (ptt > mxt || gcddirectnst(anArrivalFlight, departureFlight) ==  $(40/60)$ }  $\mathrm{d}x = 0$ : } **else** { // Berechnung des qlx  $qlx = 1 - ((ptt - nst) / (mxt - nst));$  } // Ausgabe für jeden abgehen Flug: FlugNr, DepAirport, ArrAirport, Tag, Deptime, Arrtime, FlightTime, Distance in gcdkm, FlightOps, QLX System.*out*.println("\t\t ---> " + departureFlight + "  $qlx = " + qlx$ );  $cnu += qlx;$  } **return** cnu; } }

## **5. Flughafen**

Die Klasse Flughaven.java sortiert die eingelesenen Flüge in einer TreeMap. Mithil‐ fe der Treemap können die Flüge nach den gewünschten Kriterien ausgegeben werden und dem FlightCalculator zur Berechnung bereitgestellt werden. Hierbei wird viel auf Methoden der Oagtime Klasse zurückgegriffen, weil die Flüge nach der Minimum und Maximum Verbindungszeit sortiert werden müssen.

*Quellcode: Flughafen.java*

**import** java.util.ArrayList; **import** java.util.List;

```
import java.util.SortedMap; 
import java.util.TreeMap; 
import java.util.Map; 
// In der Klasse wird die Liste für die abgehenden Flüge erstellt. 
public class Flughafen { 
      public static class Flug { 
            String flugNr; 
            String depAirport; 
            String arrAirport; 
             int gcd; 
             int dayOfOps; 
             OagTime arrivalTime; 
             OagTime departureTime; 
             int flightTime; 
             int nops; 
             public  Flug(String  fnr,  String  depAirport,  String  arrAirport,  int  daysOfOps,  OagTime  atime, 
OagTime dtime, int ftime, int gcd, int nops) { 
       flugNr = fnr;            this.depAirport = depAirport; 
                   this.arrAirport = arrAirport; 
                   this.dayOfOps = daysOfOps;  
                   arrivalTime = atime; 
                   departureTime = dtime; 
                   flightTime = ftime;   
                   this.gcd = gcd; 
                   this.nops = nops; 
            } 
             // Ausgabe String nachher im FlightCalculator
     public String to String() {
                   return flugNr + " " + depAirport + " " + arrAirport + " " + dayOfOps + " " + departureTime + " ‐ 
" + arrivalTime + " " + flightTime + " " + gcd + " " + nops;        } 
      } 
      private String name; 
      public Flughafen(String name) { 
            this.name = name; 
      } 
      public String getName() { 
            return name; 
      } 
      private List<Flug> departureFlightList = new ArrayList<Flug>(); 
      private List<Flug> arrivalFlightList = new ArrayList<Flug>(); 
      // Hier wird eine Treemap erstellt, die alle abgehende Flüge sortiert und diese dann in dem Zeit‐
fenster
      // Minimum und Maximum Connecting Time ausgebene kann
      private TreeMap<OagTime, List<Flug>> departureMap = new TreeMap<OagTime, List<Flug>>(); 
      public List<Flug> getArrivalFlightList() { 
                        return arrivalFlightList; 
            }
```
**public** List<Flug> getDepartureFlightList() {

```
        return departureFlightList; 
      } 
      public void addArrivalFlight(Flug aFlug) { 
               arrivalFlightList.add(aFlug); 
      } 
      // In dieser Liste werden die Departure Flights zusammengestellt
      public void addDepartureFlug(Flug aFlug) { 
             if (! departureMap.containsKey(aFlug.departureTime)) { 
                   departureMap.put(aFlug.departureTime, new ArrayList<Flug>()); 
            } 
             departureMap.get(aFlug.departureTime).add(aFlug); 
            departureFlightList.add(aFlug); 
      } 
  // Diese Methode wird die Liste der Departure Flights nach den Transferzeiten erstellt
      public List<Flug> getDepartureFlightsFromTo(OagTime fromTime, OagTime toTime) { 
            List<Flug> aFlugList = new ArrayList<Flug>(); 
             // bisZeit ist NICHT inkludiert. Deshalb +1 Minute damit man Fluege inkl. bisZeit findet
    toTime = toTime.addMinutes(1);        // Hier werden die Anschlussflüge nach Zeiten sortiert.
            if (fromTime.compareTo(toTime) > 0) { 
                   SortedMap<OagTime,  List<Flug>>  tmpMap  =  departureMap.subMap(fromTime,  new
OagTime(7, 2359)); 
                   for (Map.Entry<OagTime, List<Flug>> e : tmpMap.entrySet() ) { 
                               aFlugList.addAll(e.getValue()); 
                   } 
                   tmpMap = departureMap.subMap(new OagTime(1, 0), toTime); 
                   for (Map.Entry<OagTime, List<Flug>> e : tmpMap.entrySet() ) { 
                               aFlugList.addAll(e.getValue()); 
                   } 
            } 
            else { 
                   SortedMap<OagTime, List<Flug>> tmpMap = departureMap.subMap(fromTime, toTime); 
                   for (Map.Entry<OagTime, List<Flug>> e : tmpMap.entrySet() ) { 
                               aFlugList.addAll(e.getValue()); 
                   } 
            } 
            return aFlugList; 
      } 
}
```
## **6. GcdCalculator**

Diese Klasse berechnet die Entfernung zwischen zwei gewünschten Flughäfen aus den Längen‐ und Breitengerade, die über den GcdReader eingelesen wurden.

*Quellcode: GcdCalculator.java*

**import** java.util.HashMap; **import** java.util.Map;

**public class** GcdCalculator {

```
// Aufruf einer neuen Hashmap zum Auslesen der Flughäfen mit den zugehörigen Koordi‐
naten
         private Map<String, Coord> airportKoordsMap = new HashMap<String, Coord>(); 
         public class Coord 
           { 
                      double longitude; 
                      double latitude; 
           } 
         public GcdCalculator () {} 
         // Flughäfen werden mit Koordinaten ausgelesen und in die Hashmap airportKoordsMap 
eingefügt
         public void addCityLocation(String aCity, double aLongitude, double aLatitude) { 
                      Coord theCoord = new Coord(); 
                      theCoord.longitude = aLongitude; 
                      theCoord.latitude = aLatitude; 
                      airportKoordsMap.put(aCity, theCoord); 
           } 
         // Ausgabe der zwei Koordinaten für die Flughäfen
         public double calcGreatCircleDistance(String aCity1, String aCity2) { 
                      Coord coord1 = airportKoordsMap.get(aCity1); 
                      Coord coord2 = airportKoordsMap.get(aCity2); 
                      return calcGCD(coord1, coord2); 
           } 
         // Methode zur Berechnung der Orthodrome (Great Circle Distance)
         public double calcGCD(Coord c1, Coord c2) 
\left\{ \begin{array}{ccc} 1 & 1 & 1 \\ 1 & 1 & 1 \end{array} \right.    // Konvertierung ins Bogenmass
            double L1 = Math.toRadians(c1.latitude); 
            double L2 = Math.toRadians(c2.latitude); 
            double G1 = Math.toRadians(c1.longitude); 
            double G2 = Math.toRadians(c2.longitude); 
            double distancekm; 
            double distance1; 
            // If Entscheidung, damit bei zwei gleichen Koordinaten sprich der gleichen
            // Stadt eine Distanz von Null ausgegeben wird
            if (L1 == L2 && G1 == G2) { 
         distance1 = 0;
            } 
            else { 
            // Great Circle Distance im Bogenmass
            double angle1 = Math.acos(Math.sin(L1) * Math.sin(L2) 
                                  + Math.cos(L1) * Math.cos(L2) * Math.cos(G1 ‐ G2)); 
            // Konvertierung zurueck in Geradeinheiten
            angle1 = Math.toDegrees(angle1); 
            // Umrechnung in Nautical Miles each degree on a great circle of Earth is 60 nautical miles
    distance1 = 60 * angle1:
            //Konvertierung in Km
            }
```

```
        distancekm = distance1 * 1.852; 
        return distancekm;
```

```
        } 
}
```
## **7. Main**

Main.java ist die Hauptklasse, welche das Programm startet. Sie startet jeweils die anderen Klassen und gibt am Ende das Ergebnis aus.

```
Quellcode: Main.java
```
**import** java.io.FileInputStream; **import** java.io.FileNotFoundException; **import** java.io.IOException; **import** java.util.Map;

**public class** Main {

```
    public static void main(String[] args) { 
             OagCsvReader theCsvReader;
```
**try** {

```
      theCsvReader = new OagCsvReader();
```
 // Der Flugplan wird eingelesen Map<String, Flughafen> flughafenMap = theCsvReader.readCsvDatabase(**new** FileInputStream(args[0]));

// Die Daten zur Berechnung der Orthodrome werden eingelesen (GCD

Daten) GcdCalculator theGcdCalculator = GcdReader.*readCsvDatabase*(**new** FileInputStream(args[1]));

 // Als Beispiel werden die Distanzen zwischen Los Angeles Airport ‐ Bre‐ men Airport ausgegeben System.*out*.println("BRE <‐> LAX = " + theGcdCalculator.calcGreatCircleDistance("BRE", "LAX") + " km"); System.*out*.println("KBP <-> FRA = " + theGcdCalculator.calcGreatCircleDistance("LAX", "BRE") + " km");

// Der FlightCalculator wird mit den Bedingungen (GcdCalculator, Minimum, Maximum Connecting Time) gestartet FlightCalculator flightCalc = **new** FlightCalculator(theGcdCalculator, 480,

1440);

// Für jeden ankommenden Flug werden die abgehenden Flüge mit QLX

ausgegeben.

 System.*out*.println("Arrival Flights " + args[2] + ": "); **double** sumCnu = 0.0;

// Mit der For Schleife werden die CNUs aufsummiert und am Ende ausgegeben. Dabei wird jeder Anschlussflug mit den Details // aus der Klasse FlightCalculator ausgegeben.

**for** (Flughafen.Flug f : flughafenMap.get(args[2]).getArrivalFlightList()) {

```
        System.out.println(f); 
                                   double cnu = flightCalc.calcCnu(flughafenMap.get(args[2]), f); 
System.out.println("Cnu = " + cnu);
        System.out.println("‐‐‐‐‐‐‐‐‐‐‐‐‐‐‐‐‐‐‐‐‐‐‐‐‐‐‐‐‐‐‐‐‐‐‐‐‐‐‐‐‐‐‐‐‐‐‐‐‐‐‐‐‐‐‐‐‐‐‐
-------------------------");
                                      sumCnu += cnu; 
      } 
                            System.out.println("Summe Cnu's: " +  args[2] + " = " + sumCnu); 
    // Der Catch Block fängt Fehler ab
    } catch (FileNotFoundException e) { 
                          // TODO Auto‐generated catch block
                      e.printStackTrace();
                   } catch (IOException e) { 
                          // TODO Auto‐generated catch block
                     e.printStackTrace(); 
    } 
     } 
}
```